# **4 Metodologia de Análise, Resultados e Discussão**

Metodologia de Análise, Resultados e Discussão 65

Neste capítulo é mostrado como o modelo matemático apresentado no Capítulo 3 foi usado para gerar as tabelas e curvas correspondentes às diversas formas de análise dos efeitos da estimação do desvio-padrão sobre o risco α, sobre o poder do gráfico de *S*, e sobre a avaliação da capacidade do processo; e os resultados e discussões a respeito de cada análise. As Seções 4.1, 4.2 e 4.3 se destinam à avaliação do risco α do gráfico de *S* com limites de três-sigma e de probabilidade, quando o desvio-padrão é estimado com erro a partir de (*n* x *m*) amostras. A Seção 4.4 traz considerações sobre influência da estimação sem precisão do desvio-padrão no poder do gráfico de *S*. As últimas três Seções desse capítulo, 4.5, 4.6 e 4.7, apresentam as análises referentes ao efeito da estimação de  $\sigma_0$  sobre os índices de capacidade do processo  $C_p$  e  $Cpk$ .

Para melhor ilustrar os resultados e proporcionar melhor entendimento, são utilizados gráficos e tabelas para cada cenário de análise proposto. É relevante dizer que as três formas de apresentação dos resultados, tanto para o risco  $\alpha$  do gráfico de *S* (com limites de três-sigma e de probabilidade) quanto para a capacidade do processo, são correspondentes entre si e diferem somente pelos *inputs* definidos previamente pelo usuário para obtenção dos *outputs* correspondentes, em cada análise.

# **Metodologia da Análise 1: Determinação da distribuição acumulada complementar do risco** α**, P**(α > **a**)**, parametrizada pelo tamanho de amostra n e pelo número de amostras iniciais m**

Assim como o *Pd*, o risco α do gráfico de *S* é calculado pelo modelo proposto na Seção 3.2 através da equação (3.2.2), para limites de três-sigma, ou pela equação (3.2.7), para limites de probabilidade, mas na situação em que  $\gamma = 1$ ou  $\sigma = \sigma_0$ . Tais equações mostram explicitamente que o risco  $\alpha$  varia conforme o tamanho das amostras *n* e o fator de erro na estimação de  $\sigma_0$ , *k*, e, portanto, pode ser analisado em termos da distribuição de probabilidade acumulada de *k*. Esta distribuição, por sua vez, é função de *n* e de *m* (número de amostras iniciais), como já foi visto na Seção 3.2 (ver expressão 3.2.4). Em outras palavras, o risco α é uma variável aleatória que é função (monotonicamente decrescente) da variável aleatória *k*, fator de erro na estimação do desvio-padrão em controle do processo. Na presente Seção, mostra-se o procedimento para obtenção do complemento da densidade de probabilidade acumulada do risco α, parametrizado por *n* e *m*.

Denotando-se por  $F_\alpha(a)$  a densidade de probabilidade acumulada para o risco  $\alpha$ , que fornece a probabilidade de o risco  $\alpha$  ser menor ou igual a esse valor *a*,  $P(\alpha \le a)$ , e ainda, considerando-se a equação (3.2.6),  $F_{\alpha}(a)$  pode ser obtida através da seguinte relação:

$$
F_{\alpha}(a) = P(\alpha \le a) = P(K > k_a) = 1 - P(K \le k_a)
$$
\n(4.1.1)

onde *<sup>a</sup> k* é o valor de *k* que, substituído em (3.2.2) ou (3.2.7) , para gráficos de *S* com limites de três-sigma ou de probabilidade, respectivamente, resulta em um valor para o risco α igual a *a*. A probabilidade de se obter valores superiores ao valor crítico *a*,  $P(a > a)$  ou  $1 - F_\alpha(a)$ , pode então ser determinada por:

$$
1 - F_{\alpha}(a) = P(K \le k_a) = F_K(k_a)
$$
\n(4.1.2)

Como visto na Seção 3.2, equação (3.2.4),  $F(k)$  ou  $P(K \le k)$  é bem aproximada por uma função de distribuição normal, com média igual a um e variância que é função de *m* e *n* (pois *c4* é função de *n*). Assim, pode-se variar *k* a pequenos incrementos e, para cada valor de *k*, calcular *F*(*k* ), bem como (pela equação (3.2.2) ou (3.2.7), conforme o caso, e com  $\gamma = 1$ ) calcular o valor *a* do risco *a* correspondente. Os pares  $(a, F_K(k_a))$  correspondem a pontos da função  $1-F_\alpha(a)$ , isto é,  $(a, P(\alpha > a))$ .

Os resultados e discussões dessa primeira análise estão apresentados no Capítulo 5 e nos Apêndices A e B, na forma de tabelas e gráficos. Em ambos os casos (limites três-sigma e de probabilidade), para cada tamanho de amostra *n*, são fornecidas as curvas de  $P(\alpha > a)$ , para cada número de amostras *m*.

Os valores de tamanho de amostra utilizados na análise são *n* = 2, 3, 4, 5, 6, 8, 10, 12, 15, 20, 25 e 30; e para o número de amostras, *m* = 10, 15, 20, 25, 30, 40, 50, 60, 70, 80, 90, 100, 150 e 200. Os limites de probabilidade usados foram os limites para risco  $\alpha$  "nominal" ( $k = 1$ ) igual a 0,0027 e 0,0050.

Os gráficos obtidos para valores especificados de *n* e *m* permitem, dado um valor máximo tolerado para α, *a*, obter a probabilidade de ultrapassagem desse valor pelo risco α real. As curvas nos gráficos, porém, não permitem a determinação precisa desta probabilidade e as tabelas podem não possuir como entrada o valor exato do risco α máximo (*a*) tolerado pelo usuário. Assim, ainda que tais curvas forneçam uma boa percepção da distribuição do risco  $\alpha$  em função de *m* e *n* e sejam, por isso, de grande interesse teórico, outras formas de organização ou apresentação dos resultados são mais úteis em termos práticos, por corresponderem mais diretamente às questões de interesse do usuário ou por lhe fornecerem a resposta a essas suas questões diretamente na forma em que mais provavelmente elas serão formuladas por ele. A saber: (a) para um tamanho de amostra dado, qual o percentil *a* de  $P(a > a)$  – onde  $P(a > a)$  é especificado pelo usuário – em função do número de amostras iniciais *m*? (isso lhe permitirá determinar o número mínimo de amostras iniciais a considerar, em função do valor desse percentil); e (b) dado um tamanho de amostra *n* e um valor máximo tolerado para o risco  $\alpha$  real (expresso, por exemplo, em função do  $\alpha$  "nominal": um valor  $\varepsilon$ % maior que o valor nominal, onde  $\varepsilon$ % é especificado pelo usuário), qual é o número de amostras iniciais (*m*) que garante, com uma probabilidade 1− *P*(<sup>α</sup> > *a*) especificada (por exemplo, 95%, 90% ou outro valor) que esse risco não será ultrapassado?

 As duas Seções seguintes (4.2 e 4.3) mostram como obter o percentil *a*, tal que  $P(\alpha > a)$  é igual a um valor especificado (questão (a) acima), e como obter o valor de *m* que garante que a tolerância limite para o risco α não será ultrapassada, com um grau de certeza especificado (questão (b) acima).

# **4.1.1. Resultados e Discussão da Análise 1**

Na Análise 1 do risco α do processo com limites de três-sigma e de probabilidade, cada tabela contém os valores de  $P(\alpha > a)$  para cada par  $(n, m)$ analisado e os gráficos apresentam as curvas de distribuição acumulada para cada par (*n*, *m*). Em virtude do grande número de tabelas e gráficos construídos para esta análise, estes estão apresentados no Apêndice A, para limites de três-sigma, e no Apêndice B, para limites de probabilidade.

Nesta primeira análise, observa-se a partir das figuras e tabelas do Apêndice A e B, que para um mesmo par  $(n, m)$ ,  $P(\alpha > a)$  aumenta à medida que o valor de *a* (risco α) reduz. Em cada tabela, a última linha de cada bloco de probabilidades (um bloco para cada *n*) contém probabilidades iguais a 0,50 para qualquer número de amostras *m*, pois corresponde ao valor do risco α para *k* = 1. As linhas acima desta correspondem a valores de *a* maiores que o risco  $\alpha$  para  $k = 1$ , que ocorrem quando o desvio-padrão do processo é subestimado ( *k* < 1). As linhas que estariam abaixo ( $k > 1$ ), corresponderiam a valores de *a* menores que o risco  $\alpha$ para *k* = 1, que ocorrem quando o desvio-padrão do processo é superestimado. Este último caso não está retratado nas tabelas e gráficos da Análise 1, por representar uma situação favorável para o risco α do processo com *k* ≠ 1, que é menor que o risco  $\alpha$  esperado ( $k = 1$ ). Entretanto, vale ressaltar que o mesmo não pode ser dito a respeito do poder do gráfico de *S*, que sofre uma redução pelo "alargamento" dos seus limites. Como foi apresentado na Seção 4.4 sobre o poder do gráfico de *S*, os erros na estimação de  $\sigma_0$  não introduzem nenhum erro no poder calculado de sinalização de aumentos no desvio-padrão do processo para um valor  $\sigma_1$  indesejável, porém, esse poder calculado (no caso de superestimação de  $\sigma_0$ ) será maior do que o poder que o gráfico teria caso  $\sigma_0$  não fosse superestimado.

Para um dado *n*, quando *m* aumenta, a probabilidade  $P(\alpha > a)$  de o risco  $\alpha$ exceder um valor de *a* estabelecido se torna menor, podendo-se concluir que para se obter grandes probabilidades de que o risco  $\alpha$  se mantenha em níveis muito baixos (ou pequena probabilidade de não exceder esse nível baixo) é necessário um número de amostras *m* muito grande. Por exemplo, pode-se ver através da Figura A.4, que para *n* = 5 , a probabilidade de o risco α real do gráfico de *S* com limites de três-sigma ser maior que  $0.005$  (ou  $NMA_0 < 200$ ) para  $m = 10$ , é de aproximadamente 45%; para *m* = 25 , de 42%; e para *m* = 100 , de 36%.

 Para um dado valor de *m*, à medida que *n* aumenta, é possível obter valores de  $P(\alpha > a)$  menores para um dado valor *a*. Por exemplo, para  $n = 10$  e *m* = 10, a Figura A.7 mostra que  $P(\alpha > 0.005)$  diminui para 35,5%, para *m* = 25, é de 28,5% e para *m* = 100 , 19,5% aproximadamente. Além disso, pode-se constatar, através das tabelas e figuras do Apêndice A [considerando todos os pares (*n*, *m*)], que a probabilidade de o risco α do gráfico de *S* com limites de trêssigma ser maior que 0,005 é sempre superior a 17%, e de ser maior que 0,0027  $(NMA<sub>0</sub> < 370)$  é sempre superior a 45%.

 Os resultados da Análise 1 para limites de probabilidade (Apêndice B) mostram que com 25 amostras iniciais (*m*), um número usualmente recomendado na literatura tradicional de CEP, há grande probabilidade de  $\alpha$  ser muito maior que o valor especificado para o erro do tipo I, quando se utilizam pequenos tamanhos de amostra *n*. Por exemplo, para  $n = 2$  (ver Figura B.1) e uma probabilidade especificada  $\alpha_{nom.} = 0.005$ , há cerca de 29% de probabilidade de que o real risco  $\alpha$  seja superior ao dobro deste valor [ $P(\alpha > 0.01)$  na curva para  $m = 25$ ]. Para que  $P(\alpha > 0.01)$  seja de apenas 10%, são necessárias aproximadamente 150 amostras iniciais {a curva que passa pelo ponto  $[a = 0.010; P(\alpha > 0.01)]$  é a curva para  $m = 150$ . Para diferenças menores entre o risco  $\alpha$  real e  $\alpha_{nom} = 0.005$ , aumentam as probabilidades de ultrapassagem. Por exemplo,  $P(\alpha > 0.0065)$  para *m* = 25 é de 42,5%, aproximadamente. Para um valor especificado *a*, à medida que *n* e/ou *m* aumenta(m),  $P(a > a)$  diminui. A análise para a probabilidade especificada de  $\alpha_{nom.} = 0.0027$  é semelhante. Para  $n = 5$  e  $m = 25$  há cerca de 25% (ver Tabela B.6 e Figura B.16) de probabilidade de que o risco  $\alpha$  real seja superior ao dobro do valor nominal para  $\alpha$  ( $P(\alpha > 0.0054)$ ) na curva para  $m = 25$ ).

 Estes resultados confirmam achados precedentes na literatura, de que o número de amostras iniciais necessário para manter α dentro dos limites razoáveis com elevado grau de certeza é significativamente maior que os números mínimos tradicionalmente recomendados.

## **4.2. Metodologia da Análise 2: Percentis do risco** α **real em função do tamanho de amostras n e do número de amostras m**

Mostra-se nesta Seção, como obter, para um par (*n*, *m*) especificado, o valor de *a* cuja probabilidade de ultrapassagem pelo risco  $\alpha$ ,  $P(\alpha > a)$ , seja igual a um valor *p* especificado *a priori*, ou seja, para uma probabilidade *p* especificada, obtém-se o valor de *a* tal que  $P(\alpha > a) = p$ . Para a determinação de *a*, dados *n*, *m* e a probabilidade *p* especificada, pode-se obter (invertendo-se a distribuição normal acumulada) o valor de *k*,  $k_p$ , tal que  $P(K \le k) = p$ . Substituindo-se a média  $\mu_k$  e o desvio-padrão  $\sigma_k$  (dados pela equação 3.2.4), em  $(k_p = \mu_k + \Phi^{-1}(p)\sigma_k$ , chega-se a seguinte expressão para determinação de  $k_p$ :

$$
k_p = 1 + \Phi^{-1}(p) \cdot \sqrt{\frac{1 - c_4^2}{c_4^2 m}}
$$
 (4.2.1)

onde *n* é usado na determinação do valor de *c4*.

Entrando com o valor de *kp* na expressão (3.2.2), no caso de limites de trêssigma, ou (3.2.7) para limites de probabilidade (com  $\gamma = 1$  em qualquer um dos dois casos), obtém-se o percentil desejado de  $\alpha$  (valor de *a* tal que  $P(\alpha > a)$  é igual ao valor de probabilidade *p* especificada).

Os resultados em tabelas e gráficos, e uma discussão dos mesmos estão apresentados no Capítulo 5. Os valores de tamanho de amostra utilizados variam de *n* = 2 a 30 e o número de amostras, *m* = 10, 15, 20, 25, 30, 40, 50, 60, 70, 80, 90, 100, 150 e 200. Os limites de probabilidade usados foram os limites para risco <sup>α</sup> "nominal" de 0,0027 e 0,0050; os valores considerados para a probabilidade *p* foram 5, 10 e 15%.

## **4.2.1. Resultados e Discussão da Análise 2**

Na Análise 2 do risco α do processo, foram construídas tabelas e gráficos para cada valor de probabilidade  $P(\alpha > a)$  desejada (5, 10 e 15%) parametrizados por *m* e *n*. A partir desta forma de apresentação dos dados, o usuário do gráfico de controle de *S* com limites de três-sigma e de probabilidade poderá identificar o valor crítico ou percentil de  $(1-p)\%$ , *a*, para o risco *a* real do processo que cada par  $(n, m)$  oferece para uma probabilidade  $p = P(\alpha > a)$  especificada. Como se pode observar nas Tabelas 5.1, 5.2 e 5.3, à medida que  $p = P(\alpha > a)$  aumenta (5, 10 e 15%), para um dado par (*n*, *m*), os valores críticos ou percentis de (1− *p*)% para o risco  $\alpha$  se reduzem. Fixando-se  $P(\alpha > a)$ , os valores de *a* também diminuem com o aumento de *n* e/ou *m*.

Na prática, este arranjo dos resultados permite ao usuário identificar, para cada tamanho de amostra *n* desejado, qual o número de amostras *m* que o mesmo deverá utilizar, de acordo com o valor crítico admitido por ele para o risco α real do processo e para a probabilidade de ultrapassagem correspondente,  $p = P(\alpha > a)$ . Por exemplo, é fácil verificar através da Tabela 5.1 e da Figura 5.1 que, se o usuário desejar uma probabilidade de ultrapassagem do risco  $\alpha$  real do gráfico de *S* com limites de três-sigma de apenas 0,05 [ $P(\alpha > a) = 5\%$ ], e um valor crítico para o risco  $\alpha$  real bastante reduzido, como 0,005 ( $a = 0.005$ ), deverá retirar amostras do processo com tamanho mínimo *n* = 9 e um número de amostras iniciais mínimo *m* = 200 . Se o usuário admitir tamanhos de amostras maiores, evidentemente, poderá utilizar números de amostras iniciais menores. Por exemplo, para  $n = 12$ , é possível obter  $P(\alpha > 0.005) = 5\%$ , com um número de amostras iniciais entre 100 e 150 amostras; para *n* = 18 , *m* está entre 80 e 90 amostras iniciais; para *n* = 20 , *m* está entre 70 e 80 amostras, aproximadamente.

|     |                                                                                                    |    |    |    |                                                                                                   |    |    | a, $P(\alpha > a) = 0.05$ |    |    |    |     |     |     |
|-----|----------------------------------------------------------------------------------------------------|----|----|----|---------------------------------------------------------------------------------------------------|----|----|---------------------------|----|----|----|-----|-----|-----|
| n   | $m = 10$                                                                                             | 15 | 20 | 25 | 30                                                                                                | 40 | 50 | 60                        | 70 | 80 | 90 | 100 | 150 | 200 |
| 2   |                                                                                                    |    |    |    | 0.1136 0.0767 0.0598 0.0502 0.0439 0.0362 0.0317 0.0287 0.0265 0.0248 0.0235 0.0225 0.0192 0.0174 |    |    |                           |    |    |    |     |     |     |
| 3   |                                                                                                    |    |    |    | 0.0642 0.0435 0.0341 0.0287 0.0252 0.0209 0.0184 0.0167 0.0155 0.0145 0.0138 0.0132 0.0114 0.0104 |    |    |                           |    |    |    |     |     |     |
| 4   |                                                                                                    |    |    |    | 0.0467 0.0319 0.0252 0.0213 0.0188 0.0157 0.0139 0.0126 0.0117 0.0111 0.0105 0.0101 0.0087 0.0080 |    |    |                           |    |    |    |     |     |     |
| 5   |                                                                                                    |    |    |    | 0.0380 0.0262 0.0208 0.0177 0.0156 0.0131 0.0116 0.0106 0.0099 0.0093 0.0089 0.0086 0.0074 0.0068 |    |    |                           |    |    |    |     |     |     |
| 6   |                                                                                                    |    |    |    | 0.0327 0.0227 0.0181 0.0154 0.0137 0.0116 0.0103 0.0094 0.0088 0.0083 0.0079 0.0076 0.0066 0.0061 |    |    |                           |    |    |    |     |     |     |
| 7   |                                                                                                    |    |    |    | 0.0292 0.0204 0.0163 0.0140 0.0124 0.0105 0.0094 0.0086 0.0080 0.0076 0.0073 0.0070 0.0061 0.0056 |    |    |                           |    |    |    |     |     |     |
| 8   |                                                                                                    |    |    |    | 0.0267 0.0187 0.0150 0.0129 0.0115 0.0097 0.0087 0.0080 0.0075 0.0071 0.0068 0.0065 0.0057 0.0053 |    |    |                           |    |    |    |     |     |     |
| 9   |                                                                                                    |    |    |    | 0.0248 0.0174 0.0140 0.0121 0.0108 0.0091 0.0082 0.0075 0.0070 0.0067 0.0064 0.0062 0.0054 0.0050 |    |    |                           |    |    |    |     |     |     |
| 10  |                                                                                                    |    |    |    | 0.0232 0.0164 0.0132 0.0114 0.0102 0.0087 0.0078 0.0072 0.0067 0.0064 0.0061 0.0059 0.0052 0.0048 |    |    |                           |    |    |    |     |     |     |
| 11  |                                                                                                    |    |    |    | 0,0220 0,0156 0,0126 0,0109 0,0097 0,0083 0,0074 0,0069 0,0064 0,0061 0,0058 0,0056 0,0050 0,0046 |    |    |                           |    |    |    |     |     |     |
| 12  | 0.0210 0.0149 0.0121 0.0104 0.0093 0.0080 0.0072 0.0066 0.0062 0.0059 0.0056 0.0054 0.0048 0.0045    |    |    |    |                                                                                                   |    |    |                           |    |    |    |     |     |     |
| 13  | 0,0201 0,0143 0,0116 0,0101 0,0090 0,0077 0,0069 0,0064 0,0060 0,0057 0,0055 0,0053 0,0047 0,0043    |    |    |    |                                                                                                   |    |    |                           |    |    |    |     |     |     |
|     | 14 0,0194 0,0139 0,0113 0,0097 0,0087 0,0075 0,0067 0,0062 0,0058 0,0055 0,0053 0,0051 0,0045 0,0042 |    |    |    |                                                                                                   |    |    |                           |    |    |    |     |     |     |
| 15  |                                                                                                    |    |    |    | 0.0188 0.0134 0.0109 0.0095 0.0085 0.0073 0.0065 0.0060 0.0057 0.0054 0.0052 0.0050 0.0044 0.0041 |    |    |                           |    |    |    |     |     |     |
| 16  | 0.0182 0.0130 0.0106 0.0092 0.0083 0.0071 0.0064 0.0059 0.0056 0.0053 0.0051 0.0049 0.0043 0.0040    |    |    |    |                                                                                                   |    |    |                           |    |    |    |     |     |     |
| 17  |                                                                                                    |    |    |    | 0.0177 0.0127 0.0104 0.0090 0.0081 0.0069 0.0063 0.0058 0.0054 0.0052 0.0050 0.0048 0.0043 0.0040 |    |    |                           |    |    |    |     |     |     |
| 18. | 0.0173 0.0124 0.0101 0.0088 0.0079 0.0068 0.0061 0.0057 0.0053 0.0051 0.0049 0.0047 0.0042 0.0039    |    |    |    |                                                                                                   |    |    |                           |    |    |    |     |     |     |
|     | 19 0.0169 0.0121 0.0099 0.0086 0.0078 0.0067 0.0060 0.0056 0.0052 0.0050 0.0048 0.0046 0.0041 0.0038 |    |    |    |                                                                                                   |    |    |                           |    |    |    |     |     |     |
| 20  |                                                                                                    |    |    |    | 0.0165 0.0119 0.0097 0.0085 0.0076 0.0066 0.0059 0.0055 0.0052 0.0049 0.0047 0.0046 0.0040 0.0038 |    |    |                           |    |    |    |     |     |     |
| 21. |                                                                                                    |    |    |    | 0.0162 0.0117 0.0095 0.0083 0.0075 0.0064 0.0058 0.0054 0.0051 0.0048 0.0046 0.0045 0.0040 0.0037 |    |    |                           |    |    |    |     |     |     |
| 22  |                                                                                                    |    |    |    | 0.0159 0.0115 0.0094 0.0082 0.0074 0.0063 0.0057 0.0053 0.0050 0.0048 0.0046 0.0044 0.0039 0.0037 |    |    |                           |    |    |    |     |     |     |
|     | 23 0.0156 0.0113 0.0092 0.0080 0.0073 0.0063 0.0057 0.0052 0.0049 0.0047 0.0045 0.0044 0.0039 0.0036 |    |    |    |                                                                                                   |    |    |                           |    |    |    |     |     |     |
|     | 24 0.0153 0.0111 0.0091 0.0079 0.0072 0.0062 0.0056 0.0052 0.0049 0.0046 0.0045 0.0043 0.0038 0.0036 |    |    |    |                                                                                                   |    |    |                           |    |    |    |     |     |     |
| 25  |                                                                                                    |    |    |    | 0.0151 0.0109 0.0090 0.0078 0.0071 0.0061 0.0055 0.0051 0.0048 0.0046 0.0044 0.0043 0.0038 0.0035 |    |    |                           |    |    |    |     |     |     |
| 26  | 0.0149 0.0108 0.0089 0.0077 0.0070 0.0060 0.0054 0.0051 0.0048 0.0045 0.0044 0.0042 0.0038 0.0035    |    |    |    |                                                                                                   |    |    |                           |    |    |    |     |     |     |
| 27  |                                                                                                    |    |    |    | 0.0147 0.0107 0.0088 0.0076 0.0069 0.0060 0.0054 0.0050 0.0047 0.0045 0.0043 0.0042 0.0037 0.0035 |    |    |                           |    |    |    |     |     |     |
|     | 28 0.0145 0.0105 0.0086 0.0075 0.0068 0.0059 0.0053 0.0049 0.0047 0.0044 0.0043 0.0041 0.0037 0.0034 |    |    |    |                                                                                                   |    |    |                           |    |    |    |     |     |     |
| 29  | 0.0143 0.0104 0.0086 0.0075 0.0067 0.0058 0.0053 0.0049 0.0046 0.0044 0.0042 0.0041 0.0037 0.0034    |    |    |    |                                                                                                   |    |    |                           |    |    |    |     |     |     |
|     | 30 0.0141 0.0103 0.0085 0.0074 0.0067 0.0058 0.0052 0.0049 0.0046 0.0044 0.0042 0.0041 0.0036 0.0034 |    |    |    |                                                                                                   |    |    |                           |    |    |    |     |     |     |

**Tabela 4.1 – Percentis de 95% do risco** α **real do gráfico de S com limites de trêssigma em função de n e m.** 

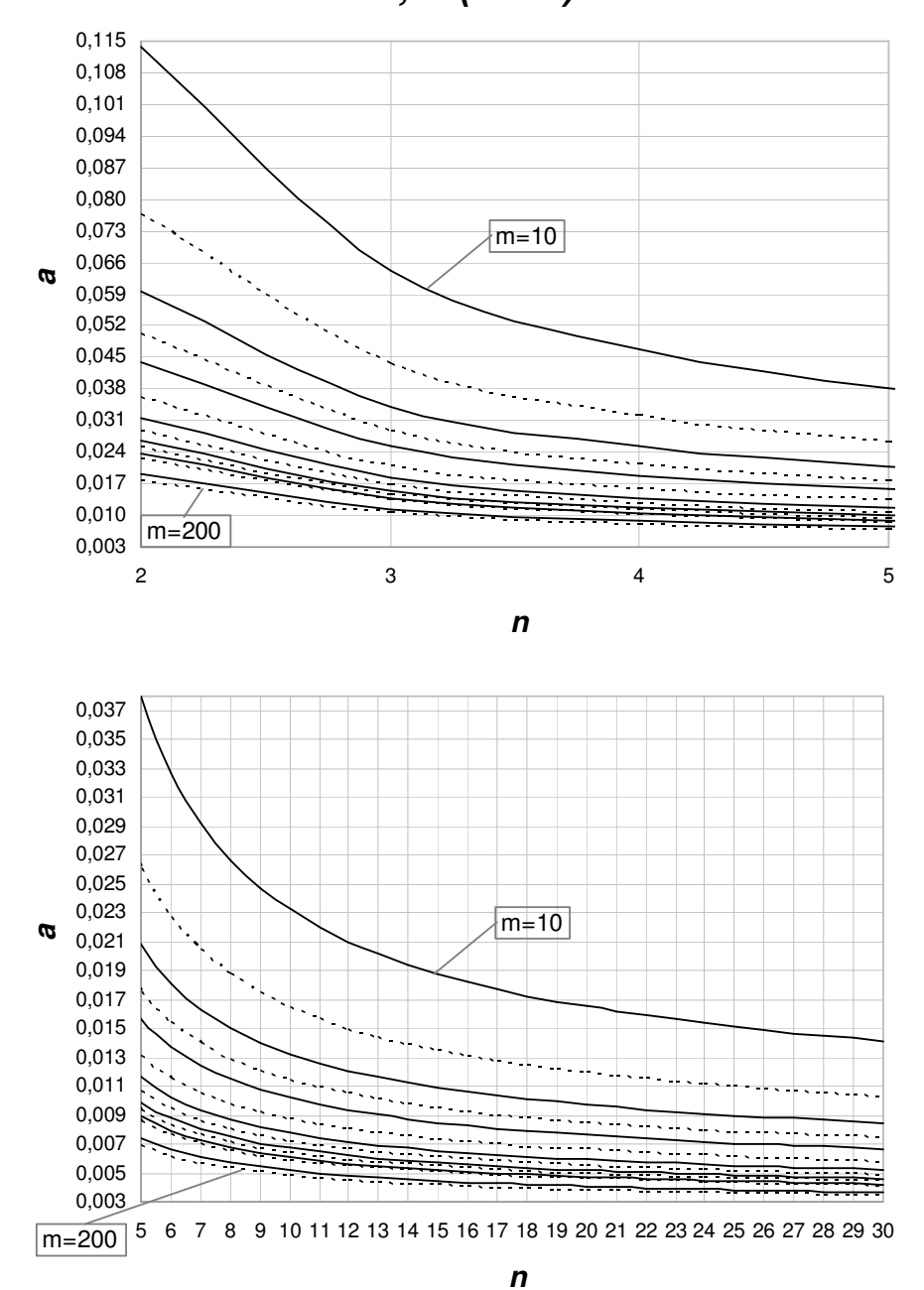

**a , P (**α **> a) = 5%**

**Figura 4.1 - Gráfico dos percentis de 95% do risco** α **real do gráfico de S com**  limites de três-sigma em função de n e m.

Se o usuário aceitar uma probabilidade  $P(\alpha > a)$  maior, como 10%, para se obter o mesmo risco α crítico ( *a* = ,0 005), será possível utilizar valores de *n* e *m* menores. É possível constatar, através da Tabela 5.2 e da Figura 5.2, que o valor mínimo de *n* que proporciona essa situação ( $P(\alpha > 0.005) = 0.10$ ) passa a ser *n* = 7 para o mesmo número de amostras iniciais *m* = 200 . Da mesma forma, admitindo-se utilizar valores de *n* maiores, como  $n = 12$ , são necessárias  $m = 80$  amostras iniciais; para  $n = 15$ ,  $m \notin \{$ de 60 amostras; para tamanhos de amostra maiores ou iguais a *n* = 18 , o número de amostras iniciais está entre 40 e 50 amostras.

**Tabela 4.2 - Percentis de 90% do risco** α **real do gráfico de S com limites de trêssigma em função de n e m.** 

|     |                                                                                                    |    |    |                                                                                                   |    |    | $a, P (a > a) = 0,1$ |    |    |    |    |     |     |     |
|-----|----------------------------------------------------------------------------------------------------|----|----|---------------------------------------------------------------------------------------------------|----|----|----------------------|----|----|----|----|-----|-----|-----|
|     | $n \t m = 10$                                                                                        | 15 | 20 | 25                                                                                                | 30 | 40 | 50                   | 60 | 70 | 80 | 90 | 100 | 150 | 200 |
| 2   |                                                                                                    |    |    | 0.0706 0.0506 0.0411 0.0356 0.0319 0.0273 0.0245 0.0226 0.0212 0.0201 0.0193 0.0186 0.0164 0.0152 |    |    |                      |    |    |    |    |     |     |     |
| 3   |                                                                                                    |    |    | 0.0400 0.0289 0.0236 0.0205 0.0185 0.0159 0.0143 0.0133 0.0125 0.0119 0.0114 0.0110 0.0098 0.0091 |    |    |                      |    |    |    |    |     |     |     |
| 4   |                                                                                                    |    |    | 0.0295 0.0215 0.0177 0.0155 0.0140 0.0121 0.0109 0.0101 0.0096 0.0091 0.0088 0.0085 0.0076 0.0071 |    |    |                      |    |    |    |    |     |     |     |
| 5   |                                                                                                    |    |    | 0.0242 0.0178 0.0147 0.0129 0.0117 0.0102 0.0092 0.0086 0.0081 0.0078 0.0075 0.0072 0.0065 0.0061 |    |    |                      |    |    |    |    |     |     |     |
| 6   |                                                                                                    |    |    | 0.0210 0.0156 0.0129 0.0114 0.0103 0.0090 0.0082 0.0076 0.0072 0.0069 0.0067 0.0065 0.0058 0.0054 |    |    |                      |    |    |    |    |     |     |     |
| 7   |                                                                                                    |    |    | 0.0189 0.0141 0.0117 0.0103 0.0094 0.0082 0.0075 0.0070 0.0066 0.0064 0.0061 0.0059 0.0053 0.0050 |    |    |                      |    |    |    |    |     |     |     |
| 8   |                                                                                                    |    |    | 0,0174 0,0130 0,0109 0,0096 0,0087 0,0077 0,0070 0,0065 0,0062 0,0059 0,0057 0,0056 0,0050 0,0047 |    |    |                      |    |    |    |    |     |     |     |
| 9   |                                                                                                    |    |    | 0,0162 0,0121 0,0102 0,0090 0,0082 0,0072 0,0066 0,0062 0,0059 0,0056 0,0054 0,0053 0,0048 0,0045 |    |    |                      |    |    |    |    |     |     |     |
| 10  |                                                                                                    |    |    | 0,0153 0,0115 0,0096 0,0086 0,0078 0,0069 0,0063 0,0059 0,0056 0,0054 0,0052 0,0050 0,0046 0,0043 |    |    |                      |    |    |    |    |     |     |     |
| 11  |                                                                                                    |    |    | 0.0145 0.0110 0.0092 0.0082 0.0075 0.0066 0.0060 0.0057 0.0054 0.0052 0.0050 0.0048 0.0044 0.0041 |    |    |                      |    |    |    |    |     |     |     |
|     | 12 0.0139 0.0105 0.0089 0.0079 0.0072 0.0064 0.0058 0.0055 0.0052 0.0050 0.0048 0.0047 0.0042 0.0040 |    |    |                                                                                                   |    |    |                      |    |    |    |    |     |     |     |
|     | 13 0.0134 0.0101 0.0086 0.0076 0.0070 0.0062 0.0056 0.0053 0.0050 0.0048 0.0047 0.0045 0.0041 0.0039 |    |    |                                                                                                   |    |    |                      |    |    |    |    |     |     |     |
|     | 14 0.0129 0.0098 0.0083 0.0074 0.0068 0.0060 0.0055 0.0052 0.0049 0.0047 0.0046 0.0044 0.0040 0.0038 |    |    |                                                                                                   |    |    |                      |    |    |    |    |     |     |     |
|     | 15 0,0125 0,0095 0,0081 0,0072 0,0066 0,0058 0,0054 0,0050 0,0048 0,0046 0,0044 0,0043 0,0039 0,0037 |    |    |                                                                                                   |    |    |                      |    |    |    |    |     |     |     |
| 16  |                                                                                                    |    |    | 0.0122 0.0093 0.0079 0.0070 0.0064 0.0057 0.0052 0.0049 0.0047 0.0045 0.0044 0.0042 0.0039 0.0036 |    |    |                      |    |    |    |    |     |     |     |
| 17  |                                                                                                    |    |    | 0.0119 0.0091 0.0077 0.0068 0.0063 0.0056 0.0051 0.0048 0.0046 0.0044 0.0043 0.0042 0.0038 0.0036 |    |    |                      |    |    |    |    |     |     |     |
| 18  | 0.0116 0.0089 0.0075 0.0067 0.0062 0.0055 0.0050 0.0047 0.0045 0.0043 0.0042 0.0041 0.0037 0.0035    |    |    |                                                                                                   |    |    |                      |    |    |    |    |     |     |     |
|     | 19 0,0113 0,0087 0,0074 0,0066 0,0060 0,0054 0,0049 0,0046 0,0044 0,0043 0,0041 0,0040 0,0037 0,0035 |    |    |                                                                                                   |    |    |                      |    |    |    |    |     |     |     |
|     | 20 0,0111 0,0085 0,0072 0,0065 0,0059 0,0053 0,0049 0,0046 0,0044 0,0042 0,0041 0,0040 0,0036 0,0034 |    |    |                                                                                                   |    |    |                      |    |    |    |    |     |     |     |
| 21. |                                                                                                    |    |    | 0,0109 0,0084 0,0071 0,0064 0,0058 0,0052 0,0048 0,0045 0,0043 0,0041 0,0040 0,0039 0,0036 0,0034 |    |    |                      |    |    |    |    |     |     |     |
|     | 22 0.0107 0.0082 0.0070 0.0063 0.0058 0.0051 0.0047 0.0044 0.0042 0.0041 0.0039 0.0038 0.0035 0.0033 |    |    |                                                                                                   |    |    |                      |    |    |    |    |     |     |     |
|     | 23 0.0105 0.0081 0.0069 0.0062 0.0057 0.0050 0.0047 0.0044 0.0042 0.0040 0.0039 0.0038 0.0035 0.0033 |    |    |                                                                                                   |    |    |                      |    |    |    |    |     |     |     |
|     | 24 0.0104 0.0080 0.0068 0.0061 0.0056 0.0050 0.0046 0.0043 0.0041 0.0040 0.0039 0.0038 0.0034 0.0032 |    |    |                                                                                                   |    |    |                      |    |    |    |    |     |     |     |
|     | 25 0.0102 0.0079 0.0067 0.0060 0.0055 0.0049 0.0045 0.0043 0.0041 0.0039 0.0038 0.0037 0.0034 0.0032 |    |    |                                                                                                   |    |    |                      |    |    |    |    |     |     |     |
|     | 26 0.0101 0.0078 0.0066 0.0059 0.0055 0.0049 0.0045 0.0042 0.0040 0.0039 0.0038 0.0037 0.0034 0.0032 |    |    |                                                                                                   |    |    |                      |    |    |    |    |     |     |     |
| 27  |                                                                                                    |    |    | 0.0100 0.0077 0.0066 0.0059 0.0054 0.0048 0.0044 0.0042 0.0040 0.0039 0.0037 0.0036 0.0033 0.0031 |    |    |                      |    |    |    |    |     |     |     |
| 28  |                                                                                                    |    |    | 0,0098 0,0076 0,0065 0,0058 0,0054 0,0048 0,0044 0,0042 0,0040 0,0038 0,0037 0,0036 0,0033 0,0031 |    |    |                      |    |    |    |    |     |     |     |
|     | 29 0.0097 0.0075 0.0064 0.0058 0.0053 0.0047 0.0044 0.0041 0.0039 0.0038 0.0037 0.0036 0.0033 0.0031 |    |    |                                                                                                   |    |    |                      |    |    |    |    |     |     |     |
|     | 30 0,0096 0,0074 0,0064 0,0057 0,0053 0,0047 0,0043 0,0041 0,0039 0,0038 0,0036 0,0035 0,0032 0,0031 |    |    |                                                                                                   |    |    |                      |    |    |    |    |     |     |     |

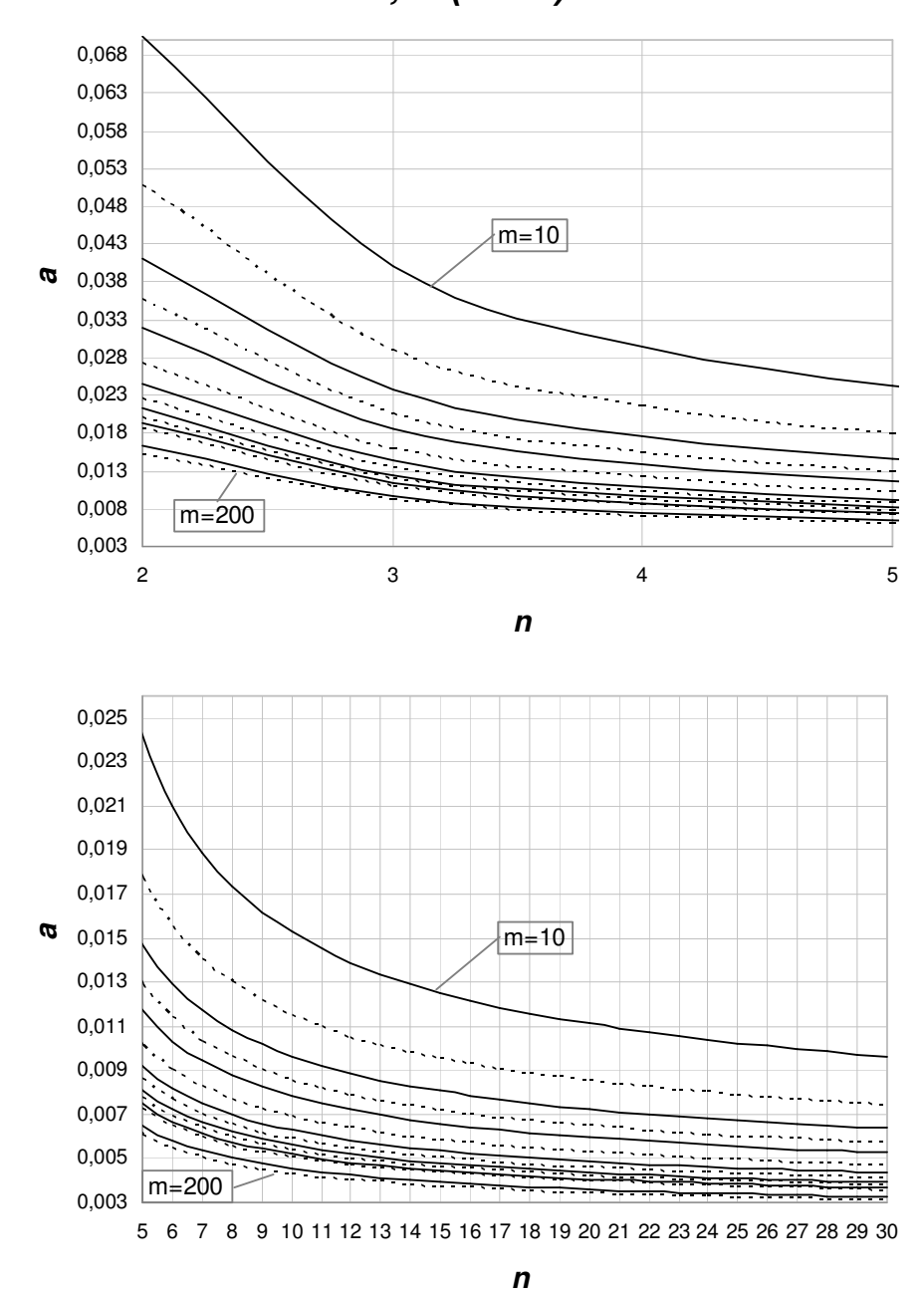

**a , P (**α **> a) = 10%**

**Figura 4.2 - Gráfico dos percentis de 90% do risco** α **real do gráfico de S com limites de três-sigma em função de n e m.** 

Para  $P(\alpha > a) = 15\%$  (ver Tabela 5.3 e Figura 5.3), para se obter o mesmo risco  $\alpha$  crítico ( $a = 0.005$ ), será possível utilizar valores de *n* e *m* ainda menores. O valor mínimo de *n*, tal que  $P(\alpha > 0.005) = 0.15$ , passa a ser de 6 amostras para o mesmo número de amostras iniciais *m* = 200 . Admitindo-se valores de *n* maiores, como  $n = 10$ , são necessárias entre 60 e 70 amostras iniciais; para *n* = 15 , *m* é de 40 amostras; e para tamanhos de amostra maiores ou iguais a *n* = 20 , o número de amostras iniciais está entre 25 e 30 amostras.

**Tabela 4.3 - Percentis de 85% do risco** α **real do gráfico de S com limites de trêssigma em função de n e m.** 

|     |                                                                                                    |    |    |                                                                                                   |    |    | a, P ( $\alpha > a$ ) = 0,15 |    |    |    |    |     |     |     |
|-----|----------------------------------------------------------------------------------------------------|----|----|---------------------------------------------------------------------------------------------------|----|----|------------------------------|----|----|----|----|-----|-----|-----|
| n   | $m = 10$                                                                                             | 15 | 20 | 25                                                                                                | 30 | 40 | 50                           | 60 | 70 | 80 | 90 | 100 | 150 | 200 |
| 2   |                                                                                                    |    |    | 0.0499 0.0376 0.0316 0.0279 0.0255 0.0224 0.0205 0.0191 0.0182 0.0174 0.0168 0.0163 0.0147 0.0138 |    |    |                              |    |    |    |    |     |     |     |
| 3   |                                                                                                    |    |    | 0,0285 0,0217 0,0183 0,0163 0,0149 0,0132 0,0121 0,0113 0,0108 0,0103 0,0100 0,0097 0,0088 0,0083 |    |    |                              |    |    |    |    |     |     |     |
| 4   |                                                                                                    |    |    | 0,0212 0,0163 0,0138 0,0123 0,0113 0,0101 0,0093 0,0087 0,0083 0,0080 0,0077 0,0075 0,0069 0,0065 |    |    |                              |    |    |    |    |     |     |     |
| 5   |                                                                                                    |    |    | 0.0176 0.0136 0.0116 0.0104 0.0096 0.0085 0.0079 0.0074 0.0071 0.0068 0.0066 0.0064 0.0059 0.0056 |    |    |                              |    |    |    |    |     |     |     |
| 6   |                                                                                                    |    |    | 0,0154 0,0119 0,0102 0,0092 0,0085 0,0076 0,0070 0,0066 0,0063 0,0061 0,0059 0,0058 0,0053 0,0050 |    |    |                              |    |    |    |    |     |     |     |
| 7   |                                                                                                    |    |    | 0,0139 0,0108 0,0093 0,0084 0,0078 0,0070 0,0064 0,0061 0,0058 0,0056 0,0055 0,0053 0,0049 0,0046 |    |    |                              |    |    |    |    |     |     |     |
| 8   |                                                                                                    |    |    | 0.0128 0.0100 0.0087 0.0078 0.0072 0.0065 0.0060 0.0057 0.0055 0.0053 0.0051 0.0050 0.0046 0.0044 |    |    |                              |    |    |    |    |     |     |     |
| 9   |                                                                                                    |    |    | 0,0120 0,0094 0,0081 0,0074 0,0068 0,0061 0,0057 0,0054 0,0052 0,0050 0,0049 0,0047 0,0044 0,0042 |    |    |                              |    |    |    |    |     |     |     |
| 10. |                                                                                                    |    |    | 0.0113 0.0089 0.0077 0.0070 0.0065 0.0059 0.0054 0.0052 0.0049 0.0048 0.0046 0.0045 0.0042 0.0040 |    |    |                              |    |    |    |    |     |     |     |
| 11  |                                                                                                    |    |    | 0.0108 0.0086 0.0074 0.0067 0.0062 0.0056 0.0052 0.0050 0.0048 0.0046 0.0045 0.0044 0.0040 0.0038 |    |    |                              |    |    |    |    |     |     |     |
|     | 12 0.0104 0.0082 0.0071 0.0065 0.0060 0.0054 0.0051 0.0048 0.0046 0.0045 0.0043 0.0042 0.0039 0.0037 |    |    |                                                                                                   |    |    |                              |    |    |    |    |     |     |     |
| 13  |                                                                                                    |    |    | 0,0100 0,0079 0,0069 0,0063 0,0058 0,0053 0,0049 0,0047 0,0045 0,0043 0,0042 0,0041 0,0038 0,0036 |    |    |                              |    |    |    |    |     |     |     |
|     | 14 0.0097 0.0077 0.0067 0.0061 0.0057 0.0051 0.0048 0.0045 0.0044 0.0042 0.0041 0.0040 0.0037 0.0035 |    |    |                                                                                                   |    |    |                              |    |    |    |    |     |     |     |
| 15  | 0.0094 0.0075 0.0065 0.0059 0.0055 0.0050 0.0047 0.0044 0.0043 0.0041 0.0040 0.0039 0.0036 0.0035    |    |    |                                                                                                   |    |    |                              |    |    |    |    |     |     |     |
| 16  |                                                                                                    |    |    | 0,0092 0,0073 0,0064 0,0058 0,0054 0,0049 0,0046 0,0043 0,0042 0,0040 0,0039 0,0038 0,0035 0,0034 |    |    |                              |    |    |    |    |     |     |     |
| 17  |                                                                                                    |    |    | 0,0089 0,0071 0,0062 0,0057 0,0053 0,0048 0,0045 0,0042 0,0041 0,0040 0,0038 0,0038 0,0035 0,0033 |    |    |                              |    |    |    |    |     |     |     |
| 18  |                                                                                                    |    |    | 0.0088 0.0070 0.0061 0.0056 0.0052 0.0047 0.0044 0.0042 0.0040 0.0039 0.0038 0.0037 0.0034 0.0033 |    |    |                              |    |    |    |    |     |     |     |
| 19  |                                                                                                    |    |    | 0,0086 0,0069 0,0060 0,0055 0,0051 0,0046 0,0043 0,0041 0,0039 0,0038 0,0037 0,0036 0,0034 0,0032 |    |    |                              |    |    |    |    |     |     |     |
| 20  |                                                                                                    |    |    | 0.0084 0.0067 0.0059 0.0054 0.0050 0.0045 0.0042 0.0040 0.0039 0.0038 0.0037 0.0036 0.0033 0.0032 |    |    |                              |    |    |    |    |     |     |     |
| 21  |                                                                                                    |    |    | 0.0083 0.0066 0.0058 0.0053 0.0049 0.0045 0.0042 0.0040 0.0038 0.0037 0.0036 0.0035 0.0033 0.0031 |    |    |                              |    |    |    |    |     |     |     |
|     | 22 0.0081 0.0065 0.0057 0.0052 0.0049 0.0044 0.0041 0.0039 0.0038 0.0037 0.0036 0.0035 0.0032 0.0031 |    |    |                                                                                                   |    |    |                              |    |    |    |    |     |     |     |
| 23  |                                                                                                    |    |    | 0,0080 0,0064 0,0056 0,0051 0,0048 0,0044 0,0041 0,0039 0,0037 0,0036 0,0035 0,0035 0,0032 0,0031 |    |    |                              |    |    |    |    |     |     |     |
| 24  |                                                                                                    |    |    | 0,0079 0,0063 0,0056 0,0051 0,0047 0,0043 0,0040 0,0038 0,0037 0,0036 0,0035 0,0034 0,0032 0,0030 |    |    |                              |    |    |    |    |     |     |     |
| 25  |                                                                                                    |    |    | 0.0078 0.0063 0.0055 0.0050 0.0047 0.0043 0.0040 0.0038 0.0037 0.0035 0.0035 0.0034 0.0031 0.0030 |    |    |                              |    |    |    |    |     |     |     |
| 26  |                                                                                                    |    |    | 0,0077 0,0062 0,0054 0,0050 0,0046 0,0042 0,0039 0,0038 0,0036 0,0035 0,0034 0,0033 0,0031 0,0030 |    |    |                              |    |    |    |    |     |     |     |
| 27  |                                                                                                    |    |    | 0,0076 0,0061 0,0054 0,0049 0,0046 0,0042 0,0039 0,0037 0,0036 0,0035 0,0034 0,0033 0,0031 0,0029 |    |    |                              |    |    |    |    |     |     |     |
| 28  |                                                                                                    |    |    | 0.0075 0.0061 0.0053 0.0049 0.0045 0.0041 0.0039 0.0037 0.0035 0.0034 0.0034 0.0033 0.0030 0.0029 |    |    |                              |    |    |    |    |     |     |     |
| 29  |                                                                                                    |    |    | 0,0074 0,0060 0,0053 0,0048 0,0045 0,0041 0,0038 0,0037 0,0035 0,0034 0,0033 0,0033 0,0030 0,0029 |    |    |                              |    |    |    |    |     |     |     |
|     | 30 0,0074 0,0059 0,0052 0,0048 0,0045 0,0041 0,0038 0,0036 0,0035 0,0034 0,0033 0,0032 0,0030 0,0029 |    |    |                                                                                                   |    |    |                              |    |    |    |    |     |     |     |

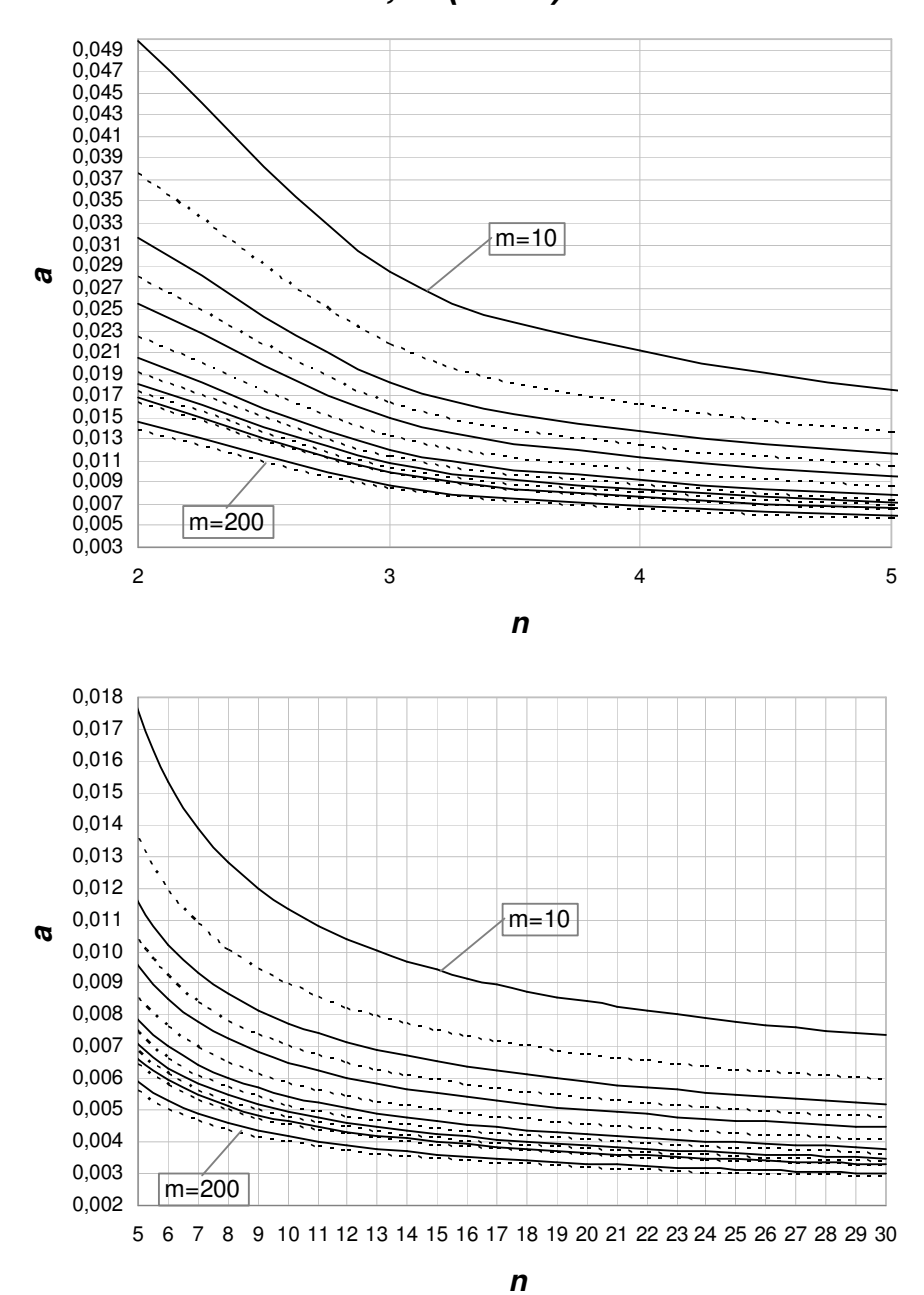

**a , P (**α **> a) = 15%**

**Figura 4.3 – Gráfico dos percentis de 85% do risco** α **real do gráfico de S com**  limites de três-sigma em função de n e m.

Com o número tradicionalmente recomendado de 25 amostras iniciais, não é possível obter  $P(\alpha > 0.005) = 5\%$  e nem mesmo  $P(\alpha > 0.005) = 10\%$  com tamanhos de amostras de até  $n = 30$  unidades (ver Tabelas 5.1 e 5.2 e Figuras 5.1 e 5.2); e para  $P(\alpha > 0.005) = 15\%$ , o tamanho mínimo de amostra é  $n = 25$  (ver Tabela 5.3 e Figura 5.3).

Uma observação adicional é a de que para tamanhos de amostra pequenos (por exemplo,  $n = 2$  a 10), têm-se grandes valores dos percentis do risco  $\alpha$ , principalmente para limites de três-sigma, caso em que, observe-se, o próprio risco  $\alpha$  quando  $\sigma_0$  é estimado sem erro  $(k=1)$  é muito grande. A Tabela 5.4 fornece os valores do risco  $\alpha$  do gráfico de *S* nesse caso ( $\sigma_0$  estimado sem erro), para valores de *n* menores ou iguais a 10.

**Tabela 4.4 – Risco** α **do Gráfico de S com limites de três-sigma quando** k =1 **.** 

|  |  |  |  | $\alpha$ 0.0092 0.0056 0.0045 0.0039 0.0035 0.0033 0.0031 0.0030 0.0029 |  |
|--|--|--|--|-------------------------------------------------------------------------|--|

 A Análise 2 para o risco α do gráfico de *S* com limites de probabilidade leva a resultados semelhantes: o número de amostras iniciais necessário para manter dentro de limites razoáveis a probabilidade de o risco  $\alpha$  ultrapassar os valores especificados é significativamente maior que o recomendado. Entretanto, é fácil perceber, a partir da análise das Tabelas 5.5, 5.6 e 5.7, que para tamanhos de amostras menores, dado um certo número de amostras *m*, a amplitude dos valores críticos para o risco α real do gráfico de *S* com limites de probabilidade (conjunto dos valores de *a*, um *a* para cada *n*) é menor que a amplitude dos valores críticos do risco α real do gráfico de *S* com limites de três-sigma. Por exemplo, com 25 amostras iniciais os percentis de 95% para o risco  $\alpha$  real do gráfico de *S* com limites de probabilidade e  $\alpha_{nom} = 0.005$  (ver Tabela 5.5 e Figura 5.4), estão entre 1,51% (para *n* = 30 ) e 3,49% (para *n* = 2 ), enquanto que para limites de três-sigma (ver Tabela 5.1 e Figura 5.1), esses percentis variam entre 0,74% (para *n* = 30 ) e 5,02% (para *n* = 2 ). Os percentis de 90% para α (ver Tabela 5.2 e Figura 5.2) estão entre 0,57% e 3,56% no caso de limites de três sigma e entre 1,20% e 2,36% para limites de probabilidade (ver na Tabela 5.6 e Figura 5.5); e os percentis de 85% (ver Tabela 5.3 e Figura 5.3) variam entre 0,48% e 2,79% (limites de três-sigma) e entre 1,02% e 1,79% no caso de limites de probabilidade (ver Tabela 5.7 e Figura 5.6).

O menor percentil de 95% para o risco α que o gráfico de *S* com limites de probabilidade pode apresentar, para um valor especificado  $\alpha_{nom} = 0.005$ , é de 0,0075 (ver Tabela 5.5 e Figura 5.4); de 90% é de 0,0069 (ver Tabela 5.6 e Figura

5.5); e de 85%, é igual a 0,0065 (ver Tabela 5.7 e Figura 5.6). Observe que o menor percentil *a* ( $P(\alpha > 0.0065) = 0.15$ ), que se obtém para níveis de confiança razoáveis, já é 30% maior que o valor de  $\alpha_{nom} = 0,005$ , o que indica quão severo é o efeito do erro na estimação do desvio-padrão do processo.

**Tabela 4.5 - Percentis de 95% do risco** α **real do gráfico de S com limites probabilidade e** α**nom= 0,005, em função de n e m.** 

|    |                                                                                                    |    |    |    |    |    | a, $P(\alpha > a) = 0.05$ e $\alpha_{nominal} = 0.005$                                            |    |    |    |    |     |     |     |
|----|----------------------------------------------------------------------------------------------------|----|----|----|----|----|---------------------------------------------------------------------------------------------------|----|----|----|----|-----|-----|-----|
| n  | $m = 10$                                                                                             | 15 | 20 | 25 | 30 | 40 | 50                                                                                                | 60 | 70 | 80 | 90 | 100 | 150 | 200 |
| 2  |                                                                                                    |    |    |    |    |    | 0.0884 0.0566 0.0427 0.0349 0.0300 0.0241 0.0207 0.0184 0.0168 0.0156 0.0147 0.0140 0.0117 0.0105 |    |    |    |    |     |     |     |
| 3  |                                                                                                    |    |    |    |    |    | 0.0603 0.0405 0.0315 0.0264 0.0232 0.0191 0.0168 0.0152 0.0140 0.0132 0.0125 0.0120 0.0102 0.0093 |    |    |    |    |     |     |     |
| 4  |                                                                                                    |    |    |    |    |    | 0.0499 0.0343 0.0272 0.0231 0.0204 0.0171 0.0152 0.0138 0.0129 0.0122 0.0116 0.0111 0.0096 0.0089 |    |    |    |    |     |     |     |
| 5  |                                                                                                    |    |    |    |    |    | 0.0443 0.0310 0.0249 0.0213 0.0189 0.0160 0.0143 0.0131 0.0122 0.0116 0.0110 0.0106 0.0093 0.0086 |    |    |    |    |     |     |     |
| 6  |                                                                                                    |    |    |    |    |    | 0.0408 0.0289 0.0233 0.0201 0.0179 0.0153 0.0137 0.0126 0.0118 0.0112 0.0107 0.0103 0.0091 0.0084 |    |    |    |    |     |     |     |
| 7  |                                                                                                    |    |    |    |    |    | 0,0384 0,0274 0,0223 0,0193 0,0173 0,0148 0,0132 0,0122 0,0115 0,0109 0,0104 0,0101 0,0089 0,0082 |    |    |    |    |     |     |     |
| 8  |                                                                                                    |    |    |    |    |    | 0.0366 0.0263 0.0215 0.0186 0.0167 0.0144 0.0129 0.0119 0.0112 0.0107 0.0102 0.0099 0.0088 0.0081 |    |    |    |    |     |     |     |
| 9  |                                                                                                    |    |    |    |    |    | 0.0352 0.0255 0.0209 0.0181 0.0163 0.0141 0.0127 0.0117 0.0110 0.0105 0.0101 0.0097 0.0086 0.0081 |    |    |    |    |     |     |     |
| 10 |                                                                                                    |    |    |    |    |    | 0.0341 0.0248 0.0204 0.0177 0.0160 0.0138 0.0125 0.0116 0.0109 0.0104 0.0100 0.0096 0.0086 0.0080 |    |    |    |    |     |     |     |
| 11 |                                                                                                    |    |    |    |    |    | 0,0332 0,0242 0,0199 0,0174 0,0157 0,0136 0,0123 0,0114 0,0108 0,0103 0,0099 0,0095 0,0085 0,0079 |    |    |    |    |     |     |     |
| 12 |                                                                                                    |    |    |    |    |    | 0,0324 0,0237 0,0196 0,0171 0,0155 0,0134 0,0121 0,0113 0,0106 0,0102 0,0098 0,0094 0,0084 0,0079 |    |    |    |    |     |     |     |
| 13 |                                                                                                    |    |    |    |    |    | 0.0317 0.0233 0.0193 0.0169 0.0153 0.0133 0.0120 0.0112 0.0106 0.0101 0.0097 0.0094 0.0084 0.0078 |    |    |    |    |     |     |     |
| 14 |                                                                                                    |    |    |    |    |    | 0.0312 0.0230 0.0190 0.0167 0.0151 0.0131 0.0119 0.0111 0.0105 0.0100 0.0096 0.0093 0.0083 0.0078 |    |    |    |    |     |     |     |
| 15 |                                                                                                    |    |    |    |    |    | 0.0307 0.0226 0.0188 0.0165 0.0150 0.0130 0.0118 0.0110 0.0104 0.0099 0.0096 0.0093 0.0083 0.0078 |    |    |    |    |     |     |     |
| 16 | 0,0302 0,0224 0,0186 0,0163 0,0148 0,0129 0,0117 0,0109 0,0103 0,0099 0,0095 0,0092 0,0083 0,0077    |    |    |    |    |    |                                                                                                   |    |    |    |    |     |     |     |
| 17 |                                                                                                    |    |    |    |    |    | 0.0298 0.0221 0.0184 0.0162 0.0147 0.0128 0.0117 0.0109 0.0103 0.0098 0.0095 0.0092 0.0082 0.0077 |    |    |    |    |     |     |     |
| 18 |                                                                                                    |    |    |    |    |    | 0.0295 0.0219 0.0182 0.0160 0.0146 0.0127 0.0116 0.0108 0.0102 0.0098 0.0094 0.0091 0.0082 0.0077 |    |    |    |    |     |     |     |
| 19 |                                                                                                    |    |    |    |    |    | 0.0291 0.0217 0.0181 0.0159 0.0145 0.0127 0.0115 0.0107 0.0102 0.0097 0.0094 0.0091 0.0082 0.0077 |    |    |    |    |     |     |     |
| 20 |                                                                                                    |    |    |    |    |    | 0.0288 0.0215 0.0179 0.0158 0.0144 0.0126 0.0115 0.0107 0.0101 0.0097 0.0093 0.0091 0.0081 0.0076 |    |    |    |    |     |     |     |
| 21 |                                                                                                    |    |    |    |    |    | 0,0286 0,0213 0,0178 0,0157 0,0143 0,0125 0,0114 0,0106 0,0101 0,0097 0,0093 0,0090 0,0081 0,0076 |    |    |    |    |     |     |     |
| 22 | 0.0283 0.0212 0.0177 0.0156 0.0142 0.0125 0.0114 0.0106 0.0101 0.0096 0.0093 0.0090 0.0081 0.0076    |    |    |    |    |    |                                                                                                   |    |    |    |    |     |     |     |
| 23 | 0,0281 0,0210 0,0176 0,0155 0,0142 0,0124 0,0113 0,0106 0,0100 0,0096 0,0093 0,0090 0,0081 0,0076    |    |    |    |    |    |                                                                                                   |    |    |    |    |     |     |     |
|    | 24 0,0279 0,0209 0,0175 0,0155 0,0141 0,0123 0,0113 0,0105 0,0100 0,0096 0,0092 0,0089 0,0081 0,0076 |    |    |    |    |    |                                                                                                   |    |    |    |    |     |     |     |
| 25 |                                                                                                    |    |    |    |    |    | 0.0277 0.0208 0.0174 0.0154 0.0140 0.0123 0.0112 0.0105 0.0100 0.0095 0.0092 0.0089 0.0080 0.0076 |    |    |    |    |     |     |     |
| 26 |                                                                                                    |    |    |    |    |    | 0.0275 0.0207 0.0173 0.0153 0.0140 0.0123 0.0112 0.0105 0.0099 0.0095 0.0092 0.0089 0.0080 0.0075 |    |    |    |    |     |     |     |
| 27 |                                                                                                    |    |    |    |    |    | 0.0273 0.0205 0.0172 0.0152 0.0139 0.0122 0.0112 0.0104 0.0099 0.0095 0.0092 0.0089 0.0080 0.0075 |    |    |    |    |     |     |     |
| 28 |                                                                                                    |    |    |    |    |    | 0,0272 0,0204 0,0172 0,0152 0,0139 0,0122 0,0111 0,0104 0,0099 0,0095 0,0091 0,0089 0,0080 0,0075 |    |    |    |    |     |     |     |
| 29 |                                                                                                    |    |    |    |    |    | 0.0270 0.0203 0.0171 0.0151 0.0138 0.0121 0.0111 0.0104 0.0099 0.0094 0.0091 0.0088 0.0080 0.0075 |    |    |    |    |     |     |     |
|    | 30 0,0269 0,0203 0,0170 0,0151 0,0138 0,0121 0,0111 0,0104 0,0098 0,0094 0,0091 0,0088 0,0080 0,0075 |    |    |    |    |    |                                                                                                   |    |    |    |    |     |     |     |

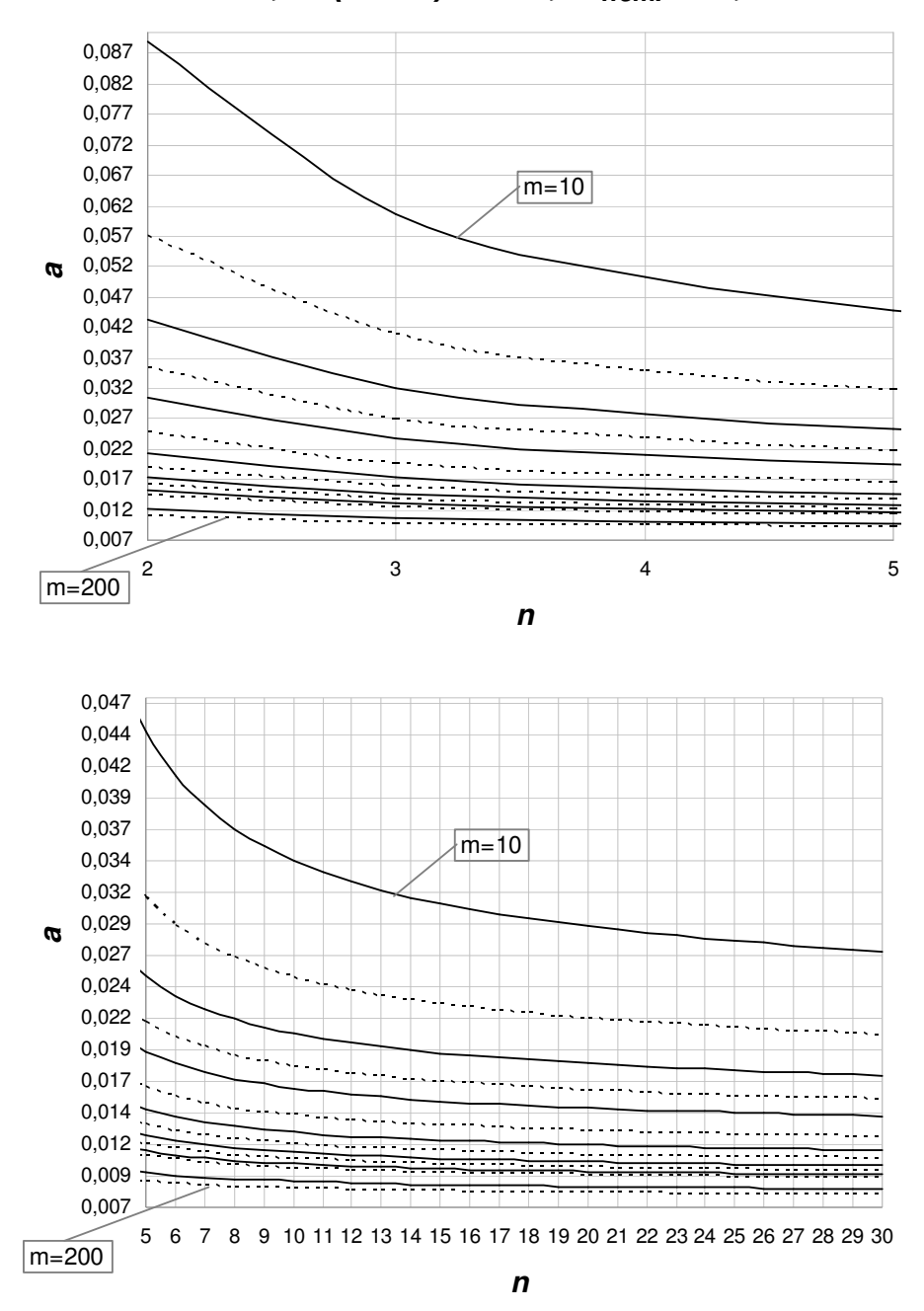

**a , P (**α **> a) = 5%,** α**nom. = 0,005**

**Figura 4.4 - Gráfico dos percentis de 95% do risco** α **real do gráfico de S com limites probabilidade e** α**nom= 0,0050, em função de n e m.** 

**Tabela 4.6 – Percentis de 90% do risco** α **real do gráfico de S com limites probabilidade e** α**nom= 0,005, em função de n e m.** 

|    |                                                                                                    |    |    |    |    |    |    | a, $P(\alpha > a) = 0,1$ e $\alpha_{nominal} = 0,005$                                             |    |    |    |     |     |     |
|----|----------------------------------------------------------------------------------------------------|----|----|----|----|----|----|---------------------------------------------------------------------------------------------------|----|----|----|-----|-----|-----|
| n  | $m = 10$                                                                                             | 15 | 20 | 25 | 30 | 40 | 50 | 60                                                                                                | 70 | 80 | 90 | 100 | 150 | 200 |
| 2  |                                                                                                    |    |    |    |    |    |    | 0.0515 0.0353 0.0279 0.0236 0.0208 0.0174 0.0154 0.0140 0.0131 0.0123 0.0117 0.0112 0.0097 0.0089 |    |    |    |     |     |     |
| 3  |                                                                                                    |    |    |    |    |    |    | 0.0372 0.0267 0.0217 0.0188 0.0169 0.0145 0.0130 0.0120 0.0113 0.0107 0.0103 0.0099 0.0088 0.0082 |    |    |    |     |     |     |
| 4  |                                                                                                    |    |    |    |    |    |    | 0.0317 0.0233 0.0193 0.0169 0.0153 0.0132 0.0120 0.0112 0.0105 0.0101 0.0097 0.0094 0.0084 0.0078 |    |    |    |     |     |     |
| 5  |                                                                                                    |    |    |    |    |    |    | 0.0288 0.0214 0.0179 0.0158 0.0143 0.0125 0.0114 0.0107 0.0101 0.0097 0.0093 0.0090 0.0081 0.0076 |    |    |    |     |     |     |
| 6  |                                                                                                    |    |    |    |    |    |    | 0.0269 0.0202 0.0170 0.0151 0.0137 0.0121 0.0110 0.0103 0.0098 0.0094 0.0091 0.0088 0.0080 0.0075 |    |    |    |     |     |     |
| 7  |                                                                                                    |    |    |    |    |    |    | 0,0256 0,0194 0,0164 0,0145 0,0133 0,0117 0,0108 0,0101 0,0096 0,0092 0,0089 0,0087 0,0078 0,0074 |    |    |    |     |     |     |
| 8  |                                                                                                    |    |    |    |    |    |    | 0.0246 0.0188 0.0159 0.0142 0.0130 0.0115 0.0106 0.0099 0.0094 0.0091 0.0088 0.0085 0.0078 0.0073 |    |    |    |     |     |     |
| 9  |                                                                                                    |    |    |    |    |    |    | 0.0238 0.0183 0.0155 0.0139 0.0127 0.0113 0.0104 0.0098 0.0093 0.0090 0.0087 0.0084 0.0077 0.0073 |    |    |    |     |     |     |
| 10 |                                                                                                    |    |    |    |    |    |    | 0,0232 0,0179 0,0152 0,0136 0,0125 0,0111 0,0103 0,0097 0,0092 0,0089 0,0086 0,0084 0,0076 0,0072 |    |    |    |     |     |     |
| 11 |                                                                                                    |    |    |    |    |    |    | 0.0227 0.0175 0.0150 0.0134 0.0124 0.0110 0.0102 0.0096 0.0091 0.0088 0.0085 0.0083 0.0076 0.0072 |    |    |    |     |     |     |
| 12 |                                                                                                    |    |    |    |    |    |    | 0.0222 0.0172 0.0147 0.0132 0.0122 0.0109 0.0101 0.0095 0.0091 0.0087 0.0085 0.0082 0.0075 0.0071 |    |    |    |     |     |     |
| 13 | 0.0219 0.0170 0.0146 0.0131 0.0121 0.0108 0.0100 0.0094 0.0090 0.0087 0.0084 0.0082 0.0075 0.0071    |    |    |    |    |    |    |                                                                                                   |    |    |    |     |     |     |
|    | 14 0.0215 0.0168 0.0144 0.0130 0.0120 0.0107 0.0099 0.0093 0.0089 0.0086 0.0084 0.0081 0.0075 0.0071 |    |    |    |    |    |    |                                                                                                   |    |    |    |     |     |     |
| 15 |                                                                                                    |    |    |    |    |    |    | 0,0213 0,0166 0,0143 0,0128 0,0119 0,0106 0,0098 0,0093 0,0089 0,0086 0,0083 0,0081 0,0074 0,0071 |    |    |    |     |     |     |
| 16 |                                                                                                    |    |    |    |    |    |    | 0.0210 0.0164 0.0141 0.0127 0.0118 0.0106 0.0098 0.0092 0.0088 0.0085 0.0083 0.0081 0.0074 0.0070 |    |    |    |     |     |     |
| 17 |                                                                                                    |    |    |    |    |    |    | 0.0208 0.0163 0.0140 0.0126 0.0117 0.0105 0.0097 0.0092 0.0088 0.0085 0.0083 0.0080 0.0074 0.0070 |    |    |    |     |     |     |
| 18 | 0,0206 0,0161 0,0139 0,0126 0,0116 0,0104 0,0097 0,0092 0,0088 0,0085 0,0082 0,0080 0,0074 0,0070    |    |    |    |    |    |    |                                                                                                   |    |    |    |     |     |     |
| 19 | 0.0204 0.0160 0.0138 0.0125 0.0116 0.0104 0.0096 0.0091 0.0087 0.0084 0.0082 0.0080 0.0073 0.0070    |    |    |    |    |    |    |                                                                                                   |    |    |    |     |     |     |
| 20 |                                                                                                    |    |    |    |    |    |    | 0.0202 0.0159 0.0137 0.0124 0.0115 0.0103 0.0096 0.0091 0.0087 0.0084 0.0082 0.0080 0.0073 0.0070 |    |    |    |     |     |     |
| 21 |                                                                                                    |    |    |    |    |    |    | 0.0201 0.0158 0.0137 0.0124 0.0115 0.0103 0.0096 0.0091 0.0087 0.0084 0.0081 0.0079 0.0073 0.0070 |    |    |    |     |     |     |
|    | 22 0,0199 0,0157 0,0136 0,0123 0,0114 0,0103 0,0095 0,0090 0,0087 0,0084 0,0081 0,0079 0,0073 0,0069 |    |    |    |    |    |    |                                                                                                   |    |    |    |     |     |     |
|    | 23 0,0198 0,0156 0,0135 0,0122 0,0114 0,0102 0,0095 0,0090 0,0086 0,0083 0,0081 0,0079 0,0073 0,0069 |    |    |    |    |    |    |                                                                                                   |    |    |    |     |     |     |
|    | 24 0.0197 0.0156 0.0135 0.0122 0.0113 0.0102 0.0095 0.0090 0.0086 0.0083 0.0081 0.0079 0.0073 0.0069 |    |    |    |    |    |    |                                                                                                   |    |    |    |     |     |     |
|    | 25 0.0196 0.0155 0.0134 0.0121 0.0113 0.0102 0.0095 0.0090 0.0086 0.0083 0.0081 0.0079 0.0073 0.0069 |    |    |    |    |    |    |                                                                                                   |    |    |    |     |     |     |
|    | 26 0.0195 0.0154 0.0134 0.0121 0.0112 0.0101 0.0094 0.0089 0.0086 0.0083 0.0081 0.0079 0.0072 0.0069 |    |    |    |    |    |    |                                                                                                   |    |    |    |     |     |     |
| 27 | 0.0194 0.0153 0.0133 0.0121 0.0112 0.0101 0.0094 0.0089 0.0086 0.0083 0.0080 0.0078 0.0072 0.0069    |    |    |    |    |    |    |                                                                                                   |    |    |    |     |     |     |
|    | 28 0,0193 0,0153 0,0133 0,0120 0,0112 0,0101 0,0094 0,0089 0,0085 0,0083 0,0080 0,0078 0,0072 0,0069 |    |    |    |    |    |    |                                                                                                   |    |    |    |     |     |     |
|    | 29 0.0192 0.0152 0.0132 0.0120 0.0111 0.0101 0.0094 0.0089 0.0085 0.0082 0.0080 0.0078 0.0072 0.0069 |    |    |    |    |    |    |                                                                                                   |    |    |    |     |     |     |
|    | 30 0,0191 0,0152 0,0132 0,0120 0,0111 0,0100 0,0093 0,0089 0,0085 0,0082 0,0080 0,0078 0,0072 0,0069 |    |    |    |    |    |    |                                                                                                   |    |    |    |     |     |     |

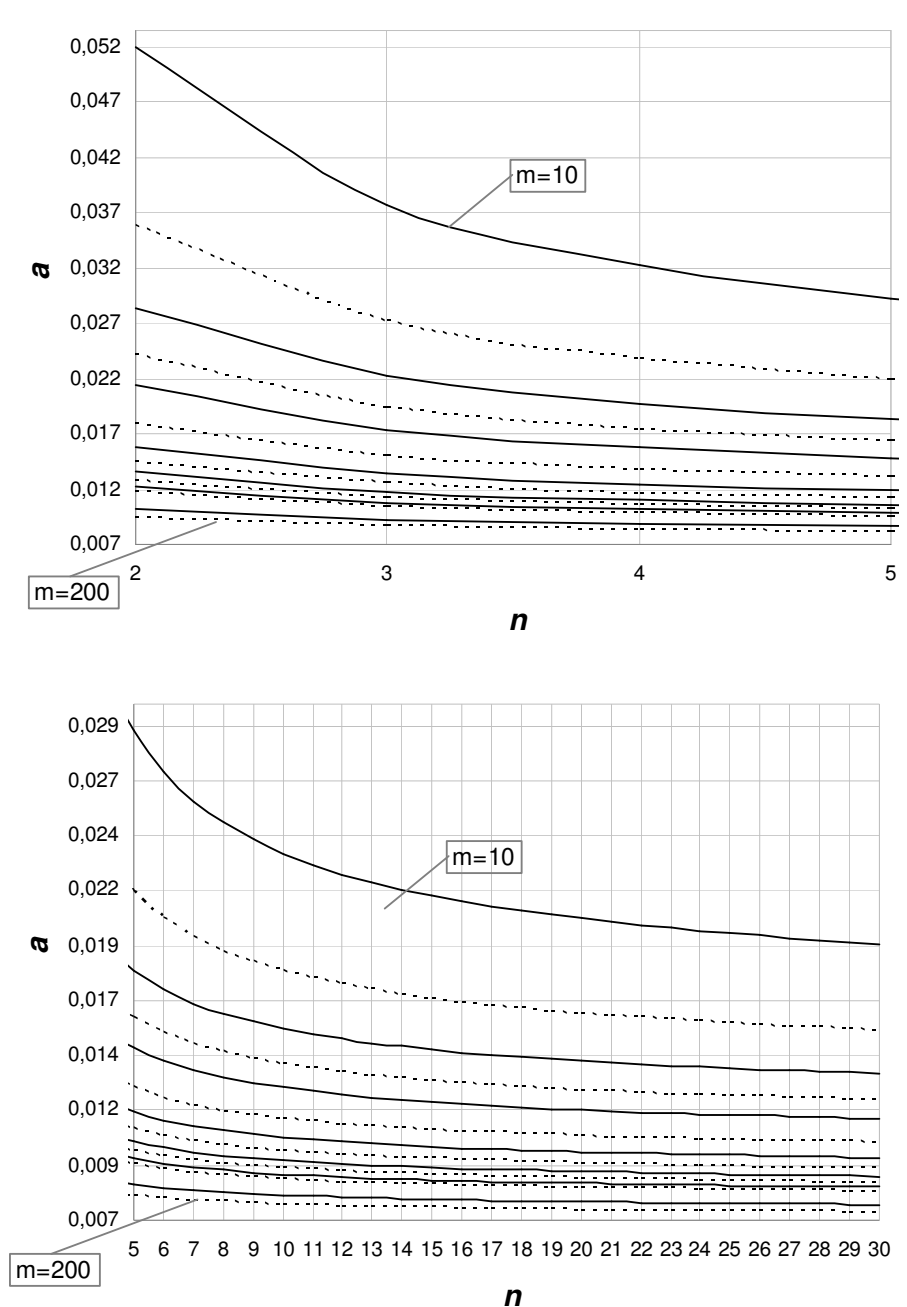

**a , P (**α **> a) = 10%,** α**nom. = 0,005**

**Figura 4.5 - Gráfico dos percentis de 90% do risco** α **real do gráfico de S com limites probabilidade e** α**nom= 0,0050, em função de n e m.** 

**Tabela 4.7 – Percentis de 85% do risco** α **real do gráfico de S com limites probabilidade e** α**nom= 0,005, em função de n e m.** 

|                |                                                                                                    |    |                                                                                                   |    |    | a, $P(\alpha > a) = 0.15$ e $\alpha_{nominal} = 0.005$ |    |    |    |    |    |     |     |     |
|----------------|----------------------------------------------------------------------------------------------------|----|---------------------------------------------------------------------------------------------------|----|----|--------------------------------------------------------|----|----|----|----|----|-----|-----|-----|
| n              | $m = 10$                                                                                             | 15 | 20                                                                                                | 25 | 30 | 40                                                     | 50 | 60 | 70 | 80 | 90 | 100 | 150 | 200 |
| $\overline{c}$ |                                                                                                    |    | 0,0347 0,0251 0,0206 0,0179 0,0161 0,0139 0,0126 0,0116 0,0109 0,0104 0,0100 0,0097 0,0086 0,0080 |    |    |                                                        |    |    |    |    |    |     |     |     |
| 3              |                                                                                                    |    | 0.0263 0.0198 0.0167 0.0148 0.0135 0.0119 0.0109 0.0102 0.0097 0.0093 0.0090 0.0087 0.0079 0.0074 |    |    |                                                        |    |    |    |    |    |     |     |     |
| 4              |                                                                                                    |    | 0.0230 0.0177 0.0151 0.0135 0.0125 0.0111 0.0102 0.0096 0.0092 0.0088 0.0086 0.0083 0.0076 0.0072 |    |    |                                                        |    |    |    |    |    |     |     |     |
| 5              |                                                                                                    |    | 0,0212 0,0165 0,0142 0,0128 0,0118 0,0106 0,0098 0,0093 0,0089 0,0086 0,0083 0,0081 0,0074 0,0070 |    |    |                                                        |    |    |    |    |    |     |     |     |
| 6              |                                                                                                    |    | 0.0200 0.0158 0.0136 0.0123 0.0114 0.0103 0.0095 0.0090 0.0087 0.0084 0.0081 0.0079 0.0073 0.0069 |    |    |                                                        |    |    |    |    |    |     |     |     |
| 7              |                                                                                                    |    | 0.0192 0.0152 0.0132 0.0120 0.0111 0.0100 0.0093 0.0089 0.0085 0.0082 0.0080 0.0078 0.0072 0.0069 |    |    |                                                        |    |    |    |    |    |     |     |     |
| 8              |                                                                                                    |    | 0.0185 0.0148 0.0129 0.0117 0.0109 0.0099 0.0092 0.0087 0.0084 0.0081 0.0079 0.0077 0.0071 0.0068 |    |    |                                                        |    |    |    |    |    |     |     |     |
| 9              |                                                                                                    |    | 0.0181 0.0145 0.0126 0.0115 0.0107 0.0097 0.0091 0.0086 0.0083 0.0080 0.0078 0.0077 0.0071 0.0068 |    |    |                                                        |    |    |    |    |    |     |     |     |
| 10             |                                                                                                    |    | 0.0177 0.0142 0.0124 0.0113 0.0106 0.0096 0.0090 0.0085 0.0082 0.0080 0.0078 0.0076 0.0070 0.0067 |    |    |                                                        |    |    |    |    |    |     |     |     |
| 11             |                                                                                                    |    | 0.0173 0.0140 0.0123 0.0112 0.0105 0.0095 0.0089 0.0085 0.0082 0.0079 0.0077 0.0075 0.0070 0.0067 |    |    |                                                        |    |    |    |    |    |     |     |     |
| 12             | 0.0171 0.0138 0.0121 0.0111 0.0104 0.0094 0.0088 0.0084 0.0081 0.0079 0.0077 0.0075 0.0070 0.0067    |    |                                                                                                   |    |    |                                                        |    |    |    |    |    |     |     |     |
| 13             |                                                                                                    |    | 0,0168 0,0136 0,0120 0,0110 0,0103 0,0094 0,0088 0,0084 0,0081 0,0078 0,0076 0,0075 0,0069 0,0067 |    |    |                                                        |    |    |    |    |    |     |     |     |
| 14             | 0.0166 0.0135 0.0119 0.0109 0.0102 0.0093 0.0087 0.0083 0.0080 0.0078 0.0076 0.0074 0.0069 0.0066    |    |                                                                                                   |    |    |                                                        |    |    |    |    |    |     |     |     |
| 15             | 0,0104 0,0134 0,0118 0,0108 0,0101 0,0092 0,0087 0,0083 0,0080 0,0078 0,0076 0,0074 0,0069 0,0066    |    |                                                                                                   |    |    |                                                        |    |    |    |    |    |     |     |     |
| 16             | 0.0163 0.0132 0.0117 0.0107 0.0101 0.0092 0.0086 0.0082 0.0080 0.0077 0.0075 0.0074 0.0069 0.0066    |    |                                                                                                   |    |    |                                                        |    |    |    |    |    |     |     |     |
| 17             | 0.0161 0.0131 0.0116 0.0107 0.0100 0.0091 0.0086 0.0082 0.0079 0.0077 0.0075 0.0074 0.0069 0.0066    |    |                                                                                                   |    |    |                                                        |    |    |    |    |    |     |     |     |
| 18             |                                                                                                    |    | 0,0160 0,0131 0,0116 0,0106 0,0100 0,0091 0,0086 0,0082 0,0079 0,0077 0,0075 0,0073 0,0068 0,0066 |    |    |                                                        |    |    |    |    |    |     |     |     |
| 19             | 0.0159 0.0130 0.0115 0.0106 0.0099 0.0091 0.0085 0.0082 0.0079 0.0076 0.0075 0.0073 0.0068 0.0066    |    |                                                                                                   |    |    |                                                        |    |    |    |    |    |     |     |     |
|                | 20 0.0158 0.0129 0.0114 0.0105 0.0099 0.0090 0.0085 0.0081 0.0078 0.0076 0.0075 0.0073 0.0068 0.0065 |    |                                                                                                   |    |    |                                                        |    |    |    |    |    |     |     |     |
| 21.            | 0.0157 0.0128 0.0114 0.0105 0.0098 0.0090 0.0085 0.0081 0.0078 0.0076 0.0074 0.0073 0.0068 0.0065    |    |                                                                                                   |    |    |                                                        |    |    |    |    |    |     |     |     |
|                | 22 0.0156 0.0128 0.0113 0.0104 0.0098 0.0090 0.0085 0.0081 0.0078 0.0076 0.0074 0.0073 0.0068 0.0065 |    |                                                                                                   |    |    |                                                        |    |    |    |    |    |     |     |     |
| 23             | 0.0155 0.0127 0.0113 0.0104 0.0098 0.0090 0.0084 0.0081 0.0078 0.0076 0.0074 0.0073 0.0068 0.0065    |    |                                                                                                   |    |    |                                                        |    |    |    |    |    |     |     |     |
|                | 24 0.0154 0.0127 0.0112 0.0104 0.0097 0.0089 0.0084 0.0081 0.0078 0.0076 0.0074 0.0072 0.0068 0.0065 |    |                                                                                                   |    |    |                                                        |    |    |    |    |    |     |     |     |
|                | 25 0.0153 0.0126 0.0112 0.0103 0.0097 0.0089 0.0084 0.0080 0.0078 0.0075 0.0074 0.0072 0.0068 0.0065 |    |                                                                                                   |    |    |                                                        |    |    |    |    |    |     |     |     |
| 26             | 0.0153 0.0126 0.0112 0.0103 0.0097 0.0089 0.0084 0.0080 0.0077 0.0075 0.0074 0.0072 0.0068 0.0065    |    |                                                                                                   |    |    |                                                        |    |    |    |    |    |     |     |     |
|                | 27 0.0152 0.0125 0.0111 0.0103 0.0097 0.0089 0.0084 0.0080 0.0077 0.0075 0.0074 0.0072 0.0068 0.0065 |    |                                                                                                   |    |    |                                                        |    |    |    |    |    |     |     |     |
| 28             | 0,0151 0,0125 0,0111 0,0102 0,0096 0,0088 0,0083 0,0080 0,0077 0,0075 0,0073 0,0072 0,0067 0,0065    |    |                                                                                                   |    |    |                                                        |    |    |    |    |    |     |     |     |
|                | 29 0.0151 0.0124 0.0111 0.0102 0.0096 0.0088 0.0083 0.0080 0.0077 0.0075 0.0073 0.0072 0.0067 0.0065 |    |                                                                                                   |    |    |                                                        |    |    |    |    |    |     |     |     |
|                | 30 0.0150 0.0124 0.0110 0.0102 0.0096 0.0088 0.0083 0.0080 0.0077 0.0075 0.0073 0.0072 0.0067 0.0065 |    |                                                                                                   |    |    |                                                        |    |    |    |    |    |     |     |     |

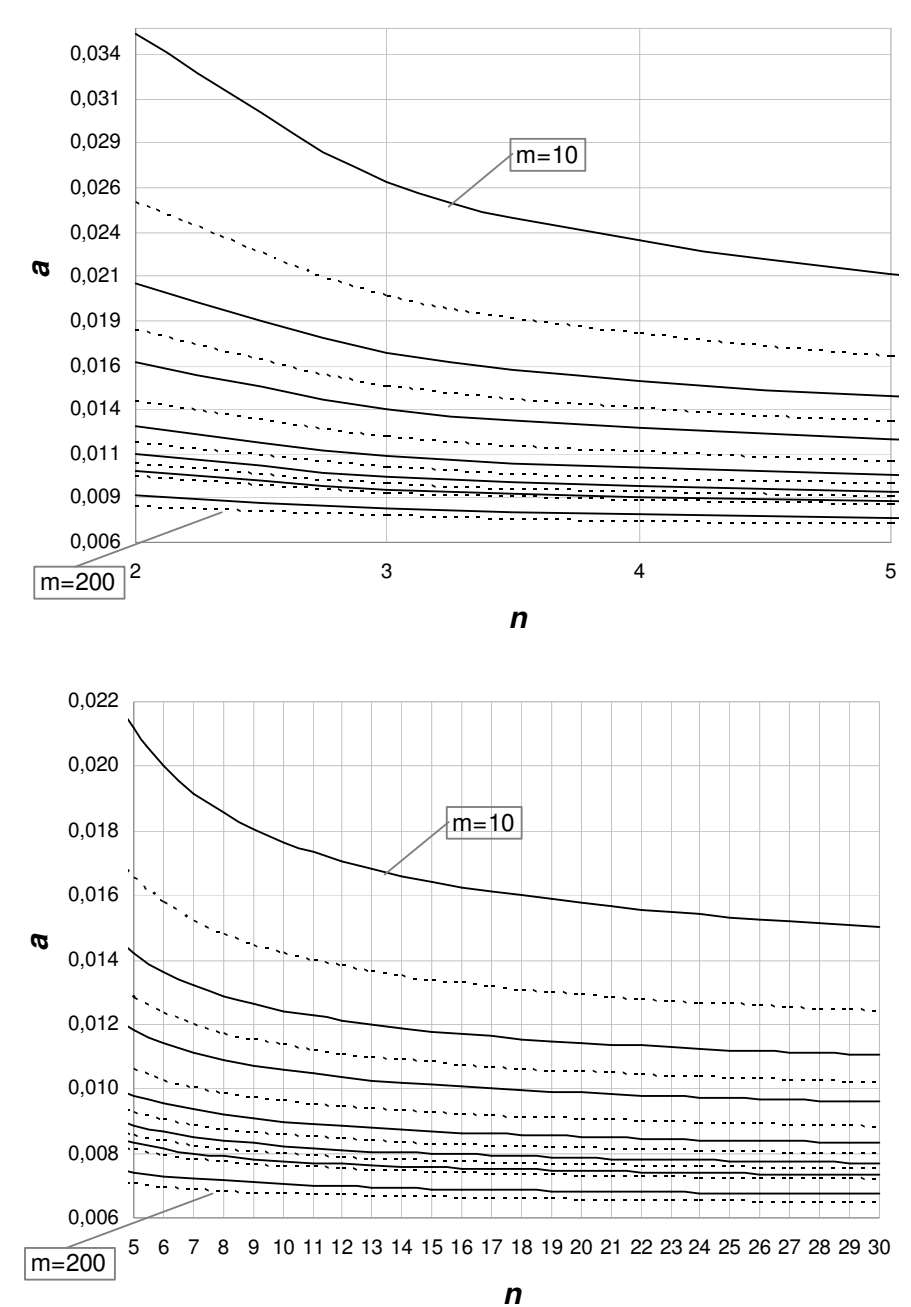

**a , P (**α **> a) = 15%,** α**nom. = 0,005**

**Figura 4.6 – Gráfico dos percentis de 85% do risco** α **real do gráfico de S com limites probabilidade e** α**nom= 0,0050, em função de n e m.** 

Para o risco α do gráfico de *S* com limites de probabilidade e um valor especificado  $\alpha_{nom} = 0.0027$ , o menor percentil de 95% é igual a 0,0042 (ver Tabela 5.8 e Figura 5.7); de 90% é igual a 0,0038 (ver Tabela 5.9 e Figura 5.8); e o menor percentil de 85% é de 0,0036 (ver Tabela 5.10 e Figura 5.9). Para esse caso ( $\alpha_{nom} = 0.0027$ ), o menor percentil ( $P(\alpha > 0.0036) = 0.15$ ) que se obtém para níveis de confiança razoáveis, é aproximadamente 33% maior que o valor do risco α nominal.

**Tabela 4.8 - Percentis de 95% do risco** α **real do gráfico de S com limites probabilidade e** α**nom= 0,0027, em função de n e m.** 

|     |                                                                                                    |    |    |    |    | a, $P(\alpha > a) = 0.05$ e $\alpha_{nominal} = 0.0027$ |    |    |    |    |    |     |                                                                                                   |     |
|-----|----------------------------------------------------------------------------------------------------|----|----|----|----|---------------------------------------------------------|----|----|----|----|----|-----|---------------------------------------------------------------------------------------------------|-----|
|     | $n \t m = 10$                                                                                        | 15 | 20 | 25 | 30 | 40                                                      | 50 | 60 | 70 | 80 | 90 | 100 | 150                                                                                               | 200 |
| 2   |                                                                                                    |    |    |    |    |                                                         |    |    |    |    |    |     | 0.0686 0.0416 0.0303 0.0242 0.0204 0.0159 0.0134 0.0118 0.0106 0.0098 0.0091 0.0086 0.0070 0.0062 |     |
| 3   |                                                                                                    |    |    |    |    |                                                         |    |    |    |    |    |     | 0.0435 0.0279 0.0211 0.0173 0.0149 0.0121 0.0104 0.0093 0.0086 0.0080 0.0075 0.0071 0.0060 0.0054 |     |
| 4   |                                                                                                    |    |    |    |    |                                                         |    |    |    |    |    |     | 0.0347 0.0229 0.0177 0.0148 0.0129 0.0106 0.0093 0.0084 0.0077 0.0072 0.0069 0.0065 0.0056 0.0051 |     |
| 5   |                                                                                                    |    |    |    |    |                                                         |    |    |    |    |    |     | 0.0302 0.0204 0.0159 0.0134 0.0118 0.0098 0.0086 0.0078 0.0072 0.0068 0.0065 0.0062 0.0054 0.0049 |     |
| 6   |                                                                                                    |    |    |    |    |                                                         |    |    |    |    |    |     | 0,0274 0,0187 0,0148 0,0125 0,0111 0,0093 0,0082 0,0075 0,0069 0,0065 0,0062 0,0060 0,0052 0,0048 |     |
| 7   |                                                                                                    |    |    |    |    |                                                         |    |    |    |    |    |     | 0.0255 0.0176 0.0140 0.0119 0.0106 0.0089 0.0079 0.0072 0.0067 0.0064 0.0061 0.0058 0.0051 0.0047 |     |
| 8   |                                                                                                    |    |    |    |    |                                                         |    |    |    |    |    |     | 0.0241 0.0168 0.0134 0.0115 0.0102 0.0086 0.0077 0.0070 0.0066 0.0062 0.0059 0.0057 0.0050 0.0046 |     |
| 9   |                                                                                                    |    |    |    |    |                                                         |    |    |    |    |    |     | 0.0231 0.0161 0.0129 0.0111 0.0099 0.0084 0.0075 0.0069 0.0064 0.0061 0.0058 0.0056 0.0049 0.0046 |     |
| 10  | 0.0222 0.0156 0.0126 0.0108 0.0097 0.0082 0.0073 0.0068 0.0063 0.0060 0.0057 0.0055 0.0049 0.0045    |    |    |    |    |                                                         |    |    |    |    |    |     |                                                                                                   |     |
| 11  |                                                                                                    |    |    |    |    |                                                         |    |    |    |    |    |     | 0,0215 0,0152 0,0123 0,0106 0,0095 0,0081 0,0072 0,0067 0,0062 0,0059 0,0057 0,0055 0,0048 0,0045 |     |
|     | 12 0.0209 0.0149 0.0120 0.0104 0.0093 0.0079 0.0071 0.0066 0.0062 0.0059 0.0056 0.0054 0.0048 0.0044 |    |    |    |    |                                                         |    |    |    |    |    |     |                                                                                                   |     |
|     | 13 0.0204 0.0146 0.0118 0.0102 0.0092 0.0078 0.0070 0.0065 0.0061 0.0058 0.0056 0.0054 0.0047 0.0044 |    |    |    |    |                                                         |    |    |    |    |    |     |                                                                                                   |     |
|     | 14 0.0200 0.0143 0.0116 0.0101 0.0090 0.0077 0.0070 0.0064 0.0060 0.0058 0.0055 0.0053 0.0047 0.0044 |    |    |    |    |                                                         |    |    |    |    |    |     |                                                                                                   |     |
|     | 15 0.0196 0.0141 0.0115 0.0099 0.0089 0.0077 0.0069 0.0064 0.0060 0.0057 0.0055 0.0053 0.0047 0.0044 |    |    |    |    |                                                         |    |    |    |    |    |     |                                                                                                   |     |
|     | 16 0.0193 0.0139 0.0113 0.0098 0.0088 0.0076 0.0068 0.0063 0.0060 0.0057 0.0054 0.0053 0.0047 0.0043 |    |    |    |    |                                                         |    |    |    |    |    |     |                                                                                                   |     |
|     | 0.0190 0.0137 0.0112 0.0097 0.0087 0.0075 0.0068 0.0063 0.0059 0.0056 0.0054 0.0052 0.0046 0.0043    |    |    |    |    |                                                         |    |    |    |    |    |     |                                                                                                   |     |
|     | 18 0.0187 0.0135 0.0111 0.0096 0.0087 0.0075 0.0067 0.0062 0.0059 0.0056 0.0054 0.0052 0.0046 0.0043 |    |    |    |    |                                                         |    |    |    |    |    |     |                                                                                                   |     |
|     | 19 0.0185 0.0134 0.0110 0.0095 0.0086 0.0074 0.0067 0.0062 0.0058 0.0056 0.0054 0.0052 0.0046 0.0043 |    |    |    |    |                                                         |    |    |    |    |    |     |                                                                                                   |     |
|     | 20 0.0183 0.0132 0.0109 0.0095 0.0085 0.0074 0.0067 0.0062 0.0058 0.0055 0.0053 0.0052 0.0046 0.0043 |    |    |    |    |                                                         |    |    |    |    |    |     |                                                                                                   |     |
| 21. |                                                                                                    |    |    |    |    |                                                         |    |    |    |    |    |     | 0,0181 0,0131 0,0108 0,0094 0,0085 0,0073 0,0066 0,0061 0,0058 0,0055 0,0053 0,0051 0,0046 0,0043 |     |
|     | 22 0.0179 0.0130 0.0107 0.0093 0.0084 0.0073 0.0066 0.0061 0.0058 0.0055 0.0053 0.0051 0.0046 0.0043 |    |    |    |    |                                                         |    |    |    |    |    |     |                                                                                                   |     |
|     | 23 0.0177 0.0129 0.0106 0.0093 0.0084 0.0072 0.0066 0.0061 0.0057 0.0055 0.0053 0.0051 0.0045 0.0042 |    |    |    |    |                                                         |    |    |    |    |    |     |                                                                                                   |     |
|     | 24 0.0175 0.0128 0.0105 0.0092 0.0083 0.0072 0.0065 0.0061 0.0057 0.0055 0.0053 0.0051 0.0045 0.0042 |    |    |    |    |                                                         |    |    |    |    |    |     |                                                                                                   |     |
|     | 25 0.0174 0.0127 0.0105 0.0092 0.0083 0.0072 0.0065 0.0060 0.0057 0.0054 0.0052 0.0051 0.0045 0.0042 |    |    |    |    |                                                         |    |    |    |    |    |     |                                                                                                   |     |
| 26  | 0.0173 0.0126 0.0104 0.0091 0.0082 0.0071 0.0065 0.0060 0.0057 0.0054 0.0052 0.0051 0.0045 0.0042    |    |    |    |    |                                                         |    |    |    |    |    |     |                                                                                                   |     |
| 27  |                                                                                                    |    |    |    |    |                                                         |    |    |    |    |    |     | 0.0171 0.0125 0.0104 0.0091 0.0082 0.0071 0.0065 0.0060 0.0057 0.0054 0.0052 0.0050 0.0045 0.0042 |     |
| 28  |                                                                                                    |    |    |    |    |                                                         |    |    |    |    |    |     | 0,0170 0,0125 0,0103 0,0090 0,0082 0,0071 0,0064 0,0060 0,0057 0,0054 0,0052 0,0050 0,0045 0,0042 |     |
|     | 29 0.0169 0.0124 0.0103 0.0090 0.0081 0.0071 0.0064 0.0060 0.0056 0.0054 0.0052 0.0050 0.0045 0.0042 |    |    |    |    |                                                         |    |    |    |    |    |     |                                                                                                   |     |
|     | 30 0,0168 0,0123 0,0102 0,0089 0,0081 0,0070 0,0064 0,0059 0,0056 0,0054 0,0052 0,0050 0,0045 0,0042 |    |    |    |    |                                                         |    |    |    |    |    |     |                                                                                                   |     |

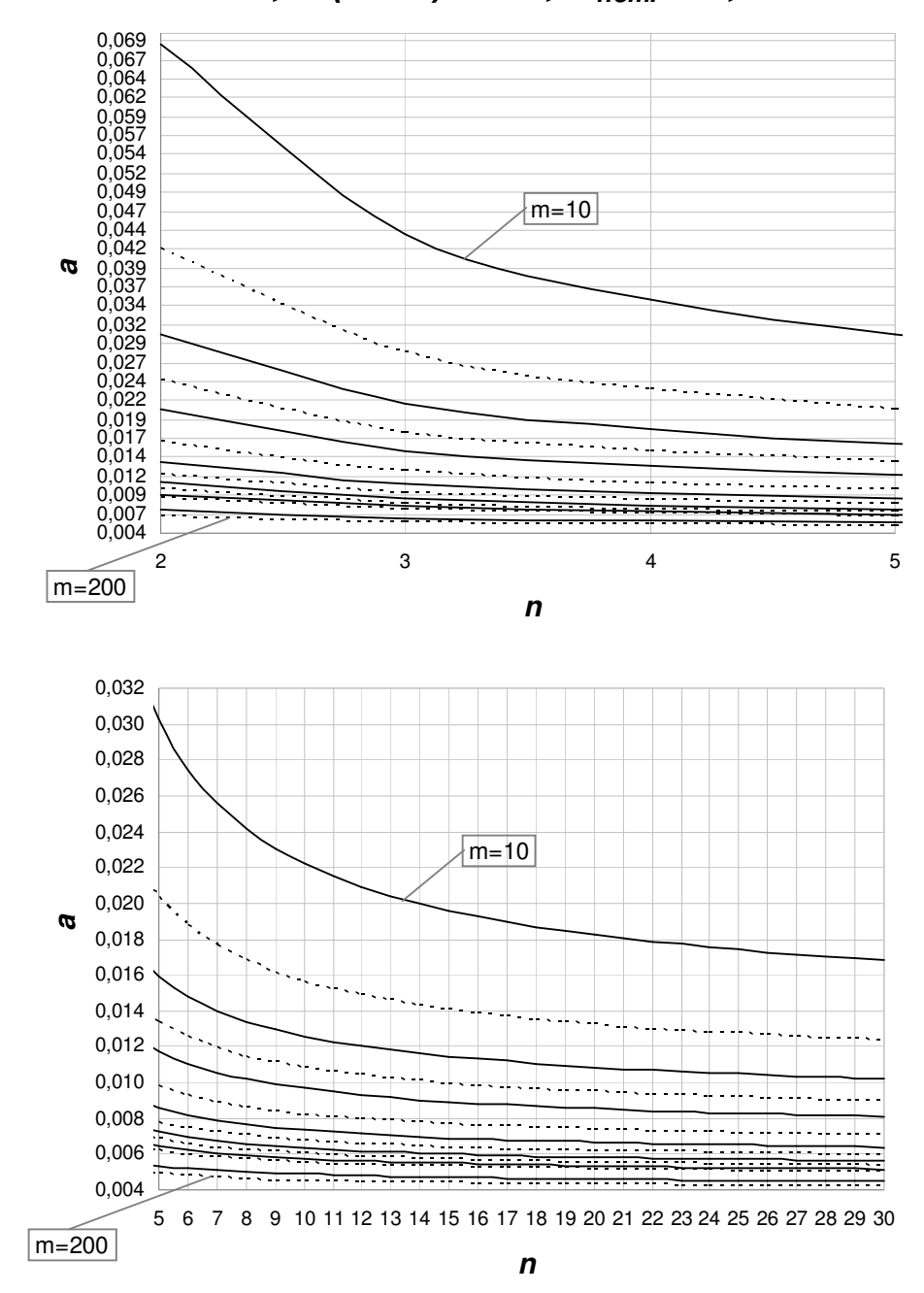

**a , P (**α **> a) = 5%,** α**nom. = 0,0027**

**Figura 4.7 - Gráfico dos percentis de 95% do risco** α **real do gráfico de S com limites probabilidade e** α**nom= 0,0027, em função de n e m.** 

**Tabela 4.9 - Percentis de 90% do risco** α **real do gráfico de S com limites probabilidade e** α**nom= 0,0027, em função de n e m.** 

|     |                                                                                                    |    |                                                                                                   |    |    | a, $P(\alpha > a) = 0,10$ e $\alpha_{nominal} = 0,0027$ |    |    |    |    |    |     |     |     |
|-----|----------------------------------------------------------------------------------------------------|----|---------------------------------------------------------------------------------------------------|----|----|---------------------------------------------------------|----|----|----|----|----|-----|-----|-----|
| n   | $m = 10$                                                                                             | 15 | 20                                                                                                | 25 | 30 | 40                                                      | 50 | 60 | 70 | 80 | 90 | 100 | 150 | 200 |
| 2   |                                                                                                    |    | 0,0374 0,0244 0,0187 0,0156 0,0135 0,0111 0,0096 0,0087 0,0080 0,0075 0,0071 0,0067 0,0057 0,0052 |    |    |                                                         |    |    |    |    |    |     |     |     |
| 3   |                                                                                                    |    | 0,0254 0,0175 0,0139 0,0118 0,0105 0,0088 0,0079 0,0072 0,0067 0,0063 0,0060 0,0058 0,0051 0,0047 |    |    |                                                         |    |    |    |    |    |     |     |     |
| 4   |                                                                                                    |    | 0.0210 0.0149 0.0121 0.0104 0.0093 0.0080 0.0071 0.0066 0.0062 0.0059 0.0056 0.0054 0.0048 0.0044 |    |    |                                                         |    |    |    |    |    |     |     |     |
| 5   |                                                                                                    |    | 0,0187 0,0135 0,0111 0,0096 0,0087 0,0075 0,0067 0,0062 0,0059 0,0056 0,0054 0,0052 0,0046 0,0043 |    |    |                                                         |    |    |    |    |    |     |     |     |
| 6   |                                                                                                    |    | 0,0173 0,0126 0,0104 0,0091 0,0082 0,0071 0,0065 0,0060 0,0057 0,0054 0,0052 0,0050 0,0045 0,0042 |    |    |                                                         |    |    |    |    |    |     |     |     |
| 7   |                                                                                                    |    | 0,0163 0,0120 0,0100 0,0087 0,0079 0,0069 0,0063 0,0059 0,0055 0,0053 0,0051 0,0049 0,0044 0,0042 |    |    |                                                         |    |    |    |    |    |     |     |     |
| 8   |                                                                                                    |    | 0.0156 0.0115 0.0096 0.0085 0.0077 0.0067 0.0061 0.0057 0.0054 0.0052 0.0050 0.0049 0.0044 0.0041 |    |    |                                                         |    |    |    |    |    |     |     |     |
| 9   |                                                                                                    |    | 0.0150 0.0112 0.0094 0.0083 0.0075 0.0066 0.0060 0.0056 0.0053 0.0051 0.0049 0.0048 0.0043 0.0041 |    |    |                                                         |    |    |    |    |    |     |     |     |
| 10  |                                                                                                    |    | 0.0145 0.0109 0.0091 0.0081 0.0074 0.0065 0.0059 0.0056 0.0053 0.0051 0.0049 0.0047 0.0043 0.0040 |    |    |                                                         |    |    |    |    |    |     |     |     |
|     |                                                                                                    |    | 0.0141 0.0107 0.0090 0.0079 0.0073 0.0064 0.0059 0.0055 0.0052 0.0050 0.0048 0.0047 0.0043 0.0040 |    |    |                                                         |    |    |    |    |    |     |     |     |
| 12  | 0.0138 0.0105 0.0088 0.0078 0.0072 0.0063 0.0058 0.0054 0.0052 0.0050 0.0048 0.0047 0.0042 0.0040    |    |                                                                                                   |    |    |                                                         |    |    |    |    |    |     |     |     |
|     | 13 0,0136 0,0103 0,0087 0,0077 0,0071 0,0063 0,0057 0,0054 0,0051 0,0049 0,0048 0,0046 0,0042 0,0040 |    |                                                                                                   |    |    |                                                         |    |    |    |    |    |     |     |     |
| 14  | 0.0133 0.0101 0.0086 0.0076 0.0070 0.0062 0.0057 0.0053 0.0051 0.0049 0.0047 0.0046 0.0042 0.0039    |    |                                                                                                   |    |    |                                                         |    |    |    |    |    |     |     |     |
| 15  |                                                                                                    |    | 0.0131 0.0100 0.0085 0.0076 0.0069 0.0061 0.0056 0.0053 0.0051 0.0049 0.0047 0.0046 0.0042 0.0039 |    |    |                                                         |    |    |    |    |    |     |     |     |
| 16  | 0.0129 0.0099 0.0084 0.0075 0.0069 0.0061 0.0056 0.0053 0.0050 0.0048 0.0047 0.0046 0.0041 0.0039    |    |                                                                                                   |    |    |                                                         |    |    |    |    |    |     |     |     |
| 17  | 0.0128 0.0098 0.0083 0.0074 0.0068 0.0061 0.0056 0.0052 0.0050 0.0048 0.0047 0.0045 0.0041 0.0039    |    |                                                                                                   |    |    |                                                         |    |    |    |    |    |     |     |     |
| 18  | 0,0126 0,0097 0,0082 0,0074 0,0068 0,0060 0,0055 0,0052 0,0050 0,0048 0,0046 0,0045 0,0041 0,0039    |    |                                                                                                   |    |    |                                                         |    |    |    |    |    |     |     |     |
|     | 19 0.0125 0.0096 0.0082 0.0073 0.0067 0.0060 0.0055 0.0052 0.0050 0.0048 0.0046 0.0045 0.0041 0.0039 |    |                                                                                                   |    |    |                                                         |    |    |    |    |    |     |     |     |
| 20  | 0,0124 0,0095 0,0081 0,0073 0,0067 0,0060 0,0055 0,0052 0,0049 0,0048 0,0046 0,0045 0,0041 0,0039    |    |                                                                                                   |    |    |                                                         |    |    |    |    |    |     |     |     |
| 21. |                                                                                                    |    | 0.0123 0.0095 0.0081 0.0072 0.0067 0.0059 0.0055 0.0052 0.0049 0.0047 0.0046 0.0045 0.0041 0.0039 |    |    |                                                         |    |    |    |    |    |     |     |     |
|     | 22 0.0122 0.0094 0.0080 0.0072 0.0066 0.0059 0.0054 0.0051 0.0049 0.0047 0.0046 0.0045 0.0041 0.0039 |    |                                                                                                   |    |    |                                                         |    |    |    |    |    |     |     |     |
|     | 23 0,0121 0,0093 0,0080 0,0071 0,0066 0,0059 0,0054 0,0051 0,0049 0,0047 0,0046 0,0044 0,0041 0,0038 |    |                                                                                                   |    |    |                                                         |    |    |    |    |    |     |     |     |
|     | 24 0.0120 0.0093 0.0079 0.0071 0.0066 0.0059 0.0054 0.0051 0.0049 0.0047 0.0046 0.0044 0.0041 0.0038 |    |                                                                                                   |    |    |                                                         |    |    |    |    |    |     |     |     |
|     | 25 0,0119 0,0092 0,0079 0,0071 0,0065 0,0058 0,0054 0,0051 0,0049 0,0047 0,0045 0,0044 0,0040 0,0038 |    |                                                                                                   |    |    |                                                         |    |    |    |    |    |     |     |     |
| 26  | 0.0118 0.0092 0.0079 0.0071 0.0065 0.0058 0.0054 0.0051 0.0048 0.0047 0.0045 0.0044 0.0040 0.0038    |    |                                                                                                   |    |    |                                                         |    |    |    |    |    |     |     |     |
|     | 27 0.0118 0.0091 0.0078 0.0070 0.0065 0.0058 0.0054 0.0051 0.0048 0.0047 0.0045 0.0044 0.0040 0.0038 |    |                                                                                                   |    |    |                                                         |    |    |    |    |    |     |     |     |
|     | 28 0,0117 0,0091 0,0078 0,0070 0,0065 0,0058 0,0053 0,0050 0,0048 0,0046 0,0045 0,0044 0,0040 0,0038 |    |                                                                                                   |    |    |                                                         |    |    |    |    |    |     |     |     |
|     | 29 0.0116 0.0090 0.0078 0.0070 0.0064 0.0058 0.0053 0.0050 0.0048 0.0046 0.0045 0.0044 0.0040 0.0038 |    |                                                                                                   |    |    |                                                         |    |    |    |    |    |     |     |     |
|     | 30 0,0116 0,0090 0,0077 0,0070 0,0064 0,0057 0,0053 0,0050 0,0048 0,0046 0,0045 0,0044 0,0040 0,0038 |    |                                                                                                   |    |    |                                                         |    |    |    |    |    |     |     |     |

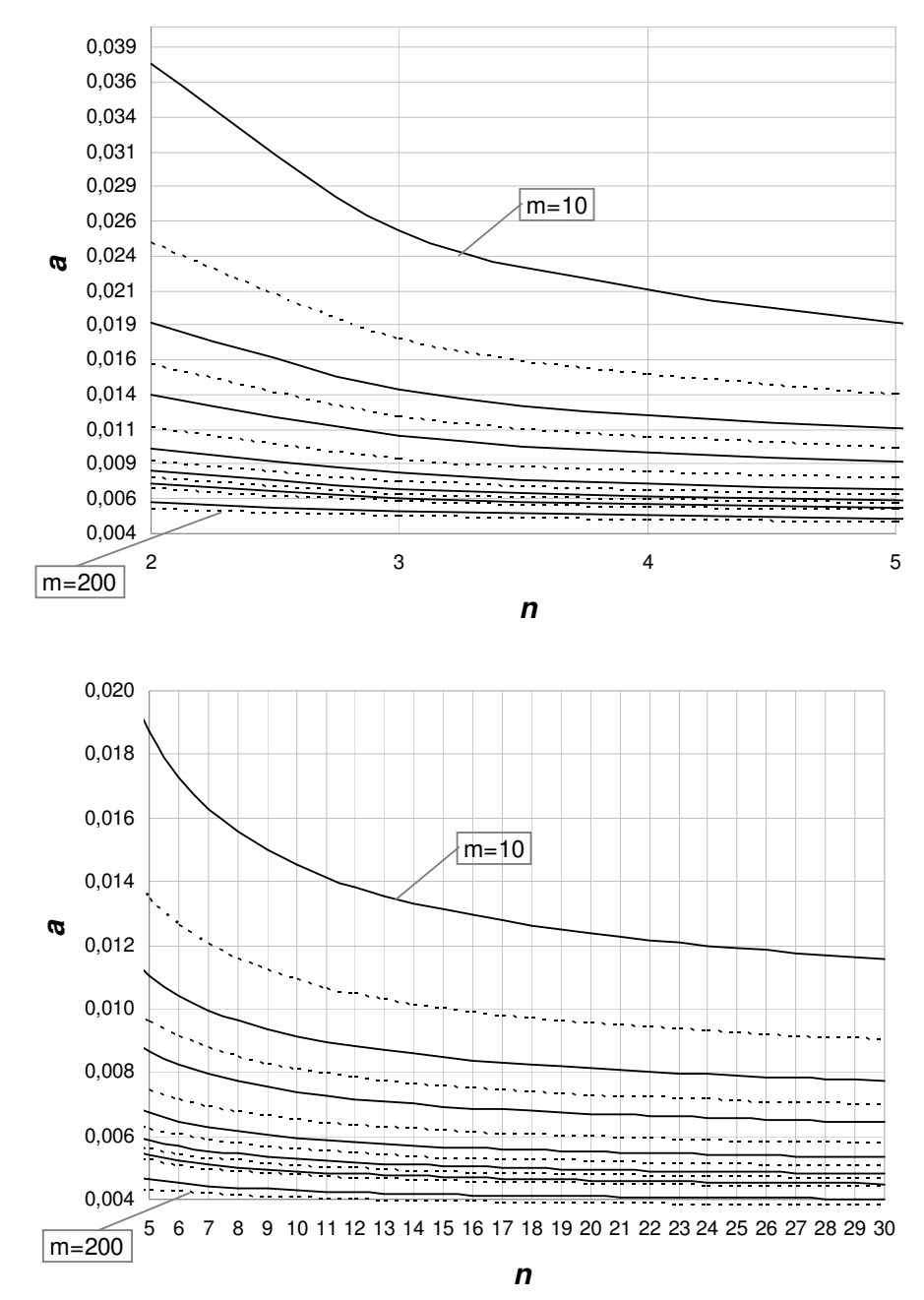

**a , P (**α **> a) = 10%,** α**nom. = 0,0027**

**Figura 4.8 - Gráfico dos percentis de 90% do risco** α **real do gráfico de S com limites probabilidade e** α**nom= 0,0027, em função de n e m.** 

**Tabela 4.10 - Percentis de 85% do risco** α **real do gráfico de S com limites probabilidade e** α**nom= 0,0027, em função de n e m.** 

|     |                                                                                                    |                                                                                                   |    |    |    |    |    | a, $P(\alpha > a) = 0.15$ e $\alpha_{nominal} = 0.0027$ |    |    |    |     |     |     |
|-----|----------------------------------------------------------------------------------------------------|---------------------------------------------------------------------------------------------------|----|----|----|----|----|---------------------------------------------------------|----|----|----|-----|-----|-----|
| n   | $m = 10$                                                                                             | 15                                                                                                | 20 | 25 | 30 | 40 | 50 | 60                                                      | 70 | 80 | 90 | 100 | 150 | 200 |
| 2   |                                                                                                    | 0.0240 0.0167 0.0133 0.0114 0.0101 0.0086 0.0076 0.0070 0.0065 0.0062 0.0059 0.0057 0.0050 0.0046 |    |    |    |    |    |                                                         |    |    |    |     |     |     |
| 3   |                                                                                                    | 0.0172 0.0126 0.0104 0.0091 0.0082 0.0071 0.0065 0.0060 0.0057 0.0054 0.0052 0.0050 0.0045 0.0042 |    |    |    |    |    |                                                         |    |    |    |     |     |     |
| 4   |                                                                                                    | 0.0147 0.0110 0.0092 0.0081 0.0074 0.0065 0.0060 0.0056 0.0053 0.0051 0.0049 0.0048 0.0043 0.0040 |    |    |    |    |    |                                                         |    |    |    |     |     |     |
| 5   |                                                                                                    | 0.0133 0.0101 0.0086 0.0076 0.0070 0.0062 0.0057 0.0053 0.0051 0.0049 0.0047 0.0046 0.0042 0.0039 |    |    |    |    |    |                                                         |    |    |    |     |     |     |
| 6   |                                                                                                    | 0.0125 0.0096 0.0082 0.0073 0.0067 0.0060 0.0055 0.0052 0.0049 0.0048 0.0046 0.0045 0.0041 0.0039 |    |    |    |    |    |                                                         |    |    |    |     |     |     |
| 7   |                                                                                                    | 0.0119 0.0092 0.0079 0.0071 0.0065 0.0058 0.0054 0.0051 0.0048 0.0047 0.0045 0.0044 0.0040 0.0038 |    |    |    |    |    |                                                         |    |    |    |     |     |     |
| 8   |                                                                                                    | 0.0114 0.0089 0.0076 0.0069 0.0064 0.0057 0.0053 0.0050 0.0048 0.0046 0.0045 0.0044 0.0040 0.0038 |    |    |    |    |    |                                                         |    |    |    |     |     |     |
| 9   |                                                                                                    | 0.0110 0.0087 0.0075 0.0067 0.0062 0.0056 0.0052 0.0049 0.0047 0.0045 0.0044 0.0043 0.0040 0.0038 |    |    |    |    |    |                                                         |    |    |    |     |     |     |
| 10  |                                                                                                    | 0,0108 0,0085 0,0073 0,0066 0,0061 0,0055 0,0051 0,0049 0,0047 0,0045 0,0044 0,0043 0,0039 0,0037 |    |    |    |    |    |                                                         |    |    |    |     |     |     |
| 11  |                                                                                                    | 0.0105 0.0083 0.0072 0.0065 0.0061 0.0055 0.0051 0.0048 0.0046 0.0045 0.0043 0.0042 0.0039 0.0037 |    |    |    |    |    |                                                         |    |    |    |     |     |     |
| 12  |                                                                                                    | 0.0103 0.0082 0.0071 0.0064 0.0060 0.0054 0.0050 0.0048 0.0046 0.0044 0.0043 0.0042 0.0039 0.0037 |    |    |    |    |    |                                                         |    |    |    |     |     |     |
| 13. | 0,0102 0,0081 0,0070 0,0064 0,0059 0,0054 0,0050 0,0047 0,0045 0,0044 0,0043 0,0042 0,0039 0,0037    |                                                                                                   |    |    |    |    |    |                                                         |    |    |    |     |     |     |
| 14  |                                                                                                    | 0.0100 0.0080 0.0069 0.0063 0.0059 0.0053 0.0050 0.0047 0.0045 0.0044 0.0043 0.0042 0.0038 0.0037 |    |    |    |    |    |                                                         |    |    |    |     |     |     |
| 15  |                                                                                                    | 0.0099 0.0079 0.0069 0.0063 0.0058 0.0053 0.0049 0.0047 0.0045 0.0044 0.0042 0.0041 0.0038 0.0037 |    |    |    |    |    |                                                         |    |    |    |     |     |     |
| 16  |                                                                                                    | 0.0098 0.0078 0.0068 0.0062 0.0058 0.0052 0.0049 0.0047 0.0045 0.0043 0.0042 0.0041 0.0038 0.0037 |    |    |    |    |    |                                                         |    |    |    |     |     |     |
| 17  |                                                                                                    | 0.0097 0.0077 0.0068 0.0062 0.0058 0.0052 0.0049 0.0046 0.0045 0.0043 0.0042 0.0041 0.0038 0.0036 |    |    |    |    |    |                                                         |    |    |    |     |     |     |
| 18  |                                                                                                    | 0.0096 0.0077 0.0067 0.0061 0.0057 0.0052 0.0049 0.0046 0.0044 0.0043 0.0042 0.0041 0.0038 0.0036 |    |    |    |    |    |                                                         |    |    |    |     |     |     |
| 19  |                                                                                                    | 0.0095 0.0076 0.0067 0.0061 0.0057 0.0052 0.0048 0.0046 0.0044 0.0043 0.0042 0.0041 0.0038 0.0036 |    |    |    |    |    |                                                         |    |    |    |     |     |     |
| 20  |                                                                                                    | 0.0094 0.0076 0.0066 0.0061 0.0057 0.0051 0.0048 0.0046 0.0044 0.0043 0.0042 0.0041 0.0038 0.0036 |    |    |    |    |    |                                                         |    |    |    |     |     |     |
| 21  |                                                                                                    | 0.0093 0.0075 0.0066 0.0060 0.0056 0.0051 0.0048 0.0046 0.0044 0.0043 0.0042 0.0041 0.0038 0.0036 |    |    |    |    |    |                                                         |    |    |    |     |     |     |
|     | 22 0.0093 0.0075 0.0066 0.0060 0.0056 0.0051 0.0048 0.0046 0.0044 0.0043 0.0041 0.0041 0.0038 0.0036 |                                                                                                   |    |    |    |    |    |                                                         |    |    |    |     |     |     |
| 23  | 0,0092 0,0074 0,0065 0,0060 0,0056 0,0051 0,0048 0,0045 0,0044 0,0042 0,0041 0,0040 0,0038 0,0036    |                                                                                                   |    |    |    |    |    |                                                         |    |    |    |     |     |     |
| 24  |                                                                                                    | 0.0092 0.0074 0.0065 0.0060 0.0056 0.0051 0.0048 0.0045 0.0044 0.0042 0.0041 0.0040 0.0038 0.0036 |    |    |    |    |    |                                                         |    |    |    |     |     |     |
| 25  |                                                                                                    | 0.0091 0.0074 0.0065 0.0059 0.0056 0.0051 0.0047 0.0045 0.0044 0.0042 0.0041 0.0040 0.0037 0.0036 |    |    |    |    |    |                                                         |    |    |    |     |     |     |
| 26  |                                                                                                    | 0.0091 0.0073 0.0065 0.0059 0.0055 0.0050 0.0047 0.0045 0.0043 0.0042 0.0041 0.0040 0.0037 0.0036 |    |    |    |    |    |                                                         |    |    |    |     |     |     |
| 27  |                                                                                                    | 0,0090 0,0073 0,0064 0,0059 0,0055 0,0050 0,0047 0,0045 0,0043 0,0042 0,0041 0,0040 0,0037 0,0036 |    |    |    |    |    |                                                         |    |    |    |     |     |     |
| 28  |                                                                                                    | 0,0090 0,0073 0,0064 0,0059 0,0055 0,0050 0,0047 0,0045 0,0043 0,0042 0,0041 0,0040 0,0037 0,0036 |    |    |    |    |    |                                                         |    |    |    |     |     |     |
| 29  |                                                                                                    | 0.0089 0.0073 0.0064 0.0059 0.0055 0.0050 0.0047 0.0045 0.0043 0.0042 0.0041 0.0040 0.0037 0.0036 |    |    |    |    |    |                                                         |    |    |    |     |     |     |
|     | 30 0.0089 0.0072 0.0064 0.0058 0.0055 0.0050 0.0047 0.0045 0.0043 0.0042 0.0041 0.0040 0.0037 0.0036 |                                                                                                   |    |    |    |    |    |                                                         |    |    |    |     |     |     |

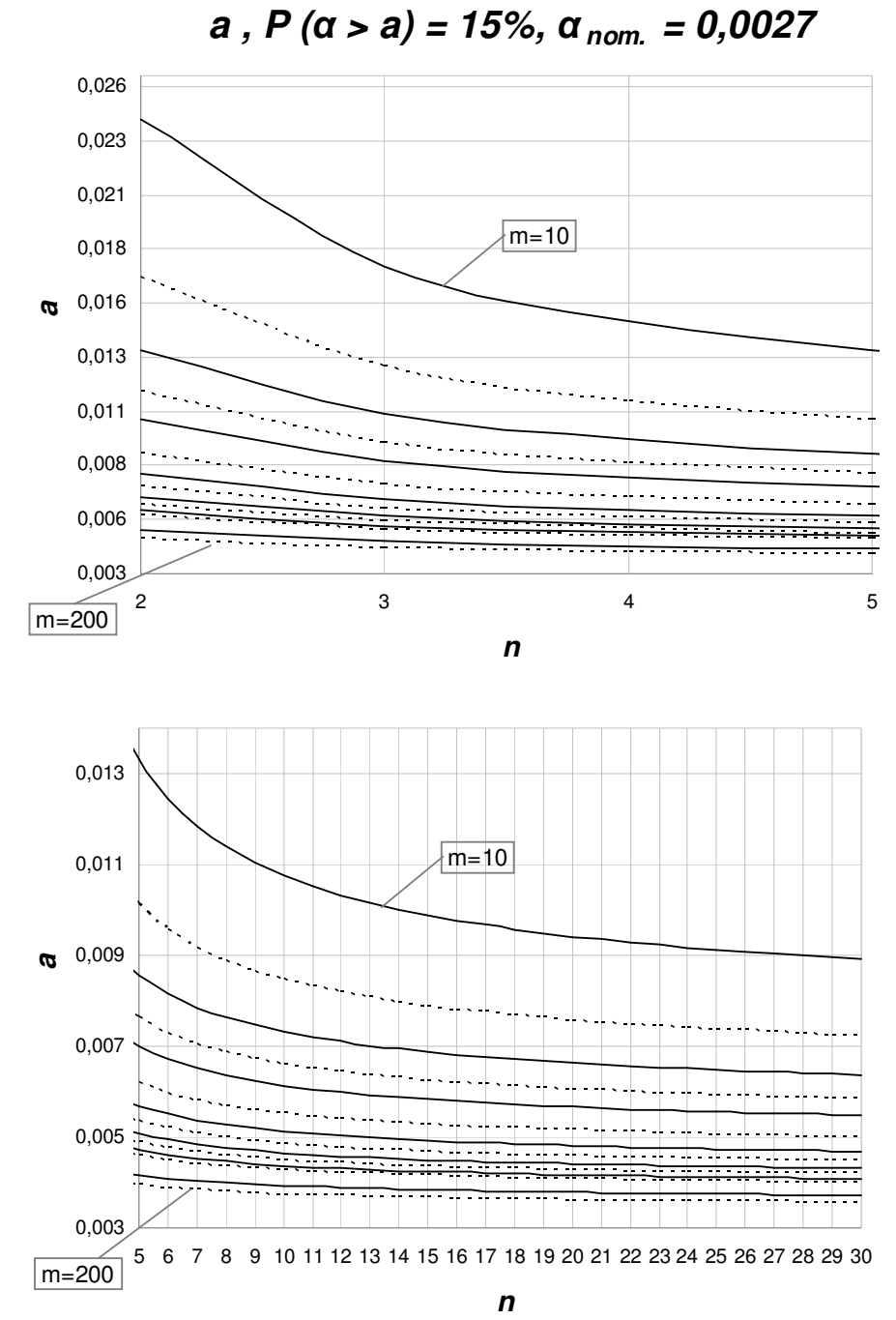

**Figura 4.9 - Gráfico dos percentis de 85% do risco** α **real do gráfico de S com limites probabilidade e** α**nom= 0,0027, em função de n e m.** 

**4.3.** 

# **Metodologia da Análise 3: Determinação do número mínimo de amostras m para cada tamanho de amostra n que garante com um percentual de probabilidade que o risco** α **real não é maior que** ε**% em relação ao risco** α **nominal.**

Nesta Seção, determina-se, para cada tamanho de amostras *n* e um risco α "nominal" <sup>α</sup> *nom* dado, o número mínimo de amostras *m* necessário para garantir, com um nível especificado  $100(1 - p)$ % de certeza que o risco  $\alpha$  real,  $\alpha_{real}$ , não exceda  $\alpha_{nom}$  por mais que um percentual  $\varepsilon$  também especificado. Assim:

$$
\alpha_{real} = \alpha_{nom} + \frac{\varepsilon}{100} \alpha_{nom.} = \left(1 + \frac{\varepsilon}{100}\right) \alpha_{nom.}
$$
\n(4.3.1)

Quando  $k = 1$ ,  $\varepsilon = 0$  e  $\alpha_{real} = \alpha_{nom}$ , portanto, o risco  $\alpha$  do gráfico de *S* corresponderá ao valor nominal do erro do tipo I.

Igualando as expressões (3.2.2), para o risco α do gráfico de *S* com limites de três-sigma ( $k = 1$  e  $\gamma = 1$ ), e (4.3.1) acima, tem-se que:

$$
\alpha_{real} = P\left(\chi_{n-1}^2 > (n-1)k^2 \left(c_4 + 3\sqrt{1 - c_4^2}\right)^2\right) = \left(1 + \frac{\varepsilon}{100}\right)\alpha_{nom} \tag{4.3.2}
$$

Então,  $(n-1)$  $1)k^{2}\left(c_{4}+3\sqrt{1-c_{4}^{2}}\right)^{2}$  $(c_4 + 3\sqrt{1 - c_4^2})$  $(n-1)k^2\left(c_4+3\sqrt{1-c_4^2}\right)^2$  tem que ser o quantil de  $1-\alpha_{real}$  da

variável  $\chi_{n-1}^2$ , ou seja,  $(n-1)k^2 \left(c_4 + 3\sqrt{1-c_4^2}\right)^2 = \chi_{n-1,1}^2$  $(n-1)k^2\left(c_4+3\sqrt{1-c_4^2}\right)^2 = \chi^2_{n-1,\alpha_{real}}$  $(c_4 + 3\sqrt{1 - c_4^2})$  $(-1)k^2\left(c_4+3\sqrt{1-c_4^2}\right)^2 = \chi^2_{n-1,\alpha}$ . Para tanto, k

deverá ser igual a um valor *kp*, definido pela seguinte razão:

$$
k_{p} = \sqrt{\frac{\chi_{n-1,\alpha_{real}}^{2}}{(n-1)\left(c_{4}+3\sqrt{1-c_{4}^{2}}\right)^{2}}} = \sqrt{\frac{\chi_{n-1,\left(1+\frac{\varepsilon}{100}\right)\alpha_{nom}}^{2}}{\chi_{n-1,\alpha_{nom}}^{2}}}
$$
(4.3.3)

Como o nível 100(1− *p*)% de certeza é especificado pelo usuário para a probabilidade  $P(\alpha_{real} \leq \alpha_{nom})$ , sendo *p* a probabilidade, ou risco  $P(\alpha_{real} > \alpha_{nom})$ , é preciso que a probabilidade de *k* ser menor ou igual ao valor *kp* seja igual a *p* (ver, por exemplo, equação 3.2.6). Portanto, lembrando que *k* pode ser considerado como normalmente distribuído,

$$
P(k \le k_p) = p = \Phi\left(\frac{k_p - \mu_k}{\sigma_k}\right)
$$
\n(4.3.4)

De (3.2.4) tem-se que  $\mu_k = 1$ , constante, e  $\sigma_k$  é função de *m* e de *n*, dado por:

$$
\sigma_k = \sqrt{\frac{1 - c_4^2}{c_4^2 m}}
$$
\n(4.3.5)

(Notar que *c<sup>4</sup>* é função de *n*). Portanto, é possível determinar o valor de *m*, tal que (4.3.4) seja satisfeita. Ele será o valor de *m* que faça:

$$
\sigma_k = \frac{k_p - 1}{\Phi^{-1}(p)}\tag{4.3.6}
$$

como é fácil verificar, substituindo  $\mu_k$  por 1 em (4.3.4).

Igualando (4.3.5) e (4.3.6), chega-se a:

$$
m = \frac{1 - c_4^2}{c_4^2} \cdot \left(\frac{\Phi^{-1}(p)}{k_p - 1}\right)^2
$$
 (4.3.7)

Para o gráfico de *S* com limites de probabilidade (ver equação 3.2.7), para a determinação do *α<sub>real</sub>*, tem-se que:

$$
\alpha_{real} = P(\chi_{n-1}^2 > k^2 \chi_{n-1,\alpha}^2) = \left(1 + \frac{\varepsilon}{100}\right) \alpha_{nom}
$$
\n(4.3.8)

Então,  $k^2 \chi^2_{n-1, \alpha_{nom}} = \chi^2_{n-1, \alpha_{nom}}$  $^{2}\chi^{2}_{n-1}$  $k^2 \chi^2_{n-1,\alpha_{nom}} = \chi^2_{n-1,\alpha_{real}}$ , ou seja, o quantil de  $1-\alpha_{real}$  da distribuição  $\chi^2_{n-1}$ . Portanto, *k* deverá ser igual a um valor  $k_p$ , definido pela seguinte razão:

$$
k_{p} = \sqrt{\frac{\chi_{n-1,\alpha_{real}}^{2}}{\chi_{n-1,\alpha_{nom}}^{2}}} = \sqrt{\frac{\chi_{n-1,\left(1+\frac{\varepsilon}{100}\right)\alpha_{nom}}^{2}}{\chi_{n-1,\alpha_{nom}}^{2}}}
$$
(4.3.9)

Da mesma forma que para os limites de três-sigma, o valor de *m* necessário continua sendo obtido por (4.3.7); apenas, agora *kp* é dado por (4.3.9).

Note-se que, no caso de limites de três-sigma, <sup>α</sup> *nom* (necessário para a determinação de  $\alpha_{real}$ ,  $\chi^2_n$  $\chi^2_{n-1, \alpha_{real}}$  e consequentemente,  $k_p$ , através da equação 4.3.3) varia com *n*, devendo, para cada valor de *n*, ser calculado por (3.2.2), com  $k = 1$  e  $\gamma = 1$ . Para limites de probabilidade,  $\alpha_{nom}$  (utilizado na determinação de  $\alpha_{real}$ ,  $\chi^2_n$  $\chi^2_{n-1, \alpha_{real}}$  e  $k_p$ , através da equação 4.3.7) é definido pelo usuário e, neste trabalho, são considerados os valores de 0,0027 e 0,0050; os valores considerados para a probabilidade *p* foram 5, 10 e 15% e para o desvio percentual  $\varepsilon$  foram 10, 20, 30, 40 e 50%.

#### **4.3.1. Resultados e Discussão da Análise 3**

A Análise 3 para o risco α permite ao usuário determinar, para cada tamanho de amostras *n*, o número mínimo de amostras *m* necessário para garantir no máximo uma diferença percentual  $\varepsilon$  entre o risco α nominal e o risco α real. A partir da análise das Tabelas 5.11, 5.12 e 5.13, pode-se constatar que os menores valores para *m* são obtidos quando se admite uma diferença grande entre o risco α real e o risco  $\alpha$  nominal e/ou uma probabilidade  $P(\alpha > a)$  maior. Da mesma forma, evidentemente, para amostras maiores, o número mínimo de amostras iniciais requerido diminui. Considerando o gráfico de *S* com limites de três-sigma, por exemplo, para  $\varepsilon = 50\%$  o menor número de amostras iniciais que garante com 85% de probabilidade que o risco <sup>α</sup> *real* não é maior que 50% em relação ao  $\alpha_{nom}$  ( $P(\alpha_{real} > 1.5\alpha_{nom.}) = 0.15$ ) é, no mínimo, de 100 amostras de tamanho *n* = 29 ou 30 (ver Tabela 5.11 e Figura 5.12). De acordo com a Tabela 5.11, é possível garantir que  $P(\alpha_{real} > 1.5\alpha_{nom}) = 0.15$ , com 126 amostras iniciais de tamanho  $n = 10$  ou ainda, com 155 amostras de tamanho  $n = 5$ . Para probabilidades de ultrapassagem do risco  $\alpha_{nom}$  menores, por exemplo,  $P(\alpha_{real} > 1.5\alpha_{nom}) = 0.10$ , o número mínimo de amostras necessário aumenta consideravelmente, passando a ser de 152 amostras de tamanho  $n = 30$ ; 192 amostras de tamanho *n* = 10 ; e 237 amostras de tamanho *n* = 5 (ver Tabela 5.11 e Figura 5.11).

Observa-se então, que o efeito do número de amostras é mais pronunciado que o do tamanho de amostra (um aumento em *m* tem maior impacto que um aumento de *n* na mesma proporção). Por exemplo, para  $P(\alpha_{real} > 1.5\alpha_{nom.}) = 0.15$ , aumentando *n* de 5 para 10 e para 30, *m* cai de 155 para 126 e para 100. No primeiro caso ( *n* = 5 ), inspeciona-se um total de 5*x*155 = 775 unidades, no segundo caso, 1.260 unidades e no terceiro caso, 3.000 unidades; e em todos os três casos, obtém-se  $P(\alpha_{real} > 1.5 \alpha_{nom}) = 0.15$ . Considerando-se  $P(\alpha_{real} > 1.5\alpha_{nom.}) = 0.10$ , para  $n = 5$  e  $m = 237$ , inspecionase 1.185 unidades; para *n* = 10 e *m* = 192 , inspeciona-se 1.920 unidades; e para  $n = 30$  e  $m = 152$ , inspeciona-se 4.560 unidades. Portanto, em termos do risco  $\alpha$ , pelo menos, não é compensatório aumentar muito o tamanho de amostra; escolhido um tamanho de amostra com base em outros critérios e considerações (poder desejado, por exemplo) vale mais a pena retirar um número maior de amostras iniciais do que considerar retirar amostras maiores. Além disso, amostras menores provavelmente serão retiradas com maior freqüência, o que , na *Fase I*nicial do CEP, em que ainda não se tem muita certeza sobre a estabilidade do processo, é recomendável (ver Chirico, 1995).

 Para diferenças percentuais entre o risco <sup>α</sup> *real* e o risco <sup>α</sup> *nom* menores, o número mínimo de amostras aumenta ainda mais. Ainda pela Tabela 5.11 e Figura 5.12, verifica-se por exemplo, que para  $\varepsilon = 10\%$ , o menor número de amostras iniciais que garante com 85% de probabilidade que o risco <sup>α</sup> *real* não é maior que 10% em relação ao  $\alpha_{nom}$  ( $P(\alpha_{real} > 1,10\alpha_{nom}) = 0,15$ ) é, no mínimo, de 1.843 amostras de tamanho  $n = 30$ ; 2.337 amostras de tamanho  $n = 10$  ou 2.880 amostras de tamanho  $n = 5$ .

Uma importante constatação a partir desta forma de apresentação dos dados é a de que o número de amostras inicial freqüentemente utilizado na literatura de CEP, *m* = 25 , não consta na Tabela 5.11, podendo-se inferir que não é possível obter com no mínimo 85% de probabilidade, um risco <sup>α</sup> *real* no máximo 50% maior em relação ao <sup>α</sup> *nom* . É equivalente afirmar que não é possível garantir com um razoável grau de certeza ( *P* ≥ 85% ), que *m* = 25 amostras iniciais, retiradas de um processo cujo desvio-padrão é desconhecido e estimado com erro, seja suficiente para estabelecer um risco α real no máximo 50% maior em relação ao risco  $\alpha$  do gráfico de *S* com limites de três-sigma, quando  $\sigma_0$  é estimado com precisão.

|                |                                                      |             |                                                     |      |                                                     | $\mathbf{m}$         |       |                                                     |                      |     |               |                                                                 |       |
|----------------|------------------------------------------------------|-------------|-----------------------------------------------------|------|-----------------------------------------------------|----------------------|-------|-----------------------------------------------------|----------------------|-----|---------------|-----------------------------------------------------------------|-------|
|                | $\mathcal{E} = 10\%$                                 |             | $\mathcal{E}$ = 20%                                 |      |                                                     | $\mathcal{E} = 30\%$ |       |                                                     | $\mathcal{E} = 40\%$ |     |               | $\mathcal{E} = 50\%$                                            |       |
|                | $P[\alpha_{\text{real}} > 1, 10\alpha_{\text{nom}}]$ |             | $P[\alpha_{\text{real}} > 1,20\alpha_{\text{nom}}]$ |      | $P[\alpha_{\text{real}} > 1,30\alpha_{\text{nom}}]$ |                      |       | $P[\alpha_{\text{real}} > 1,40\alpha_{\text{nom}}]$ |                      |     |               | $\overline{P[\alpha_{\text{real}}]} > 1,50\alpha_{\text{nom}}]$ |       |
| n              | $0,05$ $0,10$ $0,15$                                 |             | $0,05$ $0,10$                                       | 0,15 | $0,05$ $0,10$                                       |                      | 0, 15 |                                                     | $0,05$ $0,10$ $0,15$ |     | $0,05$ $0,10$ |                                                                 | 0, 15 |
| $\overline{c}$ | 9.745 5.916 3.869                                    |             | 2.638 1.602 1.048                                   |      | 1.263                                               | 767                  | 502   | 762                                                 | 463                  | 303 | 521           | 316                                                             | 207   |
| 3              | 8.655 5.254 3.437                                    |             | 2.345 1.424                                         | 931  | 1.124                                               | 682                  | 447   | 678                                                 | 412                  | 270 | 464           | 282                                                             | 185   |
| 4              | 7.829 4.752 3.109                                    |             | 2.122 1.289                                         | 843  | 1.017                                               | 618                  | 404   | 614                                                 | 373                  | 244 | 420           | 255                                                             | 167   |
| 5              | 7.253 4.403 2.880                                    |             | 1.967 1.194                                         | 781  | 943                                                 | 573                  | 375   | 570                                                 | 346                  | 226 | 390           | 237                                                             | 155   |
| 6              | 6.834 4.149 2.714                                    |             | 1.853 1.125                                         | 736  | 889                                                 | 540                  | 353   | 537                                                 | 326                  | 213 | 367           | 223                                                             | 146   |
| 7              | 6.514 3.955 2.587                                    |             | 1.767 1.073                                         | 702  | 847                                                 | 515                  | 337   | 512                                                 | 311                  | 204 | 350           | 213                                                             | 139   |
| 8              | 6.262 3.801 2.486                                    | 1.698 1.031 |                                                     | 675  | 815                                                 | 495                  | 324   | 492                                                 | 299                  | 196 | 337           | 205                                                             | 134   |
| 9              | 6.056 3.677 2.405                                    | 1.643       | 997                                                 | 653  | 788                                                 | 478                  | 313   | 476                                                 | 289                  | 189 | 326           | 198                                                             | 130   |
| 10             | 5.885 3.573 2.337                                    | 1.596       | 969                                                 | 634  | 766                                                 | 465                  | 304   | 463                                                 | 281                  | 184 | 317           | 192                                                             | 126   |
| 11             | 5.740 3.485 2.279                                    | 1.557       | 945                                                 | 619  | 747                                                 | 454                  | 297   | 451                                                 | 274                  | 179 | 309           | 188                                                             | 123   |
| 12             | 5.616 3.409 2.230                                    | 1.523       | 925                                                 | 605  | 731                                                 | 444                  | 290   | 442                                                 | 268                  | 176 | 302           | 184                                                             | 120   |
| 13             | 5.507 3.343 2.187                                    | 1.494       | 907                                                 | 593  | 717                                                 | 435                  | 285   | 433                                                 | 263                  | 172 | 297           | 180                                                             | 118   |
| 14             | 5.411 3.285 2.149                                    | 1.468       | 891                                                 | 583  | 704                                                 | 428                  | 280   | 425                                                 | 258                  | 169 | 291           | 177                                                             | 116   |
| 15             | 5.325 3.233 2.115                                    | 1.445       | 877                                                 | 574  | 693                                                 | 421                  | 275   | 419                                                 | 254                  | 167 | 287           | 174                                                             | 114   |
| 16             | 5.249 3.186 2.084                                    | 1.424       | 865                                                 | 566  | 683                                                 | 415                  | 272   | 413                                                 | 251                  | 164 | 283           | 172                                                             | 113   |
| 17             | 5.179 3.144 2.057                                    | 1.405       | 853                                                 | 558  | 674                                                 | 409                  | 268   | 407                                                 | 247                  | 162 | 279           | 170                                                             | 111   |
| 18             | 5.116 3.106 2.032                                    | 1.388       | 843                                                 | 551  | 666                                                 | 404                  | 265   | 402                                                 | 244                  | 160 | 276           | 167                                                             | 110   |
| 19             | 5.059 3.071 2.009                                    | 1.372       | 833                                                 | 545  | 658                                                 | 400                  | 262   | 398                                                 | 242                  | 158 | 272           | 166                                                             | 108   |
| 20             | 5.006 3.039 1.988                                    | 1.358       | 825                                                 | 540  | 652                                                 | 396                  | 259   | 394                                                 | 239                  | 157 | 270           | 164                                                             | 107   |
| 21             | 4.957 3.010 1.969                                    | 1.345       | 817                                                 | 534  | 645                                                 | 392                  | 256   | 390                                                 | 237                  | 155 | 267           | 162                                                             | 106   |
| 22             | 4.912 2.982 1.951                                    | 1.333       | 809                                                 | 529  | 639                                                 | 388                  | 254   | 386                                                 | 235                  | 154 | 265           | 161                                                             | 105   |
| 23             | 4.870 2.957 1.934                                    | 1.321       | 802                                                 | 525  | 634                                                 | 385                  | 252   | 383                                                 | 233                  | 152 | 262           | 159                                                             | 104   |
| 24             | 4.831 2.933 1.918                                    | 1.311       | 796                                                 | 521  | 629                                                 | 382                  | 250   | 380                                                 | 231                  | 151 | 260           | 158                                                             | 104   |
| 25             | 4.794 2.911 1.904                                    | 1.301       | 790                                                 | 517  | 624                                                 | 379                  | 248   | 377                                                 | 229                  | 150 | 258           | 157                                                             | 103   |
| 26             | 4.760 2.890 1.890                                    | 1.291       | 784                                                 | 513  | 620                                                 | 376                  | 246   | 374                                                 | 228                  | 149 | 256           | 156                                                             | 102   |
| 27             | 4.728 2.870 1.877                                    | 1.283       | 779                                                 | 510  | 615                                                 | 374                  | 245   | 372                                                 | 226                  | 148 | 255           | 155                                                             | 101   |
| 28             | 4.697 2.852 1.865                                    | 1.274       | 774                                                 | 506  | 611                                                 | 371                  | 243   | 370                                                 | 225                  | 147 | 253           | 154                                                             | 101   |
| 29             | 4.669 2.834 1.854                                    | 1.267       | 769                                                 | 503  | 608                                                 | 369                  | 242   | 367                                                 | 223                  | 146 | 252           | 153                                                             | 100   |
| 30             | 4.641 2.818 1.843                                    | 1.259       | 765                                                 | 500  | 604                                                 | 367                  | 240   | 365                                                 | 222                  | 145 | 250           | 152                                                             | 100   |

**m em função de n para o gráfico de Scom limites de três-sigma, com p = 5, 10 e 15% e** ε **= 10, 20, 30, 40 e 50%.** 

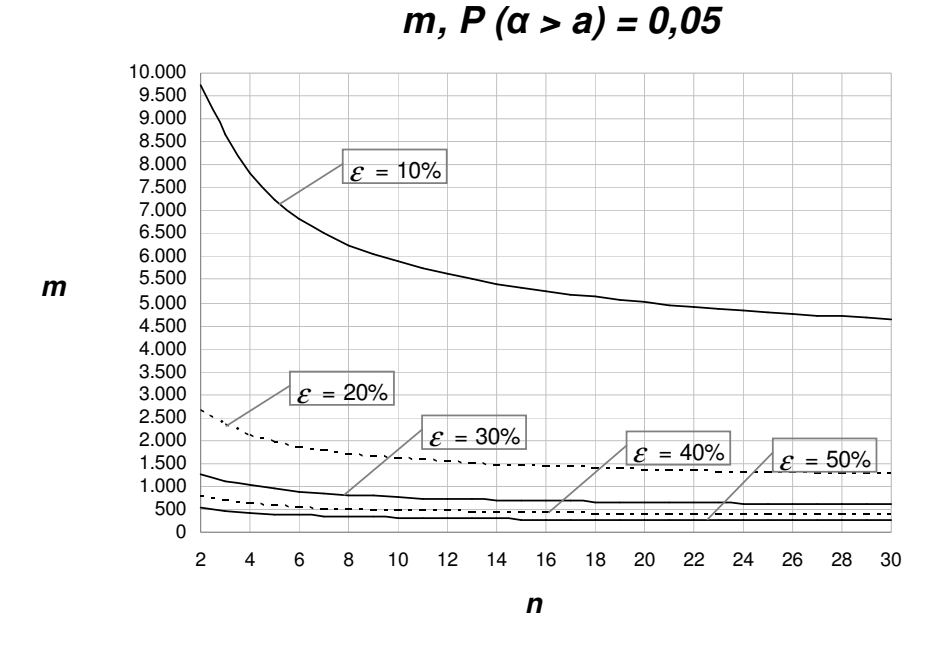

**Figura 4.10 – Gráfico do número mínimo de amostras iniciais m em função de n para o gráfico de S com limites de três-sigma, com** ε **= 10, 20, 30, 40 e 50% e p = 5%.**

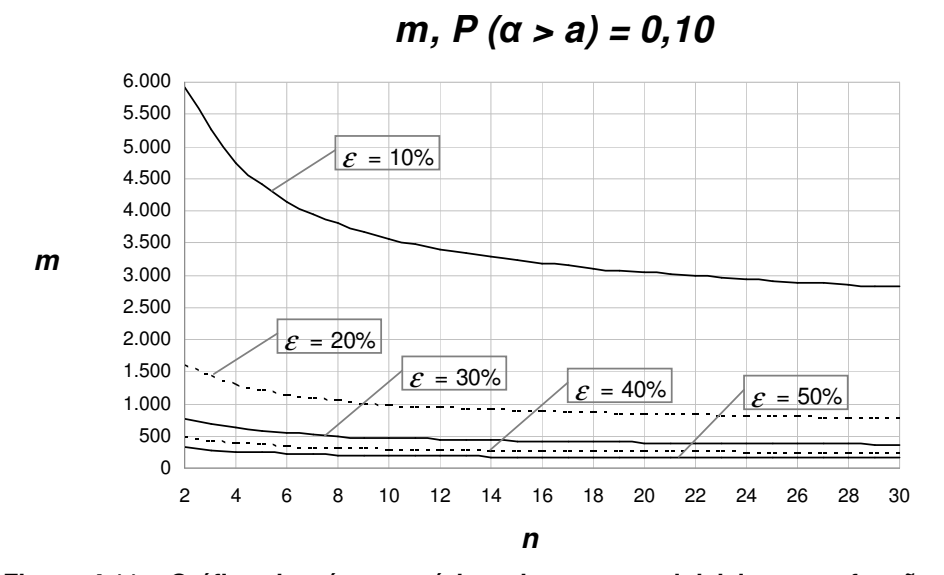

**Figura 4.11 - Gráfico do número mínimo de amostras iniciais m em função de n para o gráfico de S com limites de três-sigma, com**  $\varepsilon$  **= 10, 20, 30, 40 e 50% e p = 10%.**

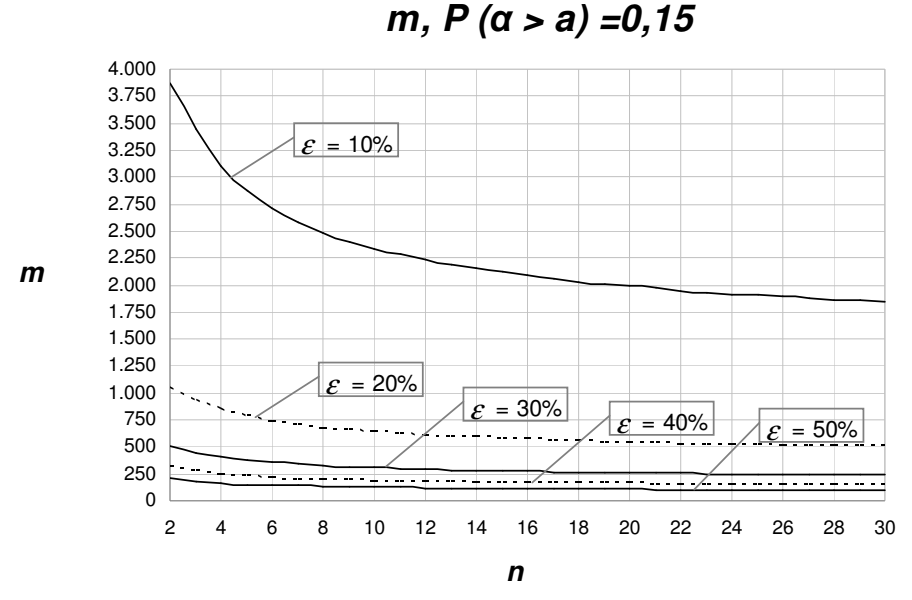

**Figura 4.12 - Gráfico do número mínimo de amostras iniciais m em função de n para o gráfico de S com limites de três-sigma, com**  $\varepsilon$  **= 10, 20, 30, 40 e 50% e p = 15%.** 

A Análise 3 do risco α para o gráfico de *S* com limites de probabilidade fornece valores menores para o número mínimo de amostras iniciais. Para um risco  $\alpha_{nom}$  especificado em 0,005 e comparativamente ao gráfico de *S* com limites de três-sigma, pode-se extrair da Tabela 5.12 e da Figura 5.15, as seguintes informações: para uma diferença percentual de  $\varepsilon = 50\%$  (correspondente a um  $\alpha_{real} = 0.0075$ ), o menor número de amostras iniciais que garante com 85% de probabilidade que o risco <sup>α</sup> *real* não é maior que 50% em relação ao <sup>α</sup> *nom*  $[P(\alpha_{real} > 0.0075) = 0.15]$  é de 80 amostras de tamanho  $n = 30$ ; 107 amostras iniciais de tamanho  $n = 10$ ; e 142 amostras de tamanho  $n = 5$ . Para  $P(\alpha_{real} > 0.0075) = 0.10$  (ver Tabela 5.12 e Figura 5.14), o número mínimo de amostras necessário, assim como ocorre para limites de três-sigma, aumenta consideravelmente, passando a ser de 122 amostras de tamanho  $n = 30$ ; 163 amostras com tamanho *n* = 10 ; e 218 amostras de tamanho *n* = 5 .

Assim como ocorre no caso de limites de três-sigma, para diferenças percentuais entre o risco  $\alpha_{real}$  e o risco  $\alpha_{nom}$  menores, o número mínimo de amostras aumenta ainda mais. Pela Tabela 5.12 e Figura 5.15, verifica-se por exemplo, que para  $\varepsilon = 10\%$ , o menor número de amostras iniciais que garante com 85% de probabilidade que o risco <sup>α</sup> *real* não é maior que 10% em relação ao  $\alpha_{nom.}$  ( $P(\alpha_{real} > 1,10\alpha_{nom.}) = 0,15$ ) é, no mínimo, de 1.487 amostras de tamanho  $n = 30$ ; 1987 amostras de tamanho  $n = 10$  ou 2.649 amostras de tamanho  $n = 5$ . A partir da Tabela 5.12, pode-se ver que o número de amostras iniciais convencional de *m* = 25 não consta na tabela para nenhum dos tamanhos de amostra considerados. Sendo assim, 25 amostras iniciais não são suficientes para garantir com no mínimo 85% de certeza, um risco α real para o gráfico de *S* no máximo 50% maior que um risco α nominal de 0,005 (que o gráfico teria com limites de probabilidade para  $\alpha = 0.005$ , se  $\sigma_0$  fosse conhecido).

|    |                    |                                                      |       |                                                     |     | $m, a_{nom.} = 0.005$                                    |                      |     |                                                     |                      |      |                                                     |                      |         |
|----|--------------------|------------------------------------------------------|-------|-----------------------------------------------------|-----|----------------------------------------------------------|----------------------|-----|-----------------------------------------------------|----------------------|------|-----------------------------------------------------|----------------------|---------|
|    |                    | $\mathcal{E} = 10\%$                                 |       | $\mathcal{E}$ = 20%                                 |     |                                                          | $\mathcal{E} = 30\%$ |     |                                                     | $\mathcal{E} = 40\%$ |      |                                                     | $\mathcal{E} = 50\%$ |         |
|    |                    | $P[\alpha_{\text{real}} > 1, 10\alpha_{\text{nom}}]$ |       | $P[\alpha_{\text{real}} > 1,20\alpha_{\text{nom}}]$ |     | $P$ [ $\alpha_{\text{real}} > 1,30\alpha_{\text{nom}}$ ] |                      |     | $P[\alpha_{\text{real}} > 1,40\alpha_{\text{nom}}]$ |                      |      | $P[\alpha_{\text{real}} > 1,50\alpha_{\text{nom}}]$ |                      |         |
| n  |                    | $0,05$ $0,10$ $0,15$                                 |       | $0,05$ $0,10$ $0,15$                                |     | 0,05                                                     | 0,10 0,15            |     | 0,05                                                | 0.10                 | 0,15 | 0,05                                                | 0,10 0,15            |         |
|    | 12.792 7.765 5.079 |                                                      |       | 3.466 2.104 1.377                                   |     | 1.661 1.009                                              |                      | 660 | 1.003                                               | 609                  | 398  | 686                                                 |                      | 417 273 |
|    |                    | 9.056 5.498 3.596                                    |       | 2.455 1.490                                         | 975 | 1.176                                                    | 714                  | 467 | 710                                                 | 431                  | 282  | 486                                                 |                      | 295 193 |
|    |                    | 7.527 4.570 2.989                                    |       | 2.040 1.239                                         | 810 | 978                                                      | 594                  | 389 | 590                                                 | 359                  | 235  | 404                                                 |                      | 245 161 |
|    |                    | 6.672 4.050 2.649                                    |       | 1.808 1.098                                         | 718 | 867                                                      | 526                  | 344 | 523                                                 | 318                  | 208  | 358                                                 |                      | 218 142 |
|    |                    | 6.116 3.713 2.429                                    |       | 1.658 1.007                                         | 659 | 795                                                      | 483                  | 316 | 480                                                 | 291                  | 191  | 328                                                 |                      | 199 131 |
|    |                    | 5.722 3.474 2.272                                    | 1.551 | 942                                                 | 616 | 743                                                      | 451                  | 295 | 449                                                 | 273                  | 179  | 307                                                 |                      | 187 122 |
|    |                    | 5.425 3.293 2.154                                    | 1.470 | 893                                                 | 584 | 705                                                      | 428                  | 280 | 426                                                 | 259                  | 169  | 291                                                 |                      | 177 116 |
|    |                    | 5.192 3.152 2.062                                    | 1.407 | 854                                                 | 559 | 674                                                      | 410                  | 268 | 407                                                 | 247                  | 162  | 279                                                 | 169                  | 111     |
| 10 |                    | 5.003 3.037 1.987                                    | 1.356 | 823                                                 | 539 | 650                                                      | 395                  | 258 | 392                                                 | 238                  | 156  | 268                                                 |                      | 163 107 |
| 11 |                    | 4.846 2.942 1.925                                    | 1.314 | 798                                                 | 522 | 630                                                      | 382                  | 250 | 380                                                 | 231                  | 151  | 260                                                 | 158                  | 104     |
| 12 |                    | 4.714 2.862 1.872                                    | 1.278 | 776                                                 | 508 | 612                                                      | 372                  | 243 | 370                                                 | 225                  | 147  | 253                                                 | 154                  | 101     |
| 13 |                    | 4.600 2.793 1.827                                    | 1.247 | 757                                                 | 495 | 598                                                      | 363                  | 238 | 361                                                 | 219                  | 144  | 247                                                 | 150                  | 98      |
|    |                    | 4.501 2.733 1.787                                    | 1.220 | 741                                                 | 485 | 585                                                      | 355                  | 232 | 353                                                 | 214                  | 140  | 242                                                 | 147                  | 96      |
| 15 |                    | 4.414 2.680 1.753                                    | 1.196 | 726                                                 | 475 | 573                                                      | 348                  | 228 | 346                                                 | 210                  | 138  | 237                                                 | 144                  | 94      |
| 16 |                    | 4.336 2.633 1.722                                    | 1.175 | 714                                                 | 467 | 563                                                      | 342                  | 224 | 340                                                 | 207                  | 135  | 233                                                 | 141                  | 93      |
| 17 |                    | 4.267 2.590 1.694                                    | 1.156 | 702                                                 | 459 | 554                                                      | 337                  | 220 | 335                                                 | 203                  | 133  | 229                                                 | 139                  | 91      |
| 18 |                    | 4.204 2.552 1.670                                    | 1.139 | 692                                                 | 453 | 546                                                      | 332                  | 217 | 330                                                 | 200                  | 131  | 226                                                 | 137                  | 90      |
| 19 |                    | 4.147 2.518 1.647                                    | 1.124 | 682                                                 | 447 | 539                                                      | 327                  | 214 | 325                                                 | 198                  | 129  | 223                                                 | 135                  | 89      |
| 20 |                    | 4.096 2.486 1.626                                    | 1.110 | 674                                                 | 441 | 532                                                      | 323                  | 211 | 321                                                 | 195                  | 128  | 220                                                 | 134                  | 88      |
| 21 |                    | 4.048 2.457 1.607                                    | 1.097 | 666                                                 | 436 | 526                                                      | 319                  | 209 | 317                                                 | 193                  | 126  | 217                                                 | 132                  | 87      |
| 22 |                    | 4.004 2.431 1.590                                    | 1.085 | 659                                                 | 431 | 520                                                      | 316                  | 207 | 314                                                 | 191                  | 125  | 215                                                 | 131                  | 86      |
| 23 |                    | 3.963 2.406 1.574                                    | 1.074 | 652                                                 | 427 | 515                                                      | 313                  | 205 | 311                                                 | 189                  | 124  | 213                                                 | 129                  | 85      |
| 24 |                    | 3.926 2.383 1.559                                    | 1.064 | 646                                                 | 423 | 510                                                      | 310                  | 203 | 308                                                 | 187                  | 123  | 211                                                 | 128                  | 84      |
| 25 |                    | 3.891 2.362 1.545                                    | 1.054 | 640                                                 | 419 | 505                                                      | 307                  | 201 | 305                                                 | 185                  | 121  | 209                                                 | 127                  | 83      |
| 26 |                    | 3.858 2.342 1.532                                    | 1.045 | 635                                                 | 415 | 501                                                      | 304                  | 199 | 302                                                 | 184                  | 120  | 207                                                 | 126                  | 82      |
| 27 |                    | 3.827 2.323 1.520                                    | 1.037 | 630                                                 | 412 | 497                                                      | 302                  | 198 | 300                                                 | 182                  | 119  | 205                                                 | 125                  | 82      |
| 28 |                    | 3.798 2.306 1.508                                    | 1.029 | 625                                                 | 409 | 493                                                      | 300                  | 196 | 298                                                 | 181                  | 119  | 204                                                 | 124                  | 81      |
| 29 |                    | 3.771 2.289 1.498                                    | 1.022 | 620                                                 | 406 | 490                                                      | 297                  | 195 | 296                                                 | 180                  | 118  | 202                                                 | 123                  | 81      |
| 30 |                    | 3.745 2.274 1.487                                    | 1.015 | 616                                                 | 403 | 486                                                      | 295                  | 193 | 294                                                 | 178                  | 117  | 201                                                 | 122                  | 80      |

**m em função de n para o gráfico de S com limites de probabilidade, com p = 5, 10 e 15%,** <sup>ε</sup> **= 10, 20, 30, 40 e 50%, e** α**nom <sup>=</sup>0,005.**

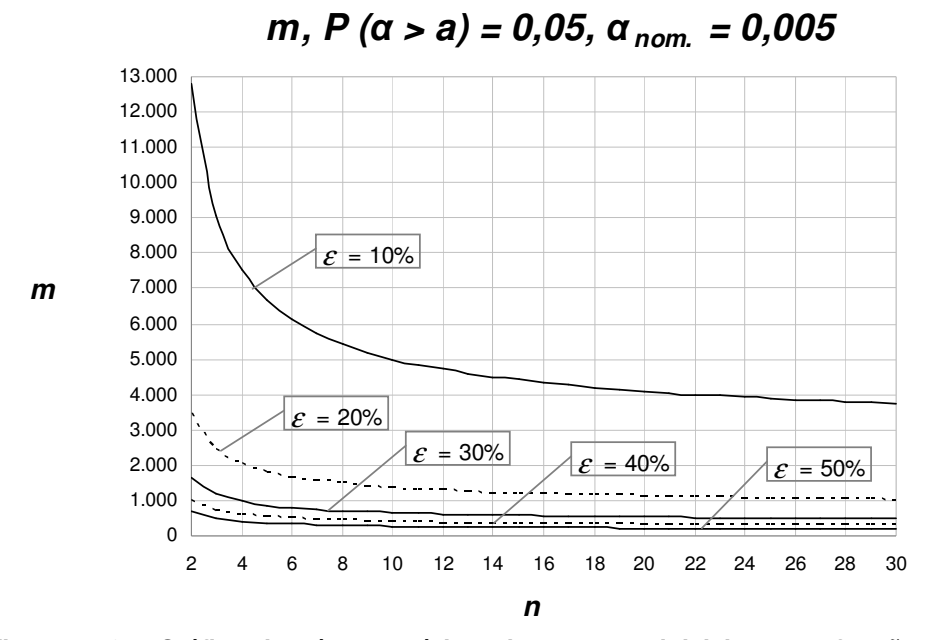

**Figura 4.13 – Gráfico do número mínimo de amostras iniciais m em função de n para o gráfico de S com limites de probabilidade, com** ε **= 10, 20, 30, 40 e 50%, p = 5% e** α**nom = 0,005.** 

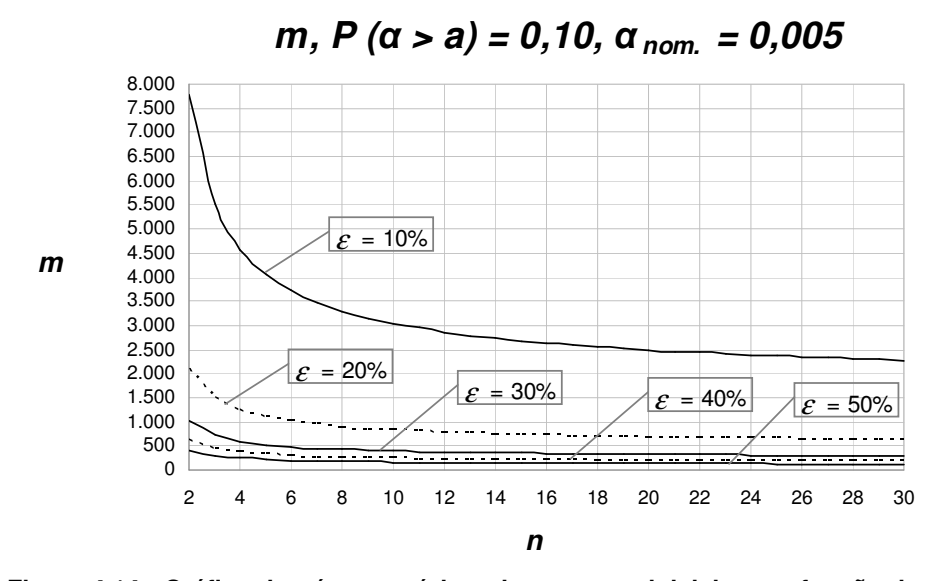

**Figura 4.14 - Gráfico do número mínimo de amostras inicial m em função de n para o gráfico de S com limites de probabilidade, com** ε **= 10, 20, 30, 40 e 50%, p = 10% e**   $\alpha_{\text{nom}} = 0,005$ .

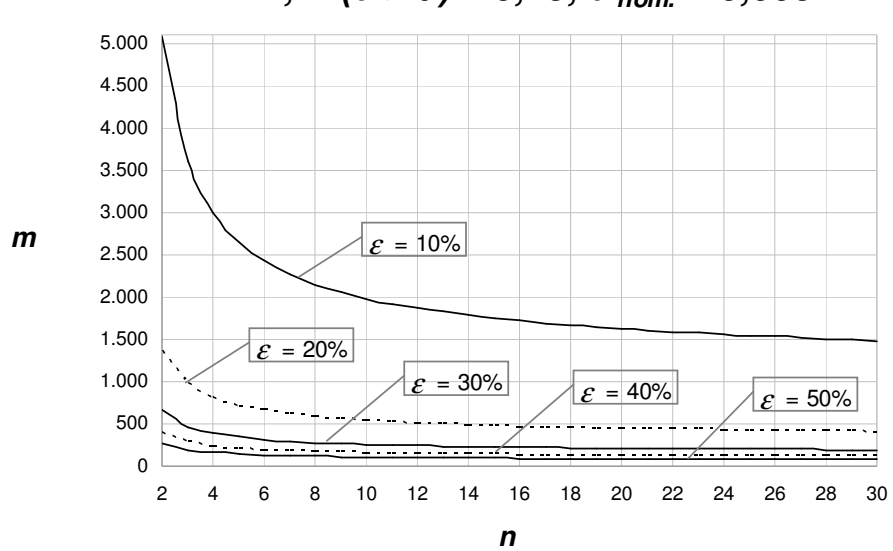

**m, P (**α **> a) = 0,15,** α**nom. = 0,005** 

**Figura 4.15 - Gráfico do número mínimo de amostras inicial m em função de n para o gráfico de S com limites de probabilidade, com** ε **= 10, 20, 30, 40 e 50%, p = 15% e**   $\alpha_{\text{nom}} = 0,005$ .

Considerando o risco α<sub>nom</sub> igual a 0,0027, para uma diferença percentual de  $\varepsilon = 50\%$  (correspondente a um  $\alpha_{real} = 0.0040$ ), o menor número de amostras iniciais que garante com 85% de probabilidade que o risco <sup>α</sup> *real* não é maior que 50% em relação ao  $\alpha_{nom}$ , ou seja,  $P(\alpha_{real} > 0,0040) = 0,15$ , é de 94 amostras de tamanho *n* = 30 ; 128 amostras iniciais de tamanho *n* = 10 ; e 175 amostras de tamanho  $n = 5$  (ver Tabela 5.13 e Figura 5.18). Para  $P(\alpha_{real} > 0.0040) = 0.10$ (ver Tabela 5.13 e Figura 5.17), o número mínimo de amostras necessário aumenta significativamente, passando a ser de 144 amostras de tamanho *n* = 30 ; 196 amostras com tamanho  $n = 10$ ; e 267 amostras de tamanho  $n = 5$ .

Observando a Tabela 5.13, é possível ver que, em termos de unidades inspecionadas (*m x n*) os resultados aqui corroboram (como não poderia deixar de ser) os da Análise 2, privilegiando amostras menores. No entanto, o valor de *n* deve ser escolhido obedecendo a outras considerações, como já foi dito. Com base apenas no critério aqui presente, a melhor escolha seria sempre *n* = 2 .

Para  $\alpha_{nom} = 0.0027$ , assim como foi verificado para  $\alpha_{nom} = 0.005$ , o número de amostras iniciais igual a 25 também não consta na Tabela 5.13. Sendo assim, 25 amostras iniciais não são suficientes para garantir com no mínimo 85%

| Tabela 4.13 - Número mínimo de amostras iniciais m em função de n para o gráfico de S com<br>limites de probabilidade, com $p = 5$ , 10 e 15%, $\varepsilon = 10$ , 20, 30, 40 e 50%, e $\alpha_{nom} = 0.0027$ . |                                                     |                                                     |               |                                                     |       |                                                                |                      |                                                                        |      |                      |                           |  |
|----------------------------------------------------------------------------------------------------|-----------------------------------------------------|-----------------------------------------------------|---------------|-----------------------------------------------------|-------|----------------------------------------------------------------|----------------------|------------------------------------------------------------------------|------|----------------------|---------------------------|--|
| $m, \, \alpha_{\text{nom.}} = 0,0027$                                                                                                    |                                                     |                                                     |               |                                                     |       |                                                                |                      |                                                                        |      |                      |                           |  |
|                                                                                                    | $\mathcal{E}$ = 10%                                 | $\mathcal{E}$ = 20%                                 |               | $\mathcal{E} = 30\%$                                |       |                                                                | $\mathcal{E} = 40\%$ |                                                                        |      | $\mathcal{E} = 50\%$ | risco a nominal de 0,0027 |  |
|                                                                                                    | $P[\alpha_{\text{real}} > 1,10\alpha_{\text{nom}}]$ | $P[\alpha_{\text{real}} > 1,20\alpha_{\text{nom}}]$ |               | $P[\alpha_{\text{real}} > 1,30\alpha_{\text{nom}}]$ |       | $\overline{P[\alpha_{\text{real}} > 1,40\alpha_{\text{nom}}]}$ |                      | P $\left[\alpha_{\text{real}}\right] > 1,50\alpha_{\text{nom}}\right]$ |      |                      |                           |  |
| n                                                                                                    | 0,10<br>0.15<br>0,05                                | 0,05<br>0, 10                                       | 0, 15<br>0,05 | 0,10                                                | 0, 15 | 0,05                                                           | 0, 10                | 0, 15                                                                  | 0,05 | 0, 10                | 0, 15                     |  |
| 2                                                                                                    | 16.356 9.929 6.494                                  | 4.436 2.693 1.762                                   |               | 2.127 1.292                                         | 845   | 1.285                                                          | 780                  | 511                                                                    | 880  | 534                  | 350                       |  |
| 3                                                                                                    | 11.296 6.857 4.485                                  | 3.064 1.860 1.217                                   | 1.470         | 892                                                 | 584   | 888                                                            | 539                  | 353                                                                    | 608  | 369                  | 242                       |  |
| 4                                                                                                    | 9.272 5.629 3.682                                   | 2.515 1.527                                         | 999<br>1.207  | 733                                                 | 479   | 729                                                            | 443                  | 290                                                                    | 499  | 303                  | 198                       |  |
| 5                                                                                                    | 8.152 4.949 3.237                                   | 2.212 1.343                                         | 878<br>1.061  | 644                                                 | 421   | 641                                                            | 389                  | 255                                                                    | 439  | 267                  | 175                       |  |
| 6                                                                                                    | 7.429 4.510 2.950                                   | 2.016 1.224                                         | 801<br>967    | 587                                                 | 384   | 584                                                            | 355                  | 232                                                                    | 400  | 243                  | 159                       |  |
| 7                                                                                                    | 6.919 4.200 2.747                                   | 1.877 1.140                                         | 900<br>746    | 547                                                 | 358   | 544                                                            | 330                  | 216                                                                    | 373  | 226                  | 148                       |  |
| 8                                                                                                    | 6.536 3.968 2.595                                   | 1.773 1.077                                         | 704<br>851    | 517                                                 | 338   | 514                                                            | 312                  | 204                                                                    | 352  | 214                  | 140                       |  |
| 9                                                                                                    | 6.236 3.786 2.476                                   | 1.692 1.027                                         | 672<br>812    | 493                                                 | 323   | 490                                                            | 298                  | 195                                                                    | 336  | 204                  | 134                       |  |
| 10                                                                                                    | 5.994 3.639 2.380                                   | 1.626<br>987                                        | 646<br>780    | 474                                                 | 310   | 471                                                            | 286                  | 187                                                                    | 323  | 196                  | 128                       |  |
| 11                                                                                                    | 5.794 3.517 2.301                                   | 1.572<br>954                                        | 624<br>754    | 458                                                 | 300   | 456                                                            | 277                  | 181                                                                    | 312  | 190                  | 124                       |  |
| 12                                                                                                    | 5.624 3.414 2.233                                   | 1.526<br>926                                        | 606<br>732    | 444                                                 | 291   | 442                                                            | 269                  | 176                                                                    | 303  | 184                  | 121                       |  |
| 13                                                                                                    | 5.479 3.326 2.176                                   | 1.486<br>902                                        | 590<br>713    | 433                                                 | 283   | 431                                                            | 262                  | 171                                                                    | 295  | 179                  | 117                       |  |
| 14                                                                                                    | 5.353 3.250 2.126                                   | 1.452<br>882                                        | 577<br>697    | 423                                                 | 277   | 421                                                            | 256                  | 167                                                                    | 288  | 175                  | 115                       |  |
| 15                                                                                                    | 5.242 3.182 2.082                                   | 1.422<br>863                                        | 565<br>682    | 414                                                 | 271   | 412                                                            | 250                  | 164                                                                    | 282  | 172                  | 112                       |  |
| 16                                                                                                    | 5.143 3.122 2.042                                   | 1.395<br>847                                        | 554<br>669    | 406                                                 | 266   | 404                                                            | 246                  | 161                                                                    | 277  | 168                  | 110                       |  |
| 17                                                                                                    | 5.055 3.069 2.007                                   | 1.371<br>833                                        | 545<br>658    | 399                                                 | 261   | 397                                                            | 241                  | 158                                                                    | 272  | 165                  | 108                       |  |
| 18                                                                                                    | 4.976 3.021 1.976                                   | 1.350<br>820                                        | 536<br>647    | 393                                                 | 257   | 391                                                            | 238                  | 156                                                                    | 268  | 163                  | 107                       |  |
| 19                                                                                                    | 4.904 2.977 1.947                                   | 1.330<br>808                                        | 528<br>638    | 387                                                 | 254   | 386                                                            | 234                  | 153                                                                    | 264  | 160                  | 105                       |  |
| 20                                                                                                    | 4.838 2.937 1.921                                   | 1.312<br>797                                        | 521<br>629    | 382                                                 | 250   | 380                                                            | 231                  | 151                                                                    | 260  | 158                  | 104                       |  |
| 21                                                                                                    | 4.778 2.900 1.897                                   | 1.296<br>787                                        | 515<br>622    | 378                                                 | 247   | 376                                                            | 228                  | 149                                                                    | 257  | 156                  | 102                       |  |
| 22                                                                                                    | 4.722 2.867 1.875                                   | 1.281<br>778                                        | 509<br>614    | 373                                                 | 244   | 371                                                            | 226                  | 148                                                                    | 254  | 154                  | 101                       |  |
| 23                                                                                                    | 4.671 2.836 1.855                                   | 1.267<br>769                                        | 503<br>608    | 369                                                 | 242   | 367                                                            | 223                  | 146                                                                    | 251  | 153                  | 100                       |  |
| 24                                                                                                    | 4.623 2.807 1.836                                   | 1.254<br>761                                        | 498<br>601    | 365                                                 | 239   | 363                                                            | 221                  | 145                                                                    | 249  | 151                  | 99                        |  |
| 25                                                                                                    | 4.579 2.780 1.818                                   | 1.242<br>754                                        | 493<br>596    | 362                                                 | 237   | 360                                                            | 219                  | 143                                                                    | 246  | 150                  | 98                        |  |
| 26                                                                                                    | 4.537 2.755 1.802                                   | 1.231<br>747                                        | 489<br>590    | 359                                                 | 235   | 357                                                            | 217                  | 142                                                                    | 244  | 148                  | 97                        |  |
| 27                                                                                                    | 4.499 2.731 1.786                                   | 1.220<br>741                                        | 485<br>585    | 355                                                 | 233   | 354                                                            | 215                  | 141                                                                    | 242  | 147                  | 96                        |  |
| 28                                                                                                    | 4.462 2.709 1.772                                   | 1.210<br>735                                        | 481<br>581    | 353                                                 | 231   | 351                                                            | 213                  | 140                                                                    | 240  | 146                  | 96                        |  |
| 29                                                                                                    | 4.428 2.688 1.758                                   | 729<br>1.201                                        | 576<br>477    | 350                                                 | 229   | 348                                                            | 211                  | 138                                                                    | 238  | 145                  | 95                        |  |
| 30                                                                                                    | 4.396 2.669 1.746                                   | 724<br>1.192                                        | 474<br>572    | 347                                                 | 227   | 346                                                            | 210                  | 137                                                                    | 237  | 144                  | 94                        |  |

**m em função de n para o gráfico de S com limites de probabilidade, com p = 5, 10 e 15%,** <sup>ε</sup> **= 10, 20, 30, 40 e 50%, e** <sup>α</sup>**nom = 0,0027.** 

de certeza, um risco

de certeza, um risco a real

α real para o gráfico de S no máximo 50% maior que um

para o gráfico de S no máximo 50% maior que um

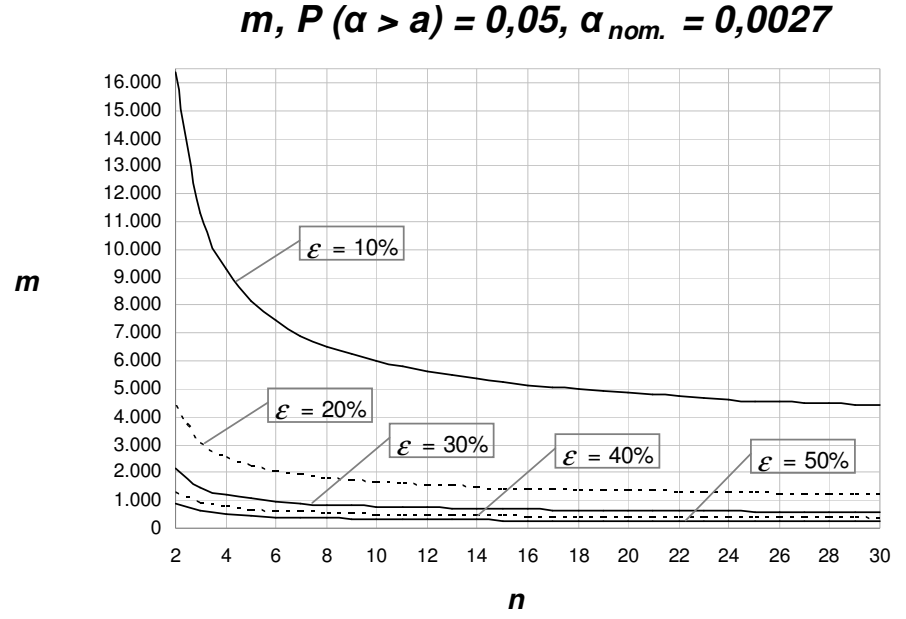

**Figura 4.16 - Gráfico do número mínimo de amostras iniciais m em função de n para o gráfico de S com limites de probabilidade, com** ε **= 10, 20, 30, 40 e 50%,**   $p=5%$  e  $α_{nom} = 0,0027$ .

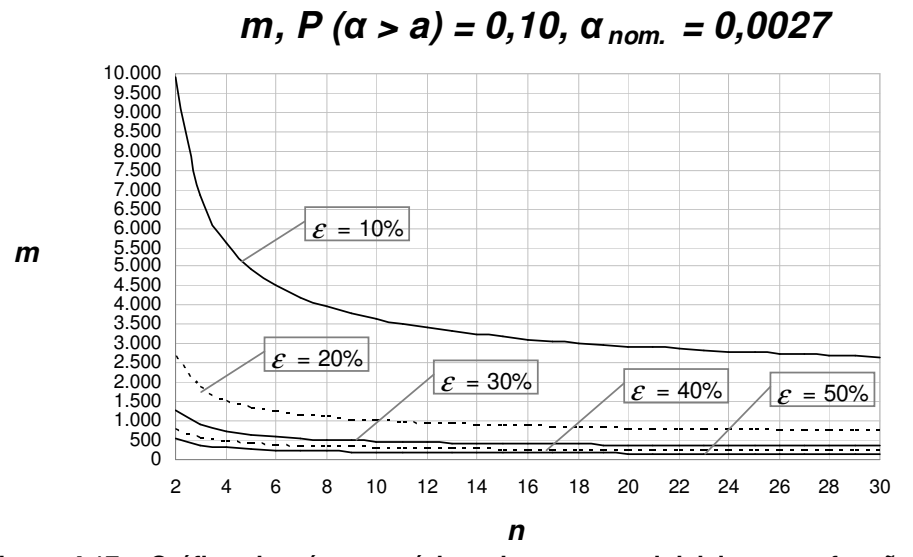

**Figura 4.17 - Gráfico do número mínimo de amostras iniciais m em função de n para o gráfico de S com limites de probabilidade, com** ε **= 10, 20, 30, 40 e 50%, p=10% e** α**nom = 0,0027.** 

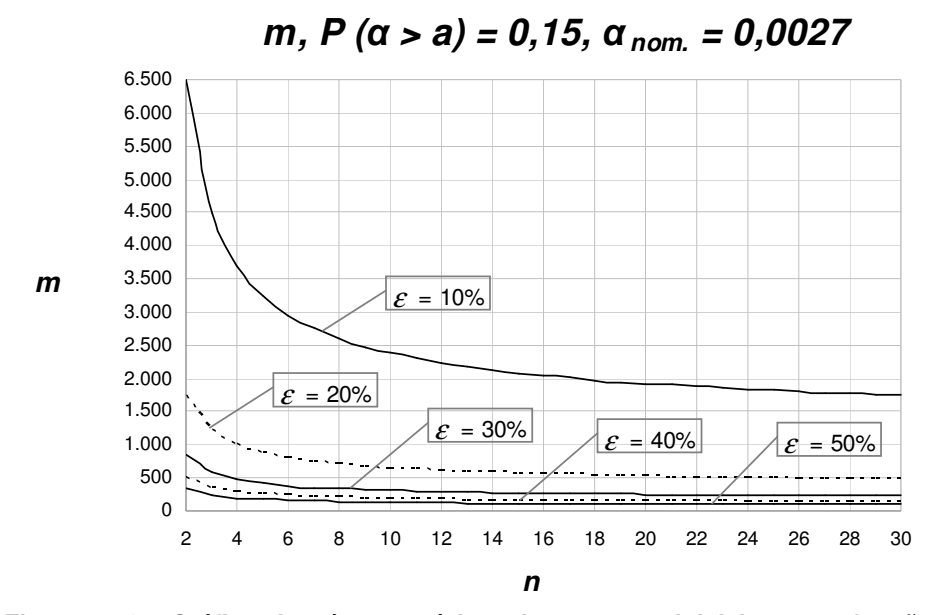

**Figura 4.18 - Gráfico do número mínimo de amostras iniciais m em função de n para o gráfico de S com limites de probabilidade, com** ε **= 10, 20, 30, 40 e 50%, p=15% e** α**nom = 0,0027.** 

## **4.4. Análise 4: O poder Pd do Gráfico de S**

O poder *Pd* do gráfico de *S* é calculado pelo modelo proposto na Seção 3.1 através da equação (3.2.2), com  $\gamma \neq 1$ , para limites de três-sigma, e através da equação (3.2.7), para limites de probabilidade. Essas equações fornecem o poder do gráfico para aumentos no desvio-padrão do processo de  $\sigma_0$  para  $\sigma_1 = \gamma \sigma_0$ . Entretanto, como o usuário dos gráficos não conhece  $\sigma_0$  com precisão, tendo em seu lugar a estimativa  $\hat{\sigma}_0 = k\sigma_0$ , um aumento para  $\sigma_1$  é percebido por ele como um aumento do desvio-padrão do processo por um fator aparente  $\gamma'$ , tal que:

$$
\gamma' = \frac{\sigma_1}{\hat{\sigma}_0} = \frac{\sigma_1}{k \sigma_0} = \frac{\gamma}{k}
$$
\n(4.4.1)

Da equação (4.4.1) pode-se dizer que:

 $\gamma = k\gamma'$  (4.4.2)

Substituindo a equação (4.4.2) em (3.2.2) obtém-se:

$$
Pd = P[S > LSC_S] = Pr\left[\chi_{n-1}^2 > \left(\frac{n-1}{\gamma'^2}\right)\left(c_4 + 3\sqrt{1 - c_4^2}\right)^2\right]
$$
(4.4.3)

Note-se que, exceto por ter  $\gamma'$  no lugar de  $\gamma$ , a equação (4.4.3) coincide com a expressão para o poder do gráfico de *S* com limites de três-sigma desconsiderando-se o erro *k* na estimativa do desvio-padrão [ver, por exemplo, Epprecht et al. (2007)]. Isso ocorre em virtude do *LSC<sup>S</sup>* ser estabelecido em função de um desvio-padrão que se supõe ser o desvio-padrão do processo em controle. A fórmula usual para *Pd* fornece o poder em função da razão γ , entre  $\sigma_1$  e este desvio-padrão usado para estabelecer o *LSC<sub>S</sub>*, isto é,  $\hat{\sigma}_0$ . O fato de este desvio-padrão  $\hat{\sigma}_0$  não corresponder ao verdadeiro valor do desvio-padrão do

processo em controle não altera o fato de que a razão aparente  $\gamma'$  seja efetivamente a razão entre  $\sigma_1$  e o valor  $\hat{\sigma}_0$  usado para estabelecer os limites.

Em outras palavras, pode-se dizer que o usuário do gráfico sabe, na verdade, qual o valor do desvio-padrão que tem interesse em detectar rapidamente, pois escolhe esse valor em função das especificações do processo, por considerações de capacidade do processo. O usuário não estabelece  $\sigma_1$  em função de um  $\gamma$  de interesse e sim, o contrário:  $\sigma_1$  constitui um valor "fixo", independente da estimativa de  $\sigma_0$ .

Por conseguinte, a expressão para  $P(S > LSC<sub>S</sub>)$  é desenvolvida a partir do verdadeiro valor do *LSC<sup>S</sup>* e da distribuição de *S* no caso de o processo ter um desvio-padrão igual a  $\sigma_1$ , que por sua vez é igual a  $\gamma \hat{\sigma}_0$ . Assim, a fórmula para o poder do gráfico é exata; apenas, como  $\sigma_0 \neq \hat{\sigma}_0$ , o  $\sigma_1$  que interessa ao usuário corresponde, na realidade, a um  $\gamma \neq \gamma'$ .

Ao analisar o poder do gráfico (ou escolher um tamanho de amostra que lhe garanta um poder desejado) para um certo valor de  $\sigma_1$ , o valor que será obtido através da expressão (3.2.2), ou por qualquer expressão equivalente que ignore o fato da estimativa de  $\sigma_0$  ser imprecisa, corresponderá ao valor exato do poder para o  $\sigma_1$  que se deseja detectar rapidamente. Se a fórmula empregada (ou a tabela consultada) para a determinação desse poder tiver como entrada o fator de aumento  $\gamma$  em vez de  $\sigma_1$ , o fato de se utilizar  $\gamma'$  no lugar do verdadeiro valor de γ (que se desconhece) na realidade estará compensando o erro cometido na estimativa de  $\sigma_0$  e fornecendo o poder do gráfico para um valor de  $\gamma$  diferente de  $\gamma'$  (valor aparente), mas que consiste no verdadeiro valor real de  $\gamma$  para o  $\sigma_1$ que se deseja detectar o mais rapidamente possível, o qual é percebido pelo usuário como  $\nu \hat{\sigma}_0$ .

Todos esses efeitos se verificam, também, por argumentos análogos, no caso de *LSC<sup>S</sup>* probabilístico. Para verificá-lo, basta substituir <sup>γ</sup> por *k*<sup>γ</sup> ′ (equação 4.4.2) na equação (3.2.7), que se torna então:

$$
Pd = P[S > LSC] = Pr\left[\chi_{n-1}^2 > \left(\frac{1}{\gamma'^2}\right) \chi_{n-1,\alpha}^2\right]
$$
(4.4.4)

Esta expressão é idêntica à expressão para o poder do gráfico de *S* com limites de probabilidade [ver, novamente, Epprecht et al. (2007)], desconsiderando-se o erro na estimativa do desvio-padrão com γ substituído por  $\gamma'$ .

Em suma, no caso do gráfico de *S*, os erros de estimação de  $\sigma_0$  não afetam o poder do gráfico em detectar alterações do desvio-padrão para valores especificados pelo usuário.

À luz desse raciocínio, poder-se-ia argumentar, analogamente, que a probabilidade de sinalização pelo gráfico quando  $\sigma$  fosse igual a  $\hat{\sigma}_0$  seria igual à probabilidade de alarme falso nominal; em outras palavras, que a probabilidade de alarme quando  $\sigma$  fosse igual ao  $\sigma$  em controle "aparente" ( $\hat{\sigma}_0$ ) também seria aquela que o usuário espera. E que, por exemplo, no caso de se ter subestimado o desvio-padrão do processo, o sinal com o processo sob controle (e desvio-padrão  $\sigma_0$ ) seria, na verdade, um alarme verdadeiro "aparente", pois  $\sigma_0 > \hat{\sigma}_0$ . Neste caso, ter-se-ia:

$$
\gamma' = \frac{\sigma_0}{\hat{\sigma}_0} = \frac{1}{k} > 1\tag{4.4.5}
$$

A desigualdade em (4.4.5) vale porque se está considerando o caso de subestimação de  $\sigma_0$ . Note-se ainda que (4.4.5) é o caso particular de (4.4.1) com  $\gamma = 1$ . O problema, neste caso, é que não há causa especial a eliminar e o alarme tem um custo operacional. O único benefício desses alarmes mais freqüentes que o esperado seria servir de indicação de que o desvio-padrão pode ter sido subestimado. Assim, a probabilidade de alarme falso na presente dissertação pode ser vista, alternativamente, como a probabilidade de sinal de que o desvio-padrão do processo foi subestimado.

Finalmente, se os erros de estimação de  $\sigma_0$  não comprometem a análise do poder do gráfico de *S* em sinalizar um aumento de  $\sigma$  para um valor  $\sigma_1$ , considerado prejudicial para a capacidade do processo, por outro lado comprometem a análise da capacidade do processo em controle, de sua capacidade potencial. Esta questão será tratada na próxima Seção.

**4.5.** 

## **Metodologia da Análise 5: Determinação da distribuição acumulada do fator 1/k, de erro na estimação dos índices de capacidade Cp e Cpk, parametrizada pelo tamanho de amostra n e pelo número de amostras iniciais m**

As equações (3.3.1) e (3.3.2) determinam os índices de capacidade do processo aparentes, *Cpa* e *Cpka*, que representam a capacidade do processo quando o desvio-padrão é estimado com erro. Esses índices variam conforme o fator *k*  $\frac{1}{2}$ , que é o inverso do fator de erro na estimativa de  $\sigma_0$ , e, portanto, podem ser analisados em termos da distribuição de probabilidade acumulada de *k*. Esta distribuição, por sua vez, é função de *n* e de *m*, como já foi visto na Seção 3.2.

A densidade de probabilidade acumulada  $F_{1/K}$  $\left| \frac{1}{x} \right|$ J  $\left(\frac{1}{\cdot}\right)$ l ſ  $F_{1/K}$ <sup> $\left(\frac{1}{k}\right)$ </sup>  $T_{1/K} \left| \frac{1}{L} \right|$  pode ser obtida através

da seguinte relação:

$$
F_{1/K}\left(\frac{1}{k}\right) = P\left(\frac{1}{K} \le \frac{1}{k}\right) = P(K > k) = 1 - P(K \le k)
$$
\n(4.5.1)

Como visto na Seção 3.2, equação (3.2.4),  $F(k)$  ou  $P(K \le k)$  é bem aproximada por uma função de distribuição normal, com média igual a 1 e variância que é função de *m* e *n* (pois *c4* é função de *n*). Assim, pode-se variar *k* a pequenos incrementos e, para cada valor de  $k$ , calcular  $F_K(k)$  e o seu complemento 1− $F_K(k)$ , correspondente à  $F_{1/K}\left(\frac{1}{k}\right)$  $\left(\frac{1}{1}\right)$ l ſ  $F_{1/K}$  $\left(\frac{1}{k}\right)$  $T|K| = \frac{1}{L}$ .

O interesse prático desta análise da distribuição acumulada do fator *k*  $\frac{1}{x}$  é que ela possibilita a visualização (através das figuras e tabelas do Apêndice C) da distribuição de probabilidades (a que ela corresponde) da razão entre a capacidade aparente (estimada) e a capacidade real do processo, uma vez que, como visto na

$$
\text{Seção 3.3, } \frac{Cp_a}{Cp} = \frac{1}{k} \, .
$$

Assim como na Análise 1 do risco α do gráfico de *S*, os gráficos obtidos para valores especificados de *n* e *m* permitem, ao entrar com um valor máximo

tolerado para o fator de erro *k*  $\frac{1}{x}$ , obter a probabilidade de não ultrapassar esse valor limite. Entretanto, as curvas nos gráficos não permitem a determinação precisa desta probabilidade e as tabelas podem não possuir como entrada o valor exato do fator de erro *k* 1 máximo tolerado pelo usuário, sendo de interesse outras formas de organização ou apresentação dos resultados, que serão mostradas nas Seções 4.6 e 4.7, a seguir.

Os valores de tamanho de amostra (*n*) e número de amostras (*m*) utilizados nesta primeira análise são os mesmos considerados na Seção 4.1: *n* = 2, 3, 4, 5, 6, 8, 10, 12, 15, 20, 25 e 30 e *m* = 10, 15, 20, 25, 30, 40, 50, 60, 70, 80, 90, 100, 150 e 200. Os valores nominais para os índices *Cp* e *Cpk* são obtidos quando  $\frac{1}{\cdot} = 1$ *k* .

### **4.5.1. Resultados e Discussão da Análise 5**

Os resultados (tabelas e gráficos) das análises para a capacidade do processo são apresentados a seguir. Na primeira delas, Análise 5, apresentam-se tabelas e curvas da distribuição acumulada de *k*  $\frac{1}{k}$ , ou seja,  $P(\frac{1}{K} \leq \frac{1}{k})$  para cada par  $(n, k)$ *m*). Em virtude do grande número de tabelas e gráficos construídos para esta análise, estes estão apresentados no Apêndice C. Em cada tabela, a linha central de cada bloco de probabilidades (um bloco para cada *n*) contém probabilidades iguais a 0,50 para qualquer número de amostras *m*, pois corresponde a  $\left(\frac{1}{k} = 1\right)$ . As linhas acima desta, correspondem a valores de  $Cp_a$  e  $Cpk_a$  maiores  $\left(\frac{1}{k} > 1\right)$  do que *Cp* e *Cpk* reais, que ocorrem quando o desvio-padrão do processo é subestimado ( $k < 1$ ). As linhas abaixo ( $k > 1$ ), correspondem a valores de  $Cp_a$  e  $Cpk_a$  menores  $\left(\frac{1}{k} < 1\right)$  do que os valores reais dos índices  $Cp$  e  $Cpk$ , que ocorrem quando o desvio-padrão do processo é superestimado. Evidentemente, a distribuição é menos dispersa para maiores valores de *n* e *m*. Por exemplo, podese ver através da Figura C.4 que, para *n* = 5 , a probabilidade de o fator de superestimação da capacidade  $\left| \frac{1}{n} \right|$ J  $\left(\frac{1}{\cdot}\right)$ l ſ *k*  $\left(\frac{1}{x}\right)$  ser menor que 1,10 (isto é, a probabilidade de os índices de capacidade não serem superestimados em mais de 10%) para *m* = 10 , é de aproximadamente 81,5%; para *m* = 25 , de 91%; e para *m* = 100 , de aproximadamente 100%.

**4.6.** 

### **Metodologia da Análise 6: Obtenção de intervalos de confiança para Cp e Cpk a partir de intervalos de probabilidade para o fator k, em função do tamanho de amostras n e do número de amostras m**

Determinam-se aqui, para diversos pares  $(n, m)$ , os limites inferior  $k_{\text{inf}}$  e superior  $k_{\text{sun}}$  para o inverso do fator de erro de estimação dos índices de capacidade *Cp* e *Cpk* (*k*), que determinam o intervalo de (1− *p*)100% de probabilidade para  $k$ , isto  $\acute{e}$ , os limites  $k_{\text{inf}}$  e  $k_{\text{sup}}$  tais que *P*( $k_{\text{inf}} \le k \le k_{\text{sup}}$ ) = 1− *p*. Para a determinação desses limites, dados *n*, *m* e um nível de probabilidade 1− *p* especificado (por exemplo, 0,90), pode-se obter (pela inversa da função de distribuição normal) os valores de  $k_{\text{inf}}$  tal que *P*(*K* ≤  $k_{\text{inf}}$ ) = *p*/2 e de  $k_{\text{sup}}$  tal que  $P(K ≤ k_{\text{sup}}) = (1 - p/2)$ . Especificamente,

de (3.2.2) tira-se que 
$$
k_{\text{inf}} = 1 - \Delta
$$
 e  $k_{\text{sup}} = 1 + \Delta$ , onde  $\Delta = \Phi^{-1} \left( \frac{p}{2} \right) \sqrt{\frac{1 - c_4^2}{c_4^2 m}}$ .

Note que os limites  $k_{\text{inf}}$  e  $k_{\text{sup}}$  dos intervalos de probabilidade 1− *p*, parametrizados por *m* e *n*, permitem, a partir do *Cpa* e do *Cpka* (estimativas pontuais de *Cp* e *Cpk*), obter intervalos de confiança para *Cp* e *Cpk* tais que:

 $Cp_{\text{inf}} = k_{\text{inf}} Cp_a$  $C p_{\text{sup}} = k_{\text{sup}} C p_a$  $Cpk_{\text{inf}} = k_{\text{inf}} Cpk_a$  $Cpk_{\text{sup}} = k_{\text{sup}}Cpk_a$ 

Os resultados e discussões decorrentes desta análise estão apresentados no Capítulo 5, em tabelas e gráficos. Os valores de tamanho de amostra utilizados variam de *n* = 2 a 30 e o número de amostras, *m* = 10, 15, 20, 25, 30, 40, 50, 60, 70, 80, 90, 100, 150 e 200. As probabilidades consideradas para os intervalos de confiança são de 95, 90 e 80%.

### **4.6.1. Resultados e Discussão da Análise 6**

 Na segunda análise da capacidade do processo (Análise 6) foram construídas tabelas e gráficos que contêm os intervalos de probabilidade para *k*, ou seja,  $k_{\text{inf}}$  e  $k_{\text{sup}}$  tais que  $P(k_{\text{inf}} \le k \le k_{\text{sup}})=1-p$ , onde  $1-p$  é especificada. Foram construídos tabelas e gráficos para (1− *p*)100% igual a 95, 90 e 80%, parametrizados por *m* e *n*. Os limites assim obtidos para *k* permitem a obtenção de intervalos (1− *p*)100% de confiança para *Cp* ( ) *<sup>a</sup> Cp<sup>a</sup> k Cp Cp k* inf ≤ ≤ sup e para  $Cpk$   $\left(k_{\inf} Cpk_a \leq Cpk \leq k_{\sup} Cpk_a \right)$ .

 Como se pode observar nas Tabelas 5.14a e 5.14b, 5.15a e 5.15b, e 5.16a e 5.16b e nas Figuras 5.19, 5.20 e 5.21, à medida que  $P(k_{\text{inf}} \le k \le k_{\text{sup}})$  aumenta (80, 90 e 95%), para um dado par (*n*, *m*), os limites do intervalo de confiança se afastam de  $k = 1$ ; e fixando-se  $P(k_{\text{inf}} \le k \le k_{\text{sup}})$ , os valores dos limites se aproximam de *k* = 1, com o aumento de *n* e/ou *m*.

Pode-se verificar através da Tabela 5.16a e da Figura 5.21 que, por exemplo, se o usuário desejar que a semi-largura do intervalo de confiança de 95% para *Cp* não seja maior que 5% do valor da estimativa obtida *Cpa* (o que é conseguido se  $k_{\text{inf}}$  ≥ 0,95 e  $k_{\text{sup}}$  ≤ 1,05), então ele deverá retirar amostras do processo com tamanho mínimo *n* = 16 e um número de amostras inicial mínimo de *m* = 50 . Se o usuário admitir tamanhos de amostras maiores, evidentemente, poderá utilizar números de amostras iniciais menores. Por exemplo, para *n* = 20 , é possível obter  $P(0.95 \le k \le 1.05) = 95\%$ , com  $m = 40$  amostras; e para  $n = 27$ , com  $m = 30$ . Para  $P(0.95 \le k \le 1.05) = 80\%$ , o número total de unidades inspecionadas é menor: são necessárias no mínimo,  $n = 8$  e  $m = 50$  amostras (ver Tabela 5.14a e Figura 5.19); e para  $P(0.95 \le k \le 1.05) = 90\%$ ,  $n = 12$  e  $m = 50$  (ver Tabela 5.15a) e Figura 5.20).

A análise seguinte apresenta esse tipo de resultado de forma mais direta: entrando com *n*, com o nível de confiança (1− *p*)100% e com o erro (semi-largura do intervalo de confiança) especificados, obtem-se diretamente o valor mínimo para *m*.

n k<sub>int</sub> k<sub>sup</sub> k<sub>int</sub> k<sub>sup</sub> k<sub>int</sub> k<sub>sup</sub> k<sub>int</sub> k<sub>sup</sub> k<sub>int</sub> k<sub>sup</sub> k<sub>int</sub> k<sub>sup</sub> k<sub>int</sub> k<sub>sup</sub> k<sub>int</sub> k<sub>sup</sub> 2 0,694 1,306 0,750 1,250 0,783 1,217 0,806 1,194 0,823 1,177 0,847 1,153 0,863 1,137 3 0,788 1,212 0,827 1,173 0,850 1,150 0,866 1,134 0,878 1,122 0,894 1,106 0,905 1,095 4 0,829 1,171 0,860 1,140 0,879 1,121 0,892 1,108 0,901 1,099 0,914 1,086 0,924 1,076 5 0,853 1,147 0,880 1,120 0,896 1,104 0,907 1,093 0,915 1,085 0,926 1,074 0,934 1,066 6 0,869 1,131 0,893 1,107 0,907 1,093 0,917 1,083 0,924 1,076 0,935 1,065 0,941 1,059 7 0,881 1,119 0,903 1,097 0,916 1,084 0,925 1,075 0,931 1,069 0,940 1,060 0,947 1,053 8 0,890 1,110 0,910 1,090 0,922 1,078 0,930 1,070 0,936 1,064 0,945 1,055 0,951 1,049 9 0,897 1,103 0,916 1,084 0,927 1,073 0,935 1,065 0,941 1,059 0,949 1,051 0,954 1,046 10 0,903 1,097 0,921 1,079 0,932 1,068 0,939 1,061 0,944 1,056 0,952 1,048 0,957 1,043 11 0,908 1,092 0,925 1,075 0,935 1,065 0,942 1,058 0,947 1,053 0,954 1,046 0,959 1,041 12 0,913 1,087 0,929 1,071 0,938 1,062 0,945 1,055 0,950 1,050 0,956 1,044 0,961 1,039 13 0,916 1,084 0,932 1,068 0,941 1,059 0,947 1,053 0,952 1,048 0,958 1,042 0,963 1,037 14 0,920 1,080 0,935 1,065 0,943 1,057 0,949 1,051 0,954 1,046 0,960 1,040 0,964 1,036 15 0,923 1,077 0,937 1,063 0,945 1,055 0,951 1,049 0,955 1,045 0,961 1,039 0,965 1,035 16 0,925 1,075 0,939 1,061 0,947 1,053 0,953 1,047 0,957 1,043 0,963 1,037 0,967 1,033 17 0,928 1,072 0,941 1,059 0,949 1,051 0,954 1,046 0,958 1,042 0,964 1,036 0,968 1,032 18 0,930 1,070 0,943 1,057 0,951 1,049 0,956 1,044 0,960 1,040 0,965 1,035 0,969 1,031 19 0,932 1,068 0,944 1,056 0,952 1,048 0,957 1,043 0,961 1,039 0,966 1,034 0,970 1,030 20 0,934 1,066 0,946 1,054 0,953 1,047 0,958 1,042 0,962 1,038 0,967 1,033 0,970 1,030 21 0,936 1,064 0,947 1,053 0,954 1,046 0,959 1,041 0,963 1,037 0,968 1,032 0,971 1,029 22 0,937 1,063 0,949 1,051 0,956 1,044 0,960 1,040 0,964 1,036 0,969 1,031 0,972 1,028 23 0,939 1,061 0,950 1,050 0,957 1,043 0,961 1,039 0,965 1,035 0,969 1,031 0,973 1,027 24 0,940 1,060 0,951 1,049 0,958 1,042 0,962 1,038 0,965 1,035 0,970 1,030 0,973 1,027 25 0,941 1,059 0,952 1,048 0,958 1,042 0,963 1,037 0,966 1,034 0,971 1,029 0,974 1,026 26 0,942 1,058 0,953 1,047 0,959 1,041 0,964 1,036 0,967 1,033 0,971 1,029 0,974 1,026 27 0,944 1,056 0,954 1,046 0,960 1,040 0,964 1,036 0,967 1,033 0,972 1,028 0,975 1,025 28 0,945 1,055 0,955 1,045 0,961 1,039 0,965 1,035 0,968 1,032 0,972 1,028 0,975 1,025 29 0,946 1,054 0,956 1,044 0,962 1,038 0,966 1,034 0,969 1,031 0,973 1,027 0,976 1,024 30 0,947 1,053 0,956 1,044 0,962 1,038 0,966 1,034 0,969 1,031 0,973 1,027 0,976 1,024 **m = 10 15 20 25 30 40 50 P (k inf < k < k sup ) = 0,80**

**Tabela 4.14a - Intervalos de 80% de probabilidade para o fator de erro k para diferentes n e m = 10, 15, 20, 25, 30, 40 e 50: limites kinf e ksup para construção de IC de 80% para Cp e Cpk.** 

n k<sub>int</sub> k<sub>sup</sub> k<sub>int</sub> k<sub>sup</sub> k<sub>int</sub> k<sub>sup</sub> k<sub>int</sub> k<sub>sup</sub> k<sub>int</sub> k<sub>sup</sub> k<sub>int</sub> k<sub>sup</sub> k<sub>int</sub> k<sub>sup</sub> k<sub>int</sub> k<sub>sup</sub> 2 0,875 1,125 0,884 1,116 0,892 1,108 0,898 1,102 0,903 1,097 0,921 1,079 0,932 1,068 3 0,914 1,086 0,920 1,080 0,925 1,075 0,929 1,071 0,933 1,067 0,945 1,055 0,953 1,047 4 0,930 1,070 0,935 1,065 0,940 1,060 0,943 1,057 0,946 1,054 0,956 1,044 0,962 1,038 5 0,940 1,060 0,944 1,056 0,948 1,052 0,951 1,049 0,953 1,047 0,962 1,038 0,967 1,033 6 0,947 1,053 0,950 1,050 0,954 1,046 0,956 1,044 0,959 1,041 0,966 1,034 0,971 1,029 7 0,951 1,049 0,955 1,045 0,958 1,042 0,960 1,040 0,962 1,038 0,969 1,031 0,973 1,027 8 0,955 1,045 0,958 1,042 0,961 1,039 0,963 1,037 0,965 1,035 0,972 1,028 0,975 1,025 9 0,958 1,042 0,961 1,039 0,964 1,036 0,966 1,034 0,967 1,033 0,973 1,027 0,977 1,023 10 0,960 1,040 0,963 1,037 0,966 1,034 0,968 1,032 0,969 1,031 0,975 1,025 0,978 1,022 11 0,963 1,037 0,965 1,035 0,968 1,032 0,969 1,031 0,971 1,029 0,976 1,024 0,979 1,021 12 0,964 1,036 0,967 1,033 0,969 1,031 0,971 1,029 0,972 1,028 0,977 1,023 0,980 1,020 13 0,966 1,034 0,968 1,032 0,970 1,030 0,972 1,028 0,974 1,026 0,978 1,022 0,981 1,019 14 0,967 1,033 0,970 1,030 0,972 1,028 0,973 1,027 0,975 1,025 0,979 1,021 0,982 1,018 15 0,968 1,032 0,971 1,029 0,973 1,027 0,974 1,026 0,976 1,024 0,980 1,020 0,983 1,017 16 0,970 1,030 0,972 1,028 0,974 1,026 0,975 1,025 0,976 1,024 0,981 1,019 0,983 1,017 17 0,971 1,029 0,973 1,027 0,974 1,026 0,976 1,024 0,977 1,023 0,981 1,019 0,984 1,016 18 0,971 1,029 0,974 1,026 0,975 1,025 0,977 1,023 0,978 1,022 0,982 1,018 0,984 1,016 19 0,972 1,028 0,974 1,026 0,976 1,024 0,977 1,023 0,978 1,022 0,982 1,018 0,985 1,015 20 0,973 1,027 0,975 1,025 0,977 1,023 0,978 1,022 0,979 1,021 0,983 1,017 0,985 1,015 21 0,974 1,026 0,976 1,024 0,977 1,023 0,979 1,021 0,980 1,020 0,983 1,017 0,986 1,014 22 0,974 1,026 0,976 1,024 0,978 1,022 0,979 1,021 0,980 1,020 0,984 1,016 0,986 1,014 23 0,975 1,025 0,977 1,023 0,978 1,022 0,980 1,020 0,981 1,019 0,984 1,016 0,986 1,014 24 0,975 1,025 0,977 1,023 0,979 1,021 0,980 1,020 0,981 1,019 0,984 1,016 0,987 1,013 25 0,976 1,024 0,978 1,022 0,979 1,021 0,980 1,020 0,981 1,019 0,985 1,015 0,987 1,013 26 0,976 1,024 0,978 1,022 0,980 1,020 0,981 1,019 0,982 1,018 0,985 1,015 0,987 1,013 27 0,977 1,023 0,979 1,021 0,980 1,020 0,981 1,019 0,982 1,018 0,985 1,015 0,987 1,013 28 0,977 1,023 0,979 1,021 0,980 1,020 0,982 1,018 0,982 1,018 0,986 1,014 0,988 1,012 29 0,978 1,022 0,979 1,021 0,981 1,019 0,982 1,018 0,983 1,017 0,986 1,014 0,988 1,012 30 0,978 1,022 0,980 1,020 0,981 1,019 0,982 1,018 0,983 1,017 0,986 1,014 0,988 1,012 **m = 60 70 80 90 100 150 200 P (k inf < k < k sup ) = 0,80**

**Tabela 4.14b - Intervalos de 80% de probabilidade para o fator de erro k para diferentes n e m = 60, 70, 80, 90, 100, 150 e 200: limites kinf e ksup para construção de IC de 80% para Cp e Cpk.** 

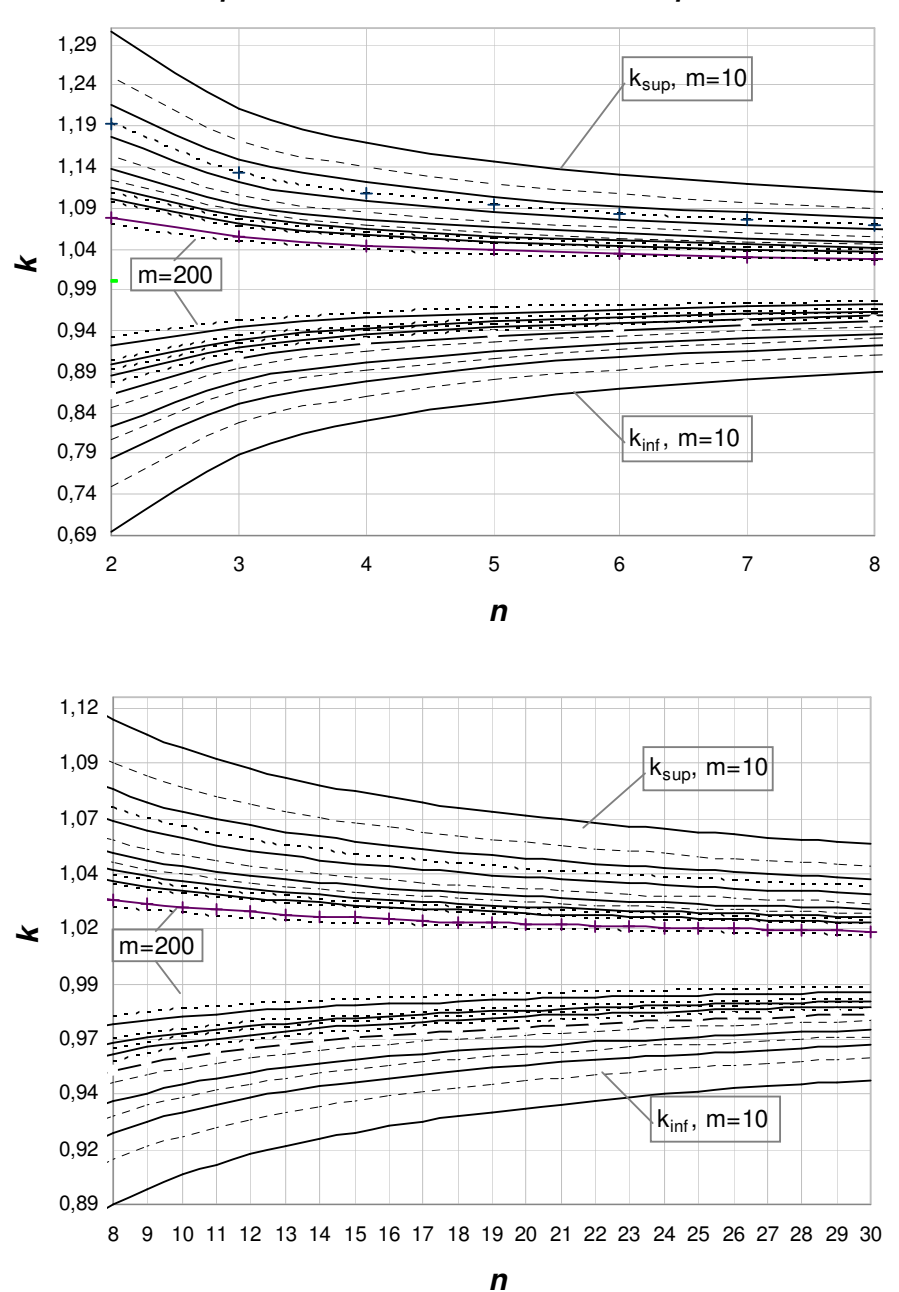

**Figura 4.19 – Gráfico dos Intervalos de 80% de probabilidade para o fator de erro k para diferentes n e m: limites kinf e ksup para construção de IC de 80% para Cp e Cpk.** 

n k<sub>int</sub> k<sub>sup</sub> k<sub>int</sub> k<sub>sup</sub> k<sub>int</sub> k<sub>sup</sub> k<sub>int</sub> k<sub>sup</sub> k<sub>int</sub> k<sub>sup</sub> k<sub>int</sub> k<sub>sup</sub> k<sub>int</sub> k<sub>sup</sub> k<sub>int</sub> k<sub>sup</sub> 2 0,607 1,393 0,679 1,321 0,722 1,278 0,751 1,249 0,773 1,227 0,804 1,196 0,824 1,176 3 0,728 1,272 0,778 1,222 0,808 1,192 0,828 1,172 0,843 1,157 0,864 1,136 0,878 1,122 4 0,780 1,220 0,821 1,179 0,845 1,155 0,861 1,139 0,873 1,127 0,890 1,110 0,902 1,098 5 0,811 1,189 0,846 1,154 0,866 1,134 0,881 1,119 0,891 1,109 0,906 1,094 0,916 1,084 6 0,832 1,168 0,863 1,137 0,881 1,119 0,894 1,106 0,903 1,097 0,916 1,084 0,925 1,075 7 0,847 1,153 0,875 1,125 0,892 1,108 0,903 1,097 0,912 1,088 0,924 1,076 0,932 1,068 8 0,859 1,141 0,885 1,115 0,900 1,100 0,911 1,089 0,918 1,082 0,929 1,071 0,937 1,063 9 0,868 1,132 0,892 1,108 0,907 1,093 0,917 1,083 0,924 1,076 0,934 1,066 0,941 1,059 10 0,876 1,124 0,899 1,101 0,912 1,088 0,921 1,079 0,928 1,072 0,938 1,062 0,944 1,056 11 0,882 1,118 0,904 1,096 0,917 1,083 0,926 1,074 0,932 1,068 0,941 1,059 0,947 1,053 12 0,888 1,112 0,908 1,092 0,921 1,079 0,929 1,071 0,935 1,065 0,944 1,056 0,950 1,050 13 0,893 1,107 0,912 1,088 0,924 1,076 0,932 1,068 0,938 1,062 0,946 1,054 0,952 1,048 14 0,897 1,103 0,916 1,084 0,927 1,073 0,935 1,065 0,941 1,059 0,949 1,051 0,954 1,046 15 0,901 1,099 0,919 1,081 0,930 1,070 0,937 1,063 0,943 1,057 0,950 1,050 0,956 1,044 16 0,904 1,096 0,922 1,078 0,932 1,068 0,939 1,061 0,945 1,055 0,952 1,048 0,957 1,043 17 0,907 1,093 0,924 1,076 0,934 1,066 0,941 1,059 0,947 1,053 0,954 1,046 0,959 1,041 18 0,910 1,090 0,927 1,073 0,936 1,064 0,943 1,057 0,948 1,052 0,955 1,045 0,960 1,040 19 0,913 1,087 0,929 1,071 0,938 1,062 0,945 1,055 0,950 1,050 0,956 1,044 0,961 1,039 20 0,915 1,085 0,931 1,069 0,940 1,060 0,946 1,054 0,951 1,049 0,958 1,042 0,962 1,038 21 0,917 1,083 0,932 1,068 0,941 1,059 0,948 1,052 0,952 1,048 0,959 1,041 0,963 1,037 22 0,919 1,081 0,934 1,066 0,943 1,057 0,949 1,051 0,953 1,047 0,960 1,040 0,964 1,036 23 0,921 1,079 0,936 1,064 0,944 1,056 0,950 1,050 0,954 1,046 0,961 1,039 0,965 1,035 24 0,923 1,077 0,937 1,063 0,945 1,055 0,951 1,049 0,955 1,045 0,961 1,039 0,966 1,034 25 0,925 1,075 0,938 1,062 0,947 1,053 0,952 1,048 0,956 1,044 0,962 1,038 0,966 1,034 26 0,926 1,074 0,940 1,060 0,948 1,052 0,953 1,047 0,957 1,043 0,963 1,037 0,967 1,033 27 0,928 1,072 0,941 1,059 0,949 1,051 0,954 1,046 0,958 1,042 0,964 1,036 0,968 1,032 28 0,929 1,071 0,942 1,058 0,950 1,050 0,955 1,045 0,959 1,041 0,964 1,036 0,968 1,032 29 0,930 1,070 0,943 1,057 0,951 1,049 0,956 1,044 0,960 1,040 0,965 1,035 0,969 1,031 30 0,931 1,069 0,944 1,056 0,952 1,048 0,957 1,043 0,960 1,040 0,966 1,034 0,969 1,031 **m = 10 15 20 25 30 40 50 P (k inf < k < k sup ) = 0,90**

**Tabela 4.15a - Intervalos de 90% de probabilidade para o fator de erro k para diferentes n e m = 10, 15, 20, 25, 30, 40 e 50: limites kinf e ksup para construção de IC de 90% para Cp e Cpk.** 

n k<sub>int</sub> k<sub>sup</sub> k<sub>int</sub> k<sub>sup</sub> k<sub>int</sub> k<sub>sup</sub> k<sub>int</sub> k<sub>sup</sub> k<sub>int</sub> k<sub>sup</sub> k<sub>int</sub> k<sub>sup</sub> k<sub>int</sub> k<sub>sup</sub> k<sub>int</sub> k<sub>sup</sub> 2 0,840 1,160 0,851 1,149 0,861 1,139 0,869 1,131 0,876 1,124 0,899 1,101 0,912 1,088 3 0,889 1,111 0,897 1,103 0,904 1,096 0,909 1,091 0,914 1,086 0,930 1,070 0,939 1,061 4 0,910 1,090 0,917 1,083 0,922 1,078 0,927 1,073 0,931 1,069 0,943 1,057 0,951 1,049 5 0,923 1,077 0,929 1,071 0,933 1,067 0,937 1,063 0,940 1,060 0,951 1,049 0,958 1,042 6 0,931 1,069 0,936 1,064 0,941 1,059 0,944 1,056 0,947 1,053 0,957 1,043 0,962 1,038 7 0,938 1,062 0,942 1,058 0,946 1,054 0,949 1,051 0,952 1,048 0,961 1,039 0,966 1,034 8 0,942 1,058 0,947 1,053 0,950 1,050 0,953 1,047 0,955 1,045 0,964 1,036 0,968 1,032 9 0,946 1,054 0,950 1,050 0,953 1,047 0,956 1,044 0,958 1,042 0,966 1,034 0,971 1,029 10 0,949 1,051 0,953 1,047 0,956 1,044 0,959 1,041 0,961 1,039 0,968 1,032 0,972 1,028 11 0,952 1,048 0,956 1,044 0,958 1,042 0,961 1,039 0,963 1,037 0,970 1,030 0,974 1,026 12 0,954 1,046 0,958 1,042 0,960 1,040 0,963 1,037 0,965 1,035 0,971 1,029 0,975 1,025 13 0,956 1,044 0,959 1,041 0,962 1,038 0,964 1,036 0,966 1,034 0,972 1,028 0,976 1,024 14 0,958 1,042 0,961 1,039 0,964 1,036 0,966 1,034 0,967 1,033 0,973 1,027 0,977 1,023 15 0,960 1,040 0,963 1,037 0,965 1,035 0,967 1,033 0,969 1,031 0,974 1,026 0,978 1,022 16 0,961 1,039 0,964 1,036 0,966 1,034 0,968 1,032 0,970 1,030 0,975 1,025 0,979 1,021 17 0,962 1,038 0,965 1,035 0,967 1,033 0,969 1,031 0,971 1,029 0,976 1,024 0,979 1,021 18 0,963 1,037 0,966 1,034 0,968 1,032 0,970 1,030 0,972 1,028 0,977 1,023 0,980 1,020 19 0,964 1,036 0,967 1,033 0,969 1,031 0,971 1,029 0,972 1,028 0,977 1,023 0,980 1,020 20 0,965 1,035 0,968 1,032 0,970 1,030 0,972 1,028 0,973 1,027 0,978 1,022 0,981 1,019 21 0,966 1,034 0,969 1,031 0,971 1,029 0,972 1,028 0,974 1,026 0,979 1,021 0,981 1,019 22 0,967 1,033 0,969 1,031 0,971 1,029 0,973 1,027 0,974 1,026 0,979 1,021 0,982 1,018 23 0,968 1,032 0,970 1,030 0,972 1,028 0,974 1,026 0,975 1,025 0,980 1,020 0,982 1,018 24 0,969 1,031 0,971 1,029 0,973 1,027 0,974 1,026 0,976 1,024 0,980 1,020 0,983 1,017 25 0,969 1,031 0,971 1,029 0,973 1,027 0,975 1,025 0,976 1,024 0,981 1,019 0,983 1,017 26 0,970 1,030 0,972 1,028 0,974 1,026 0,975 1,025 0,977 1,023 0,981 1,019 0,983 1,017 27 0,970 1,030 0,973 1,027 0,974 1,026 0,976 1,024 0,977 1,023 0,981 1,019 0,984 1,016 28 0,971 1,029 0,973 1,027 0,975 1,025 0,976 1,024 0,978 1,022 0,982 1,018 0,984 1,016 29 0,971 1,029 0,974 1,026 0,975 1,025 0,977 1,023 0,978 1,022 0,982 1,018 0,984 1,016 30 0,972 1,028 0,974 1,026 0,976 1,024 0,977 1,023 0,978 1,022 0,982 1,018 0,985 1,015 **m = 60 70 80 90 100 150 200 P (k inf < k < k sup ) = 0,90**

**Tabela 4.15b - Intervalos de 90% de probabilidade para o fator de erro k para diferentes n e m = 60, 70, 80, 90, 100, 150 e 200: limites kinf e ksup para construção de IC de 90% para Cp e Cpk.** 

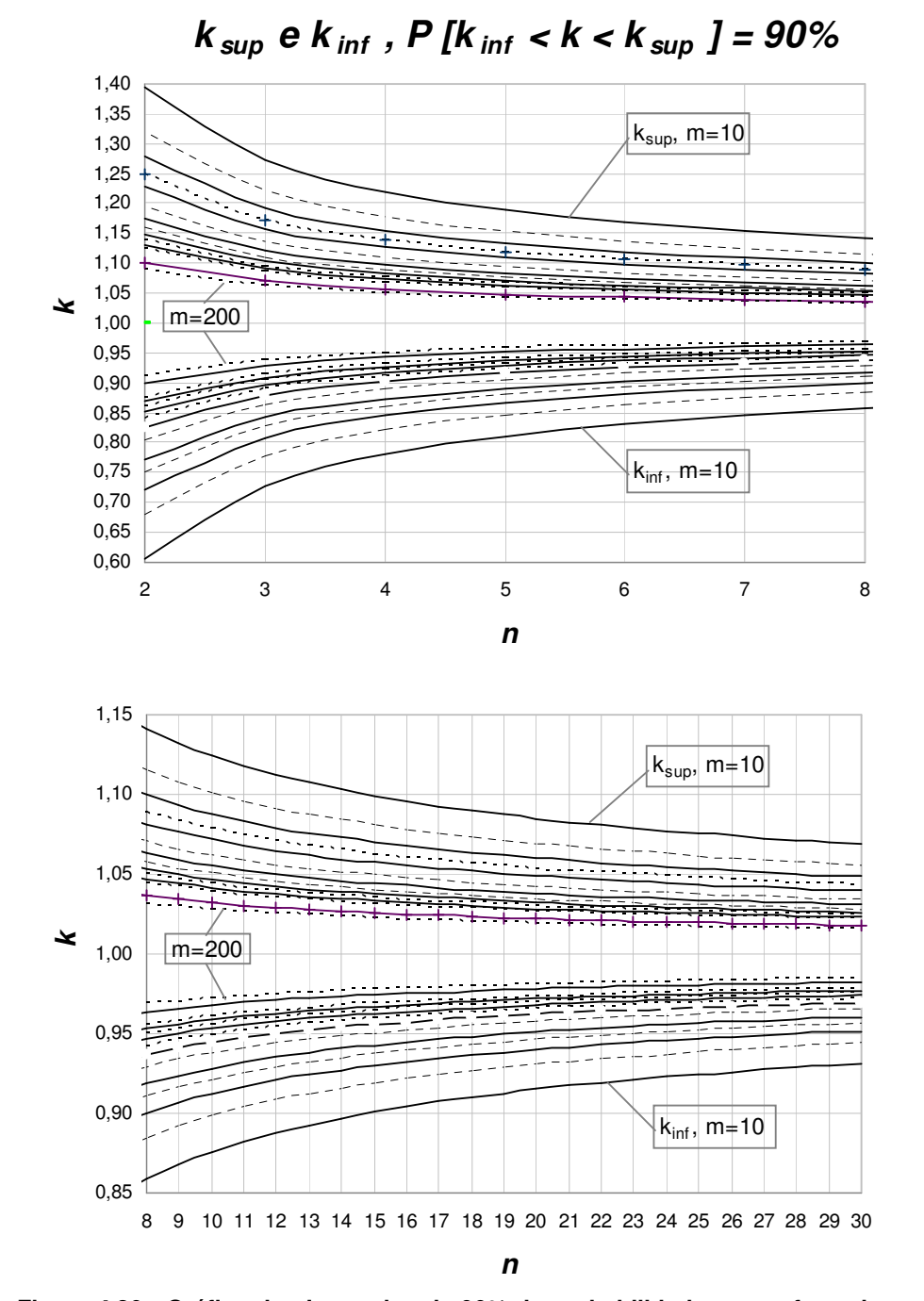

**Figura 4.20 - Gráfico dos Intervalos de 90% de probabilidade para o fator de erro k para diferentes n e m: limites kinf e ksup para construção de IC de 90% para Cp e Cpk.**

n k<sub>int</sub> k<sub>sup</sub> k<sub>int</sub> k<sub>sup</sub> k<sub>int</sub> k<sub>sup</sub> k<sub>int</sub> k<sub>sup</sub> k<sub>int</sub> k<sub>sup</sub> k<sub>int</sub> k<sub>sup</sub> k<sub>int</sub> k<sub>sup</sub> k<sub>int</sub> k<sub>sup</sub> 2 0,532 1,468 0,618 1,382 0,669 1,331 0,704 1,296 0,730 1,270 0,766 1,234 0,791 1,209 3 0,676 1,324 0,735 1,265 0,771 1,229 0,795 1,205 0,813 1,187 0,838 1,162 0,855 1,145 4 0,738 1,262 0,786 1,214 0,815 1,185 0,835 1,165 0,849 1,151 0,869 1,131 0,883 1,117 5 0,775 1,225 0,816 1,184 0,841 1,159 0,858 1,142 0,870 1,130 0,888 1,112 0,899 1,101 6 0,800 1,200 0,836 1,164 0,858 1,142 0,873 1,127 0,884 1,116 0,900 1,100 0,910 1,090 7 0,818 1,182 0,851 1,149 0,871 1,129 0,885 1,115 0,895 1,105 0,909 1,091 0,918 1,082 8 0,832 1,168 0,863 1,137 0,881 1,119 0,894 1,106 0,903 1,097 0,916 1,084 0,925 1,075 9 0,843 1,157 0,872 1,128 0,889 1,111 0,901 1,099 0,909 1,091 0,921 1,079 0,930 1,070 10 0,852 1,148 0,879 1,121 0,895 1,105 0,906 1,094 0,915 1,085 0,926 1,074 0,934 1,066 11 0,860 1,140 0,886 1,114 0,901 1,099 0,911 1,089 0,919 1,081 0,930 1,070 0,937 1,063 12 0,866 1,134 0,891 1,109 0,906 1,094 0,916 1,084 0,923 1,077 0,933 1,067 0,940 1,060 13 0,872 1,128 0,896 1,104 0,910 1,090 0,919 1,081 0,926 1,074 0,936 1,064 0,943 1,057 14 0,877 1,123 0,900 1,100 0,913 1,087 0,922 1,078 0,929 1,071 0,939 1,061 0,945 1,055 15 0,882 1,118 0,904 1,096 0,916 1,084 0,925 1,075 0,932 1,068 0,941 1,059 0,947 1,053 16 0,886 1,114 0,907 1,093 0,919 1,081 0,928 1,072 0,934 1,066 0,943 1,057 0,949 1,051 17 0,890 1,110 0,910 1,090 0,922 1,078 0,930 1,070 0,936 1,064 0,945 1,055 0,951 1,049 18 0,893 1,107 0,913 1,087 0,924 1,076 0,932 1,068 0,938 1,062 0,946 1,054 0,952 1,048 19 0,896 1,104 0,915 1,085 0,926 1,074 0,934 1,066 0,940 1,060 0,948 1,052 0,953 1,047 20 0,899 1,101 0,917 1,083 0,928 1,072 0,936 1,064 0,942 1,058 0,949 1,051 0,955 1,045 21 0,901 1,099 0,919 1,081 0,930 1,070 0,938 1,062 0,943 1,057 0,951 1,049 0,956 1,044 22 0,904 1,096 0,921 1,079 0,932 1,068 0,939 1,061 0,944 1,056 0,952 1,048 0,957 1,043 23 0,906 1,094 0,923 1,077 0,934 1,066 0,941 1,059 0,946 1,054 0,953 1,047 0,958 1,042 24 0,908 1,092 0,925 1,075 0,935 1,065 0,942 1,058 0,947 1,053 0,954 1,046 0,959 1,041 25 0,910 1,090 0,927 1,073 0,936 1,064 0,943 1,057 0,948 1,052 0,955 1,045 0,960 1,040 26 0,912 1,088 0,928 1,072 0,938 1,062 0,944 1,056 0,949 1,051 0,956 1,044 0,961 1,039 27 0,914 1,086 0,929 1,071 0,939 1,061 0,945 1,055 0,950 1,050 0,957 1,043 0,961 1,039 28 0,915 1,085 0,931 1,069 0,940 1,060 0,946 1,054 0,951 1,049 0,958 1,042 0,962 1,038 **m = 10 15 20 25 30 40 50 P (k inf < k < k sup ) = 0,95**

29 0,917 1,083 0,932 1,068 0,941 1,059 0,947 1,053 0,952 1,048 0,958 1,042 0,963 1,037 30 0,918 1,082 0,933 1,067 0,942 1,058 0,948 1,052 0,953 1,047 0,959 1,041 0,963 1,037

**Tabela 4.16a - Intervalos de 95% de probabilidade para o fator de erro k para diferentes n e m = 10, 15, 20, 25, 30, 40 e 50: limites kinf e ksup para construção de IC de 95% para Cp e Cpk.** 

n k<sub>int</sub> k<sub>sup</sub> k<sub>int</sub> k<sub>sup</sub> k<sub>int</sub> k<sub>sup</sub> k<sub>int</sub> k<sub>sup</sub> k<sub>int</sub> k<sub>sup</sub> k<sub>int</sub> k<sub>sup</sub> k<sub>int</sub> k<sub>sup</sub> k<sub>int</sub> k<sub>sup</sub> 2 0,809 1,191 0,823 1,177 0,834 1,166 0,844 1,156 0,852 1,148 0,879 1,121 0,895 1,105 3 0,868 1,132 0,878 1,122 0,885 1,115 0,892 1,108 0,898 1,102 0,916 1,084 0,928 1,072 4 0,893 1,107 0,901 1,099 0,908 1,092 0,913 1,087 0,917 1,083 0,932 1,068 0,942 1,058 5 0,908 1,092 0,915 1,085 0,920 1,080 0,925 1,075 0,929 1,071 0,942 1,058 0,950 1,050 6 0,918 1,082 0,924 1,076 0,929 1,071 0,933 1,067 0,937 1,063 0,948 1,052 0,955 1,045 7 0,926 1,074 0,931 1,069 0,936 1,064 0,939 1,061 0,942 1,058 0,953 1,047 0,959 1,041 8 0,931 1,069 0,936 1,064 0,940 1,060 0,944 1,056 0,947 1,053 0,957 1,043 0,962 1,038 9 0,936 1,064 0,941 1,059 0,944 1,056 0,948 1,052 0,950 1,050 0,959 1,041 0,965 1,035 10 0,940 1,060 0,944 1,056 0,948 1,052 0,951 1,049 0,953 1,047 0,962 1,038 0,967 1,033 11 0,943 1,057 0,947 1,053 0,950 1,050 0,953 1,047 0,956 1,044 0,964 1,036 0,969 1,031 12 0,945 1,055 0,950 1,050 0,953 1,047 0,955 1,045 0,958 1,042 0,966 1,034 0,970 1,030 13 0,948 1,052 0,952 1,048 0,955 1,045 0,957 1,043 0,960 1,040 0,967 1,033 0,971 1,029 14 0,950 1,050 0,954 1,046 0,957 1,043 0,959 1,041 0,961 1,039 0,968 1,032 0,973 1,027 15 0,952 1,048 0,955 1,045 0,958 1,042 0,961 1,039 0,963 1,037 0,969 1,031 0,974 1,026 16 0,953 1,047 0,957 1,043 0,960 1,040 0,962 1,038 0,964 1,036 0,971 1,029 0,974 1,026 17 0,955 1,045 0,958 1,042 0,961 1,039 0,963 1,037 0,965 1,035 0,971 1,029 0,975 1,025 18 0,956 1,044 0,960 1,040 0,962 1,038 0,964 1,036 0,966 1,034 0,972 1,028 0,976 1,024 19 0,958 1,042 0,961 1,039 0,963 1,037 0,965 1,035 0,967 1,033 0,973 1,027 0,977 1,023 20 0,959 1,041 0,962 1,038 0,964 1,036 0,966 1,034 0,968 1,032 0,974 1,026 0,977 1,023 21 0,960 1,040 0,963 1,037 0,965 1,035 0,967 1,033 0,969 1,031 0,975 1,025 0,978 1,022 22 0,961 1,039 0,964 1,036 0,966 1,034 0,968 1,032 0,970 1,030 0,975 1,025 0,978 1,022 23 0,962 1,038 0,964 1,036 0,967 1,033 0,969 1,031 0,970 1,030 0,976 1,024 0,979 1,021 24 0,962 1,038 0,965 1,035 0,968 1,032 0,969 1,031 0,971 1,029 0,976 1,024 0,979 1,021 25 0,963 1,037 0,966 1,034 0,968 1,032 0,970 1,030 0,972 1,028 0,977 1,023 0,980 1,020 26 0,964 1,036 0,967 1,033 0,969 1,031 0,971 1,029 0,972 1,028 0,977 1,023 0,980 1,020 27 0,965 1,035 0,967 1,033 0,969 1,031 0,971 1,029 0,973 1,027 0,978 1,022 0,981 1,019 28 0,965 1,035 0,968 1,032 0,970 1,030 0,972 1,028 0,973 1,027 0,978 1,022 0,981 1,019 29 0,966 1,034 0,969 1,031 0,971 1,029 0,972 1,028 0,974 1,026 0,979 1,021 0,981 1,019 30 0,967 1,033 0,969 1,031 0,971 1,029 0,973 1,027 0,974 1,026 0,979 1,021 0,982 1,018 **m = 60 70 80 90 100 150 200 P (k inf < k < k sup ) = 0,95**

**Tabela 4.16b - Intervalos de 95% de probabilidade para o fator de erro k para diferentes n e m = 60, 70, 80, 90, 100, 150 e 200: limites kinf e ksup para construção de IC de 95% para Cp e Cpk.** 

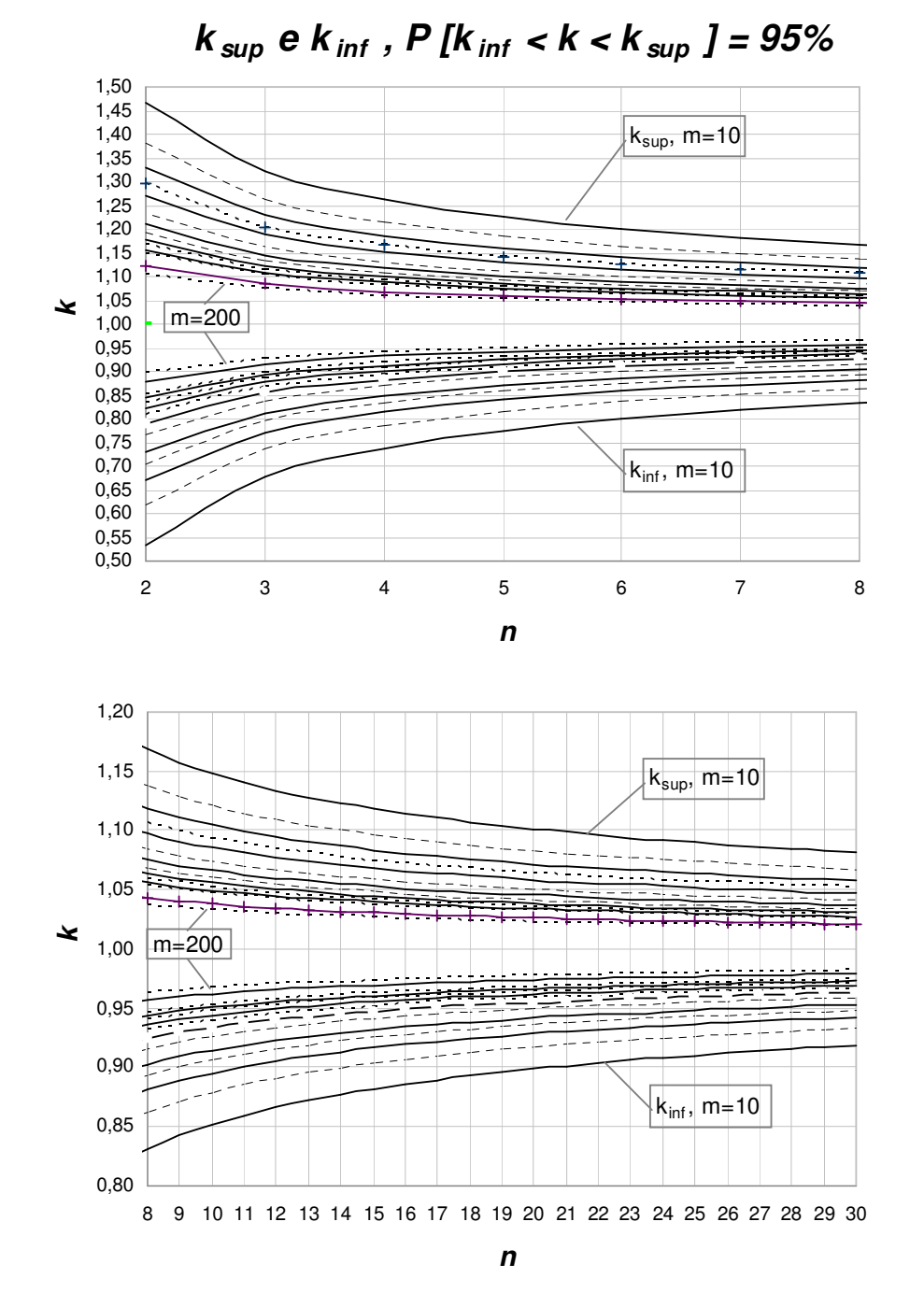

**Figura 4.21 – Gráfico dos Intervalos de 95% de probabilidade para o fator de erro k para diferentes n e m: limites kinf e ksup para construção de IC de 95% para Cp e Cpk.**

**4.7.** 

**Metodologia da Análise 7: Determinação do número mínimo de amostras m que, para cada tamanho de amostra n dado, garante que**  (**1** − ε **100**) ≤ **k** ≤ (**1** + ε **100**) **com probabilidade c, para valores de** ε **e de c especificados.** 

Denote-se por ε% a diferença percentual entre o fator de erro *k* e o valor 1 (que corresponde a  $\sigma_0$  estimado sem erro). Portanto, pelas equações (3.3.1) e (3.3.2), o evento  $(1 - \varepsilon/100)$  ≤  $k$  ≤  $(1 + \varepsilon/100)$  será equivalente ao evento

$$
(1 - \varepsilon/100)Cp_a \le Cp \le (1 + \varepsilon/100)Cp_a \tag{4.7.1}
$$

e, no caso de a média real do processo ser conhecida sem erro, será ainda equivalente ao evento

$$
(1 - \varepsilon/100)Cpk_a \le Cpk \le (1 + \varepsilon/100)Cpk_a \tag{4.7.2}
$$

Quando  $k = 1$ ,  $\varepsilon = 0$ ,  $Cp = Cp_a$  e  $Cpk = Cpk_a$ . Note que (1− <sup>ε</sup> 100) ≤ *k* ≤ (1+ <sup>ε</sup> 100) corresponde à expressão ( ) inf sup *k* ≤ *k* ≤ *k* utilizada na Análise 6 (Seção 4.6) para os índices de capacidade, com  $k_{\text{inf}} = 1 - \frac{\varepsilon}{100}$  e  $k_{\text{sup}} = 1 + \frac{\varepsilon}{100}.$ 

Nesta Seção, determina-se para cada tamanho de amostras *n*, o número mínimo de amostras *m* necessário para garantir, com determinado percentual de confiança 100*c*%, onde  $c = P[(1 - \varepsilon/100) \le k \le (1 + \varepsilon/100)]$ , que as equações (4.7.1) e (4.7.2) sejam válidas. Note que a média real do processo nunca será conhecida com precisão absoluta, de modo que (4.7.2) é "otimista" no sentido que o nível de confiança para tal intervalo para *Cpk* será menor que o nominal (100*c*%), ou, de forma equivalente, o intervalo de confiança de 100*c*% será mais largo. O intervalo obtido por (4.7.2) corresponde ao melhor cenário. Para *Cp*, no entanto, como o valor de tal índice não depende da média do processo, o intervalo em (4.7.1) é exato.

Como 
$$
k \sim N\left(1; \frac{\left(1 - c_4^2\right)}{c_4^2 m}\right)
$$
 e o nível 100*c%* de certeza é especificado pelo

usuário para o intervalo  $P[(1 - \varepsilon/100) \le k \le (1 + \varepsilon/100)],$ 

$$
P(k_{\inf} \le k \le k_{\sup}) = c = \Phi\left(\frac{k_{\sup} - \mu_k}{\sigma_k}\right) - \Phi\left(\frac{k_{\inf} - \mu_k}{\sigma_k}\right)
$$
(4.7.3)

Da expressão (3.2.2) tem-se que  $\mu_k$ = 1 e *c m c*  $k = \sqrt{\frac{2}{c_4^2}}$  $\sigma_k = \sqrt{\frac{1 - c_4^2}{2}}$ , que é função de *m* 

e de *n* (pois *c<sup>4</sup>* é função de *n*). Portanto, é possível determinar o valor de *m*, tal que:

$$
m = \frac{1 - c_4^2}{c_4^2 \sigma_k^2}
$$
 (4.7.4)

onde, de  $(4.7.3)$   $\sigma_k$  deve assumir o valor  $(k_{\rm sun} - 1)$  ${1 - [(1 - c)/2]}$ 1 1 sup *c k*  $\Phi^{-1}\left\{1 - \left[(1 - \frac{1}{2}\right)]\right\}$ −  $\frac{(k_{\text{sup}}-1)}{-1\{1-[1-c)/2\}}$  ou  $\frac{(k_{\text{inf}}-1)}{\Phi^{-1}[1-c)}$  $[(1 - c)/2]$ 1 1 inf *c k*  $\Phi^{-1}$ [(1 – −  $\frac{\sqrt{n} \ln 1}{-1}$  $\left[ \frac{(1 - c)}{2} \right]$ , onde, evidentemente,  $k_{\text{inf}} = 1 - \frac{\varepsilon}{100}$  e  $k_{\text{sup}} = 1 + \frac{\varepsilon}{100}$ .

Nesta análise para os índices *Cp* e *Cpk*, os níveis de confiança considerados foram 100*c*% = 0,80, 0,90 e 0,95 e as semi-larguras percentuais para o intervalo de confiança consideradas foram  $\varepsilon = 5$ , 10, 20 e 30%.

# **4.7.1. Resultados e Discussão da Análise 7**

Na terceira análise para a capacidade do processo (Análise 7), o usuário poderá obter, para cada tamanho de amostras *n*, o número mínimo de amostras *m* necessário para garantir que a semi-largura do intervalo de confiança de 100%*c* para *Cp* seja igual a um percentual  $\varepsilon$  da estimativa pontual  $C_{p_a}$  e para *Cpk*, igual a um percentual  $\varepsilon$  da estimativa pontual  $Cpk_a$  (quando a média do processo é conhecida); onde o percentual  $\varepsilon$  e o nível de confiança  $100\%c$ , são especificados pelo usuário.

A partir da análise da Tabela 5.17, pode-se constatar que quanto maior for o valor especificado para  $\varepsilon$  e/ou menor o nível de confiança, menor será o número de amostras necessário para garantir essas condições. Da mesma forma, evidentemente, tamanhos de amostras maiores permitem ao usuário trabalhar com número de amostras menores e vice-versa. Por exemplo, para  $\varepsilon = 5\%$  o menor número de amostras iniciais que garante com 95% de confiança que  $(0.95 \le k \le 1.05)$ , são 27 amostras de tamanho *n* = 30 (ver também Figura 5.24). Evidentemente, para um maior número de amostras iniciais, de acordo com a Tabela 5.17, é possível garantir que  $P(0.95 \le k \le 1.05) = 95\%$ , com 88 amostras iniciais de tamanho *n* = 10 ou ainda, 203 amostras de tamanho *n* = 5 . Para níveis de confiança menores, por exemplo,  $P(0.95 \le k \le 1.05) = 90\%$ , o número mínimo de amostras dimuinui, passando a ser de 22 amostras de tamanho  $n = 27$ ; 62 amostras de tamanho *n* = 10 ; e 143 amostras de tamanho *n* = 5 (ver Tabela 5.17 e Figura 5.23). Considerando-se  $P(0.95 \le k \le 1.05) = 80\%$ , o número mínimo de amostras é de 12 amostras de tamanho *n* = 30 ; 38 amostras de tamanho *n* = 10 ; e 87 amostras de tamanho *n* = 5 (ver Tabela 5.17 e Figura 5.22).

 Para desvios percentuais (semi-larguras do IC) maiores, o número mínimo de amostras diminui ainda mais. Ainda pela Tabela 5.17, verifica-se por exemplo, que para  $\varepsilon = 10\%$ , o menor número de amostras iniciais que garante com 80% de probabilidade que o fator de erro *k* está no intervalo  $(0.90 \le k \le 1.10)$  são 3 amostras de tamanho *n* = 30 ; 10 amostras de tamanho *n* = 10 ou 22 amostras de tamanho  $n = 5$ .

 O número de amostras usual de *m* = 25 consta na Tabela 5.17 para alguns tamanhos de amostra e algumas das probabilidades  $c$  e desvios  $\varepsilon$  especificados. Portanto, pode-se inferir que para alguns casos (para determinado tamanho de amostra e para uma probabilidade  $c$  e um desvio  $\varepsilon$ ), pode-se garantir com um razoável grau de certeza ( *c* ≥ 80%), que *m* = 25 amostras iniciais, retiradas de um processo cujo desvio-padrão é desconhecido e estimado com erro, corresponde a um número mínimo de amostras suficiente para afirmar que  $P(k_{\inf} C p_a \leq C p \leq k_{\sup} C p_a) = c$  e  $P(k_{\inf} C p k_a \leq C p k \leq k_{\sup} C p k_a) = c$ .

**Tabela 4.17 - Número mínimo de amostras iniciais m em função de n para c = 80, 90 e 95% e** <sup>ε</sup> **= 5, 10, 20 e 30%.** 

|                |                               |      |      |                      |                | $\mathbf{m}$   |                         |                      |                         |                         |                         |                         |  |
|----------------|-------------------------------|------|------|----------------------|----------------|----------------|-------------------------|----------------------|-------------------------|-------------------------|-------------------------|-------------------------|--|
|                | $\pmb{\varepsilon}$<br>$= 5%$ |      |      | $\mathcal{E} = 10\%$ |                |                |                         | $\mathcal{E} = 20\%$ |                         | $\mathcal{E} = 30\%$    |                         |                         |  |
| n              | $c = 0.95$                    | 0,90 | 0,80 | 0,95                 | 0.90           | 0,80           | 0,95                    | 0,90                 | 0.80                    | 0,95                    | 0,90                    | 0,80                    |  |
| $\overline{c}$ | 878                           | 618  | 375  | 220                  | 155            | 94             | 55                      | 39                   | 24                      | 25                      | 18                      | 11                      |  |
| 3              | 420                           | 296  | 180  | 105                  | 74             | 45             | 27                      | 19                   | 12                      | 12                      | 9                       | 5                       |  |
| 4              | 274                           | 193  | 118  | 69                   | 49             | 30             | 18                      | 13                   | 8                       | 8                       | 6                       | 4                       |  |
| 5              | 203                           | 143  | 87   | 51                   | 36             | 22             | 13                      | 9                    | 6                       | 6                       | 4                       | 3                       |  |
| 6              | 161                           | 114  | 69   | 41                   | 29             | 18             | 11                      | 8                    | 5                       | 5                       | 4                       | $\frac{2}{2}$           |  |
| $\overline{7}$ | 133                           | 94   | 57   | 34                   | 24             | 15             | 9                       | 6                    | 4                       | 4                       | 3                       |                         |  |
| 8              | 114                           | 80   | 49   | 29                   | 20             | 13             | 8                       | 5                    | 4                       | 4                       | 3                       | $\overline{\mathbf{c}}$ |  |
| 9              | 99                            | 70   | 43   | 25                   | 18             | 11             | $\overline{7}$          | 5                    | 3                       | 3                       | $\overline{c}$          | $\overline{\mathbf{c}}$ |  |
| 10             | 88                            | 62   | 38   | 22                   | 16             | 10             | 6                       | 4                    | 3                       | 3                       | $\overline{\mathbf{c}}$ | $\overline{c}$          |  |
| 11             | 79                            | 56   | 34   | 20                   | 14             | 9              | 5                       | 4                    | 3                       | 3                       | $\overline{c}$          | $\mathbf{1}$            |  |
| 12             | 72                            | 51   | 31   | 18                   | 13             | 8              | 5                       | 4                    | $\overline{c}$          | $\overline{c}$          | $\overline{c}$          | $\mathbf{1}$            |  |
| 13             | 66                            | 46   | 28   | 17                   | 12             | $\overline{7}$ | 5                       | 3                    | 2                       | $\overline{\mathbf{c}}$ | $\overline{\mathbf{c}}$ | $\mathbf{1}$            |  |
| 14             | 61                            | 43   | 26   | 16                   | 11             | $\overline{7}$ | 4                       | 3                    | $\overline{c}$          | $\overline{c}$          | $\overline{c}$          | 1                       |  |
| 15             | 56                            | 40   | 24   | 14                   | 10             | 6              | $\overline{4}$          | 3                    | $\overline{c}$          | $\overline{c}$          | $\overline{c}$          | 1                       |  |
| 16             | 53                            | 37   | 23   | 14                   | 10             | 6              | 4                       | 3                    | $\overline{c}$          | $\overline{c}$          | $\overline{c}$          | 1                       |  |
| 17             | 49                            | 35   | 21   | 13                   | 9              | 6              | 4                       | 3                    | $\overline{c}$          | $\overline{c}$          | 1                       | 1                       |  |
| 18             | 46                            | 33   | 20   | 12                   | 9              | 5              | 3                       | 3                    | $\overline{\mathbf{c}}$ | $\overline{c}$          | 1                       | 1                       |  |
| 19             | 44                            | 31   | 19   | 11                   | 8              | 5              | 3                       | $\overline{c}$       | $\overline{c}$          | $\overline{c}$          | 1                       | 1                       |  |
| 20             | 41                            | 29   | 18   | 11                   | 8              | 5              | 3                       | $\overline{c}$       | $\overline{\mathbf{c}}$ | $\overline{c}$          | 1                       | 1                       |  |
| 21             | 39                            | 28   | 17   | 10                   | 7              | 5              | 3                       | 2                    | 2                       | $\overline{c}$          | 1                       | 1                       |  |
| 22             | 38                            | 27   | 16   | 10                   | 7              | 4              | 3                       | $\overline{c}$       | 1                       | $\overline{c}$          | 1                       | 1                       |  |
| 23             | 36                            | 25   | 16   | 9                    | $\overline{7}$ | 4              | 3                       | $\overline{c}$       | 1                       | 1                       | 1                       | 1                       |  |
| 24             | 34                            | 24   | 15   | 9                    | 6              | 4              | 3                       | $\overline{c}$       | 1                       | 1                       | 1                       | 1                       |  |
| 25             | 33                            | 23   | 14   | 9                    | 6              | 4              | 3                       | $\overline{c}$       | 1                       | 1                       | 1                       | 1                       |  |
| 26             | 32                            | 22   | 14   | 8                    | 6              | 4              | $\overline{\mathbf{c}}$ | $\overline{c}$       | 1                       | 1                       | 1                       | 1                       |  |
| 27             | 30                            | 22   | 13   | 8                    | 6              | 4              | $\overline{c}$          | $\overline{c}$       | 1                       | 1                       | 1                       | 1                       |  |
| 28             | 29                            | 21   | 13   | 8                    | 6              | 4              | $\overline{c}$          | $\overline{c}$       | 1                       | 1                       | 1                       | 1                       |  |
| 29             | 28                            | 20   | 12   | 7                    | 5              | 3              | $\overline{\mathbf{c}}$ | $\overline{c}$       | 1                       | 1                       | 1                       | 1                       |  |
| 30             | 27                            | 19   | 12   | $\overline{7}$       | 5              | 3              | $\overline{c}$          | $\overline{c}$       | 1                       | 1                       | 1                       | 1                       |  |

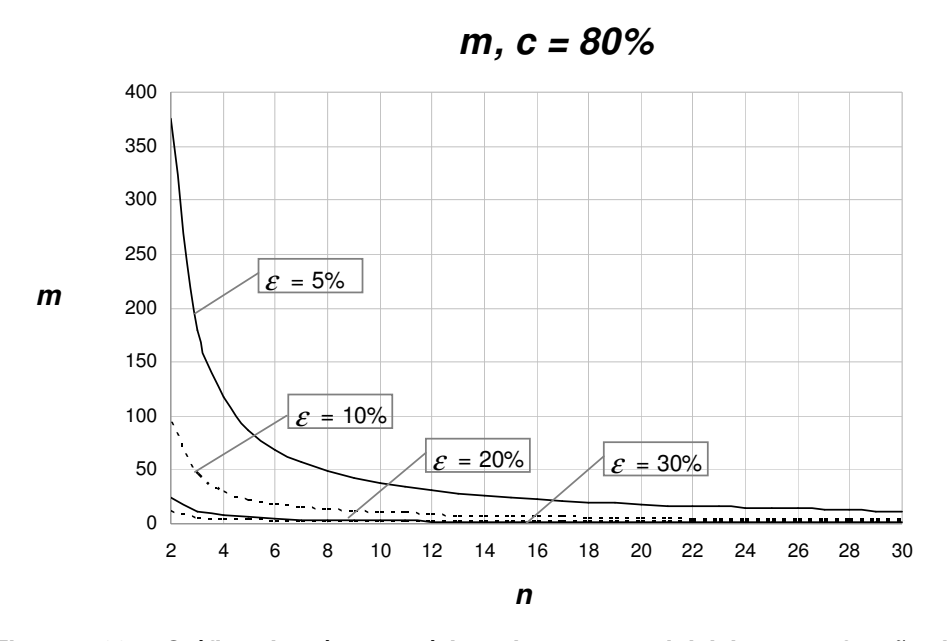

**Figura 4.22 – Gráfico do número mínimo de amostras iniciais m em função de n para**  $c = 80\%$  **e** = 5, 10, 20 e 30%.

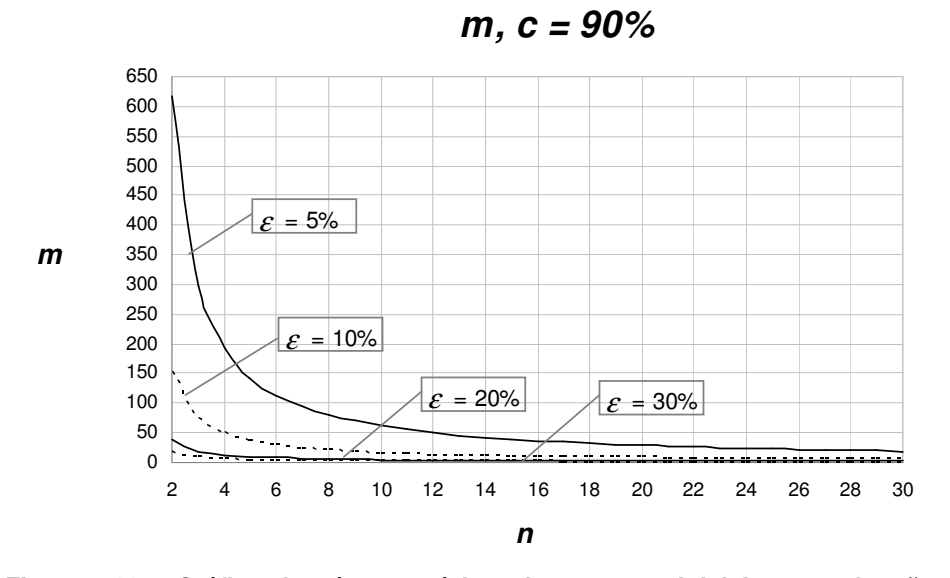

**Figura 4.23 – Gráfico do número mínimo de amostras iniciais**  $m$  **em função de**  $n$  **para**  $c = 90\%$  **e = 5, 10, 20 e 30%. para c = 90% e** <sup>ε</sup> **= 5, 10, 20 e 30%.** 

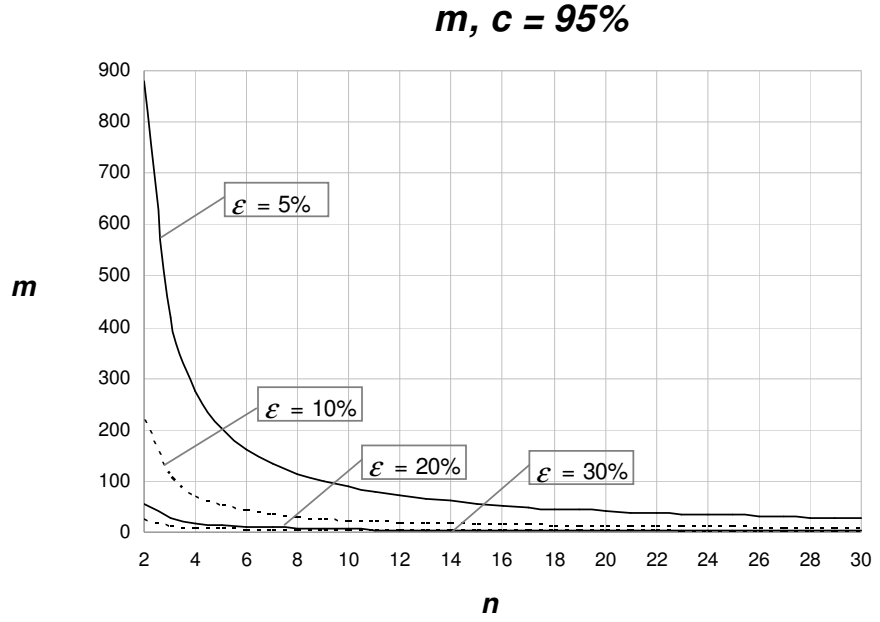

**Figura 4.24 - Gráfico do número mínimo de amostras iniciais m em função de n para**  $c = 95\%$  **e** = 5, 10, 20 e 30%.

É curioso observar que, ao contrário do que ocorre com o efeito de *m* e *n* sobre o risco α, para a estimativa da capacidade do processo, o impacto de *n* é maior que o de *m*.

Calculando, para cada par (*m*, *n*) na Tabela 5.17, o produto (*m*x*n*) – número mínimo necessário de unidades inspecionadas para manter o erro na estimativa da capacidade do processo dentro de limites especificados, com um nível de confiança também especificado – observa-se que, para quaisquer valores de  $\varepsilon$  e c, à medida que *n* cresce, diminui o valor do produto *m* x *n*, havendo, para alguns tamanhos de amostras  $n \ge 15$ , alguns aumentos pontuais no valor deste produto, mas que logo em seguida voltam à diminuir. Por exemplo, para  $\varepsilon = 5\%$  e  $c = 90\%$ , observa-se que para  $n = 5$ ,  $m \notin$  igual a 143 amostras e o total de unidades inspecionadas é de  $mxn = 715$  unidades; para  $n = 10$ ,  $m = 62$ , são inspecionadas 620 unidades; e para *n* = 20 , *m* = 29 , e o produto *m*x*n* é igual a 580 unidades. Para o número de amostras seguinte, *n* = 21, na Tabela 5.17, *m* = 28 e o total de unidades inspecionadas é igual a 588, maior que para *n* = 20 (580 unidades). Note que, para  $n = 23$ ,  $m = 25$ , e o total inspecionado (*m* x *n*) volta a diminuir, agora para 575 unidades.

Portanto, para garantir boa precisão na estimativa da capacidade do processo, é mais eficaz (e mais eficiente) trabalhar com amostras maiores do que com um maior número de amostras. De qualquer forma, se os valores de ε e *c* na Tabela 5.17 e os valores de  $\varepsilon$  e *p* nas Tabelas 5.11 a 5.13 forem considerados representativos do que será desejável na prática, ou seja, valores que tipicamente seriam especificados pelo usuário, então observa-se que a "boa precisão" das estimativas de capacidade do processo requer, para cada tamanho de amostra, menos amostras do que é requerido para garantir o "bom desempenho" do gráfico de *S*, em termos de probabilidade de alarme falso.

 O efeito da estimação do desvio-padrão do processo é muito mais crítico sobre a probabilidade de alarme falso – possivelmente porque ela corresponde a valores mais afastados, nas caudas de distribuição de *k*, que são mais afastados pela imprecisão da estimativa de  $\sigma_0$ .